#### الجمهورية الجزائرية الديمقر اطية الشعبية

#### **République algérienne démocratique et populaire**

وزارة التعليم العال*ي* والبحث العل*مي* 

**Ministère de l'enseignement supérieur et de recherche scientifique** 

**المήكز الجامعي لعين تموشنت بلحاج بوشعيب**

**Centre universitaire Belhadj Bouchaib d'Ain-Temouchent** 

**Institut des Sciences et de la technologie** 

**Département de Génie Civil** 

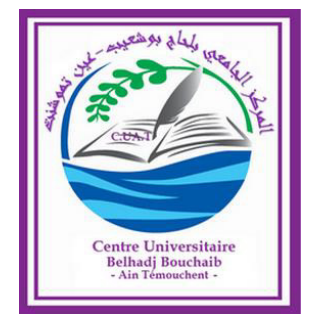

**Projet de fin d'étude Pour l'obtention du diplôme de Master en : Domaine : SCIENCE ET TECHNOLGIE Filière : GENIE CIVIL Spécialité : STRUCTURE Thème** 

# *Etude d'un bâtiment (RDC+9étages) à usage habitation*

**Présenté Par :** 

- **DINEDANE YOUCEF**
- **BOUTOUIL ABD ELMADJID HAMZA**

**Encadreur:** 

**MAROUF Hafida** 

**Année universitaire 2018/2019** 

# *REMERCIMENT*

Tout d'abord nous remercions avant tous, ALLAH ; le tout puissant qui nous a donné le Courage et la volonté pour atteindre notre objectif.

C'est avec une profonde reconnaissance et considération particulière que nous remercions notre encadreuse : **MARROUF HAFIDA** pour son Soutien leurs conseil judicieux et leur grande bienveillance durant l'élaboration de ce projet de fin d'étude et pendant tous notre cycle de formation .

Nous portons avec gratitude de reconnaissance pour l'ensemble des professeurs du Département de Génie Civil qui ont contribué à notre formation de master en Génie Civil.

Nous saisissons également cette opportunité pour remercier les membres du Jury qui nous ont fait l'immense honneur de présider et d'examiner ce modeste travail.

A tous ceux ou celles qui nous apportés leur soutien, trouvent ici, l'expression de nos vive et Sincère reconnaissance.

# *Dédicaces*

*Je dédie ce travail à :* 

*Ma chère Maman qui m'a toujours encouragé et soutenu dans mes études jusqu'à atteindre un stade de formation.* 

*Mes Fréres : Youcef et Karim .* 

*Mes Sœurs : Halima , Fatima , Leila ; Amina et Nor el Houda .* 

 *Toute ma famille* 

*Mes amis.* 

*A toute la Promotion 2019.* 

*Tous les enseignants qui m'ont dirigé vers la porte de la réussite.*

*HAMZA* 

# *Dédicaces*

*Je dédie ce travail à :* 

*Mes chers Parents, qui m'ont toujours encouragé et soutenu dans mes études jusqu'à atteindre un stade de formation.* 

*Mes Frères : AMINE , IBRAHIM et ILYES* 

*Ma Sœur : AMINA* 

 *Toute ma famille* 

*Mes amis: BENCHIKH.I ,ILYES , MUSTAPHA , SAID , SAMADO , ABIDIN et YOUCEF* 

*A toute la Promotion 2019.* 

*Tous les enseignants qui m'ont dirigé vers la porte de la réussite.*

*YOUCEF* 

# **Résumé**

*Ce projet présente une étude détaillée d'un bâtiment à usage d'habitation constitué d'un Rez-de-chaussée plus (9) étages Cette région est classée en zone sismique* 

*(IIa )selon le RPA99 version 2003.* 

*En utilisant les nouveaux règlements de calcul et vérifications du béton armé (RPA99V2003 et C.B.A 93), cette étude se compose de six parties :* 

- *Le premier chapitre consiste en la présentation du bâtiment, les définitions des différents éléments et le choix des matériaux à utiliser.*
- *Le deuxième chapitre consacré au pré dimensionnement des éléments structuraux.*
- *Le troisième chapitre traite le calcul des éléments secondaires.*
- Le quatrième chapitre comporte la modélisation et l'étude dynamique du bâtiment réalisé par le logiciel ETABS
- Le calcul des ferraillages des éléments structuraux, fondé sur les résultats du logiciel ETABS est l'objet du cinquième chapitre.
- Le sixième et dernier chapitre aborde l'étude de l'infrastructure

#### **summary**

This project presents a detailed study of a residential building consisting of a ground floor plus (9) floors This region is classified as seismic zone

(IIa) according to RPA99 version 2003.

Using the new rules for calculating and checking reinforced concrete (RPA99V2003 and C.B.A 93), this study consists of six parts:

• The first chapter consists of the presentation of the building, the definitions of the different elements and the choice of materials to use.

- The second chapter devoted to the pre-dimensioning of the structural elements.
- The third chapter deals with the calculation of secondary elements.

• The fourth chapter includes modeling and dynamic building study realized by the ETABS software

• The calculation of the reinforcement of the structural elements, based on the results of the ETABS software, is the subject of the fifth chapter.

• The sixth and final chapter addresses the study of infrastructure.

يقـدم هذا الـمشروع دراسة مفصلة لـمبنى سكني يـتكون من طابـق أرضي بالإضافة إلى (9) طوابق تم تصنيف هذه المنطقة في المنطقة الزلزالية

RPA99 2003 (IIa)

باستخدام القواعد الجديدة لحساب وفحص الخرسانة المسلحة

 $(RPA99V2003, C.B.A.93)$ 

و تـتكون هذه الـدراسة مـن ستة أجزاء الجزءالاول عرض المبنى وتعريفات العناصر المختلفة واختيار المواد .التى يجب استخدامها .الجزء التاني المكرس للتركيب المسبق للعناصر الهيكلية .الجزء الثالث حساب العناصر الثانوية الجزء الرابع يتضمن النمذجة ودراسة البناء الديناميكية التي حققها برنامج **ETABS** حساب تعزيز العناصر الهيكلية ، بناءً على نتائج برنامج هو موضوع الجزء الخامس

.الجزء السادس والأخير يتناول دراسة البنية التحتية

ملخص

# Sommaire

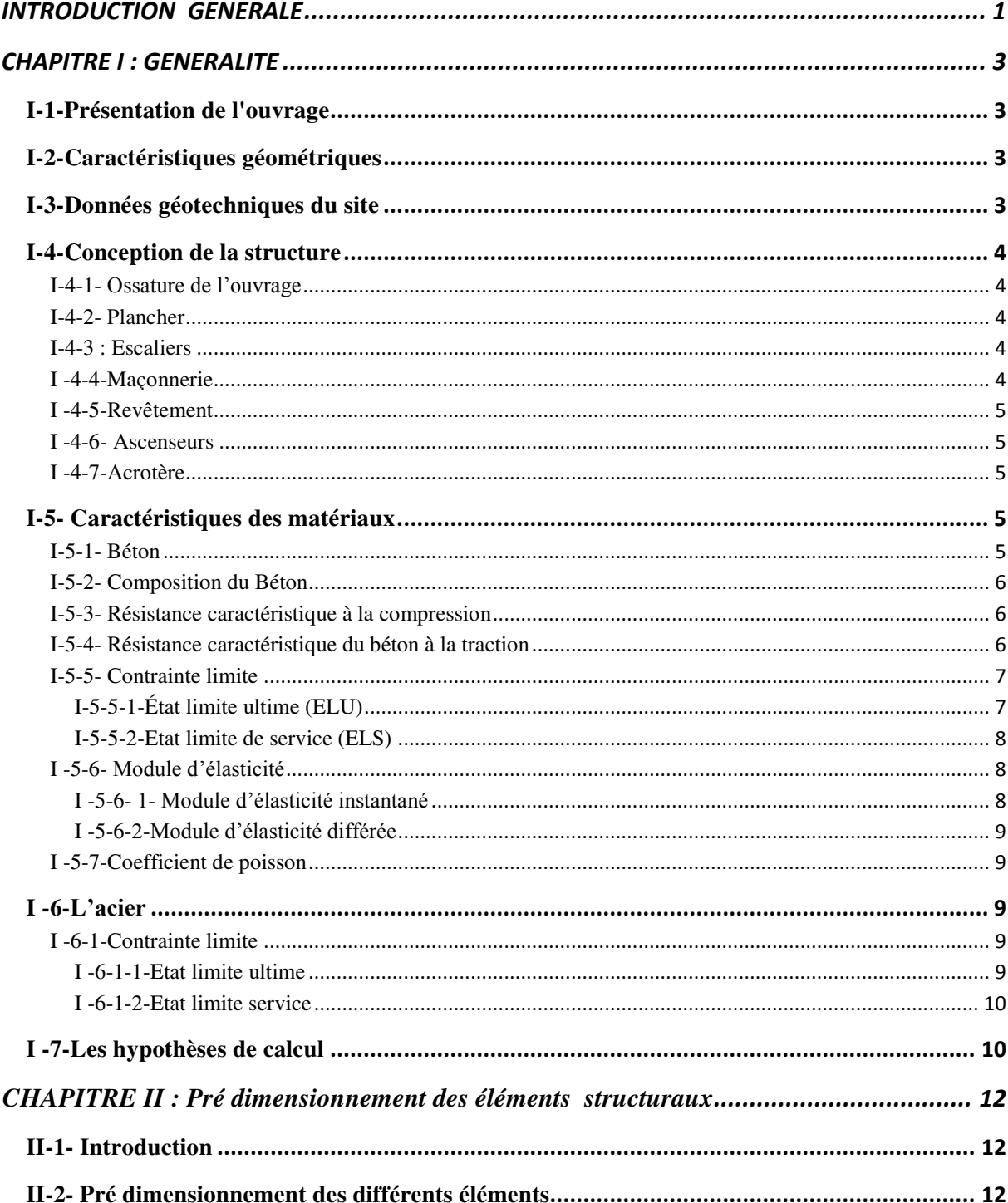

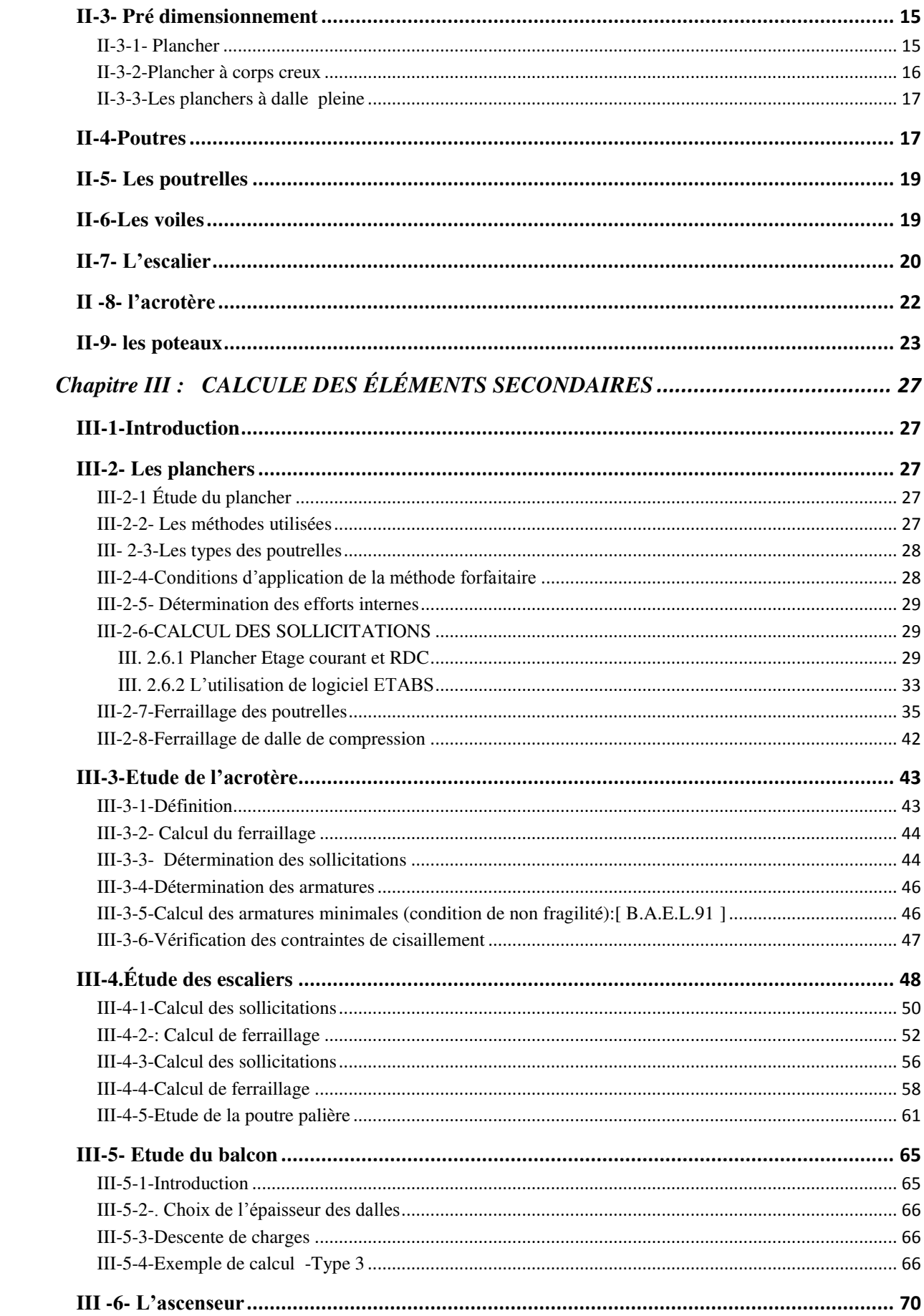

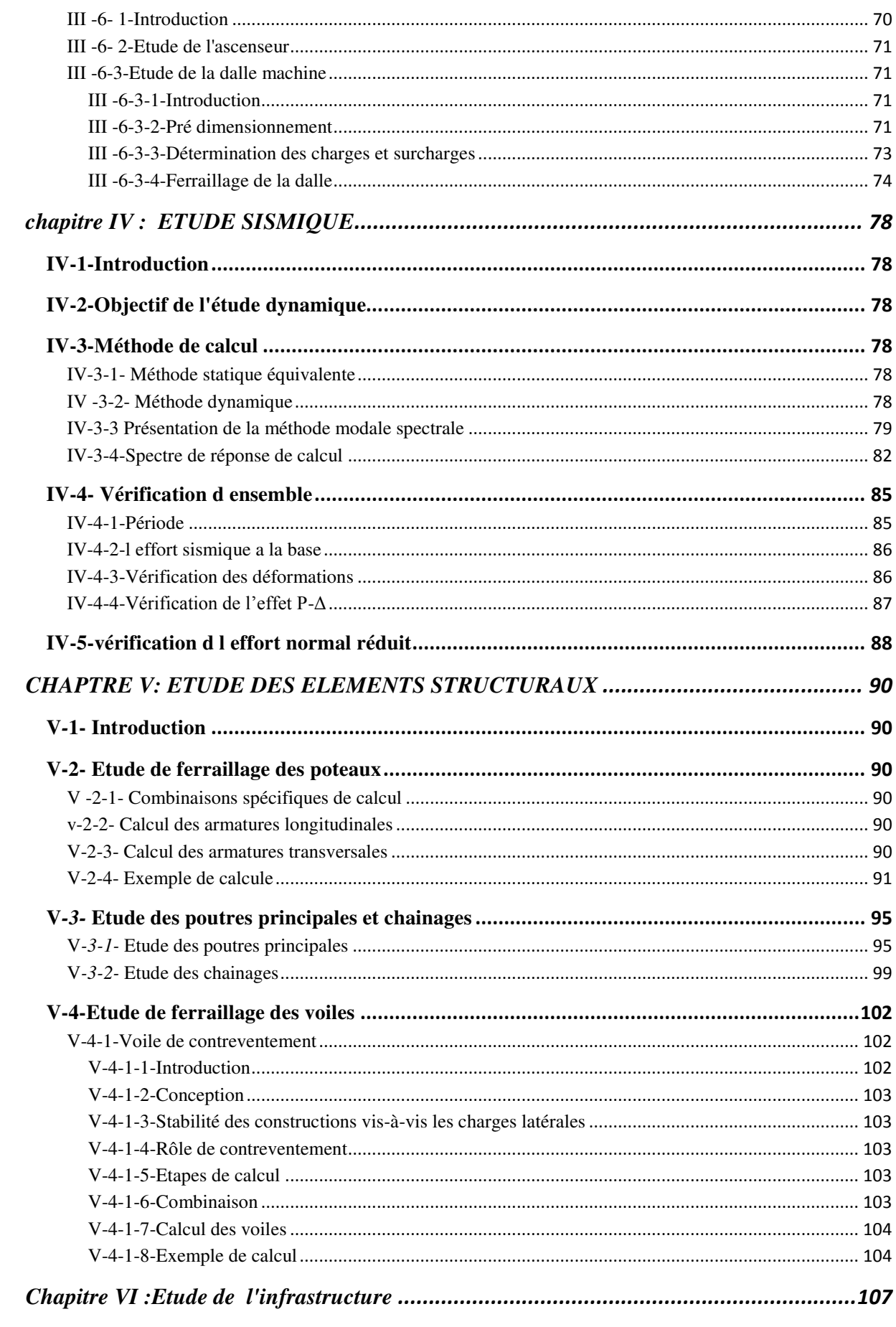

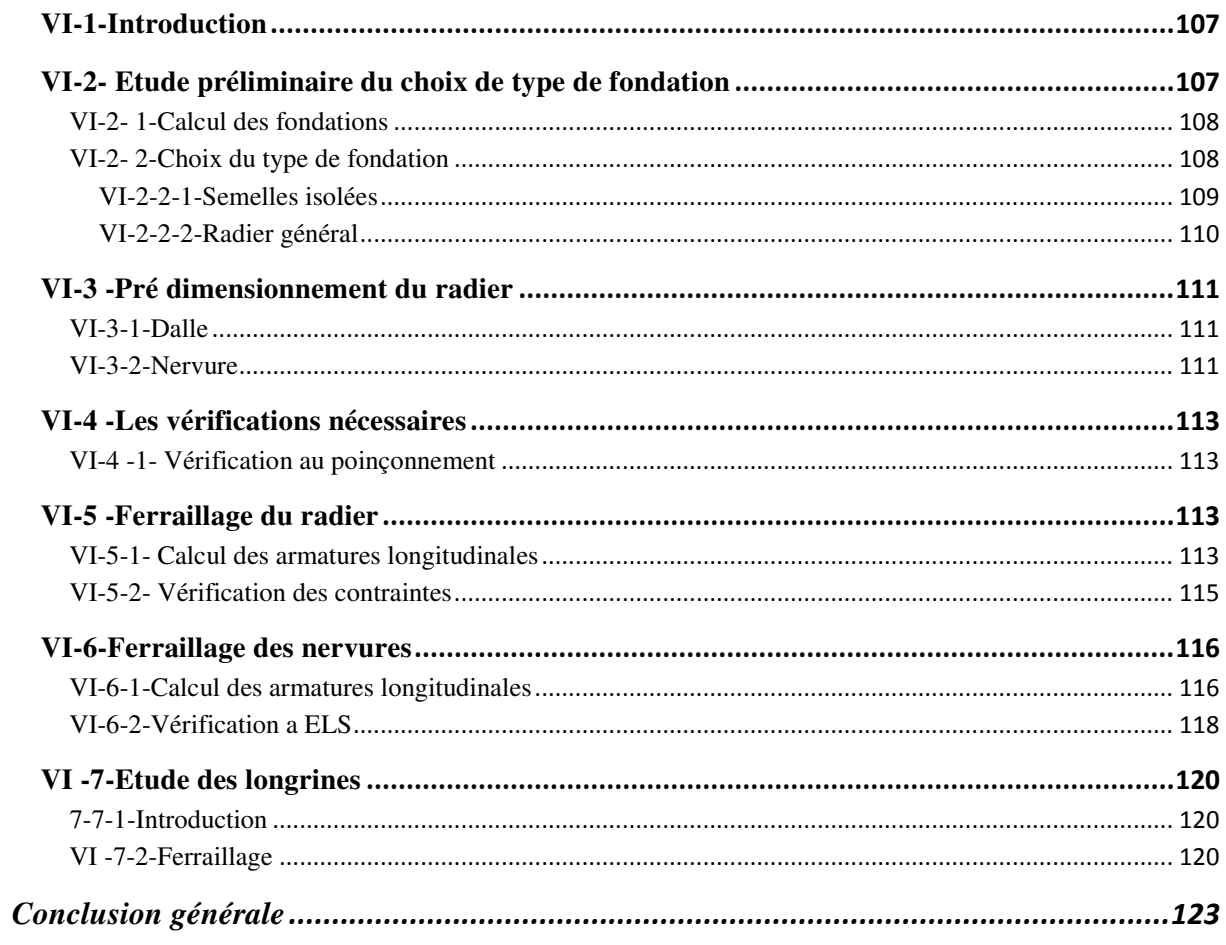

# **Liste des Tableaux**

# **chapitre II**

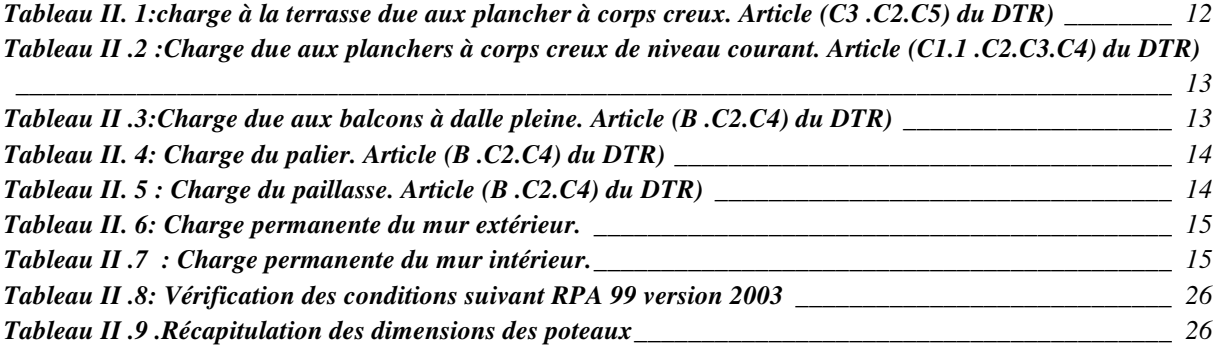

# **chapitre III**

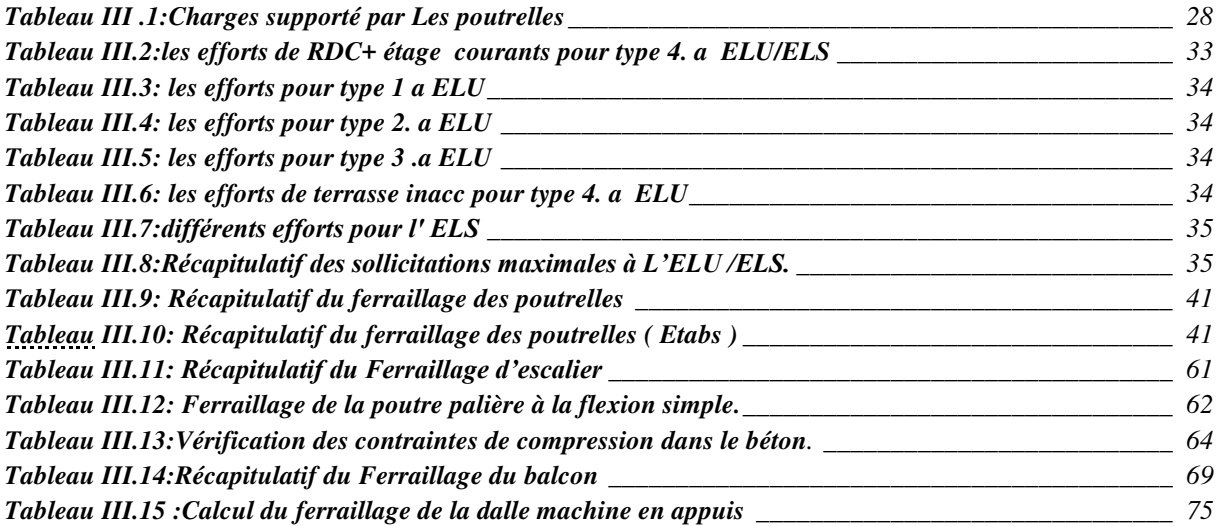

# **chapitre IV**

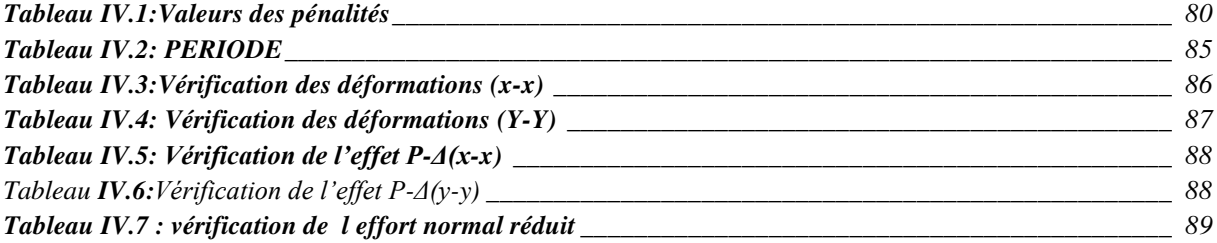

# **chapitre V**

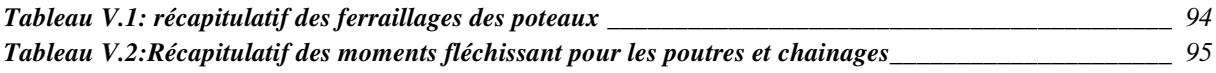

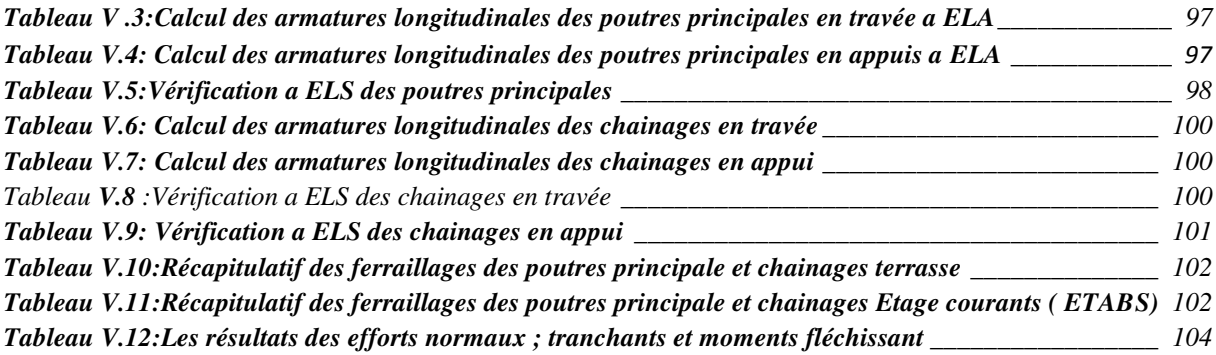

# **Chapitre VI**

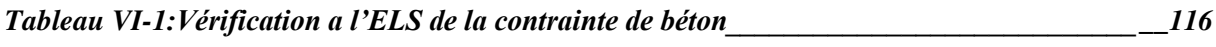

# Liste des figures

# chapitre I:

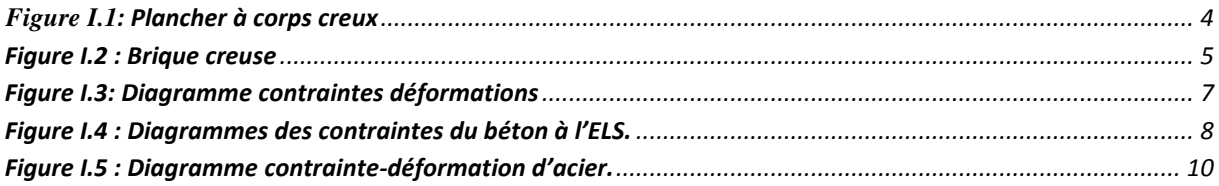

# chapitre II:

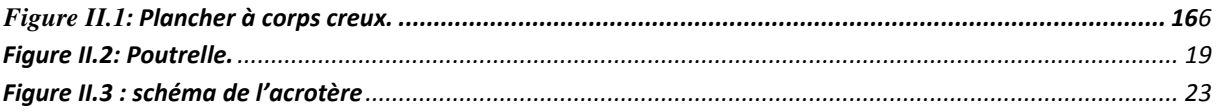

#### chapitre III:

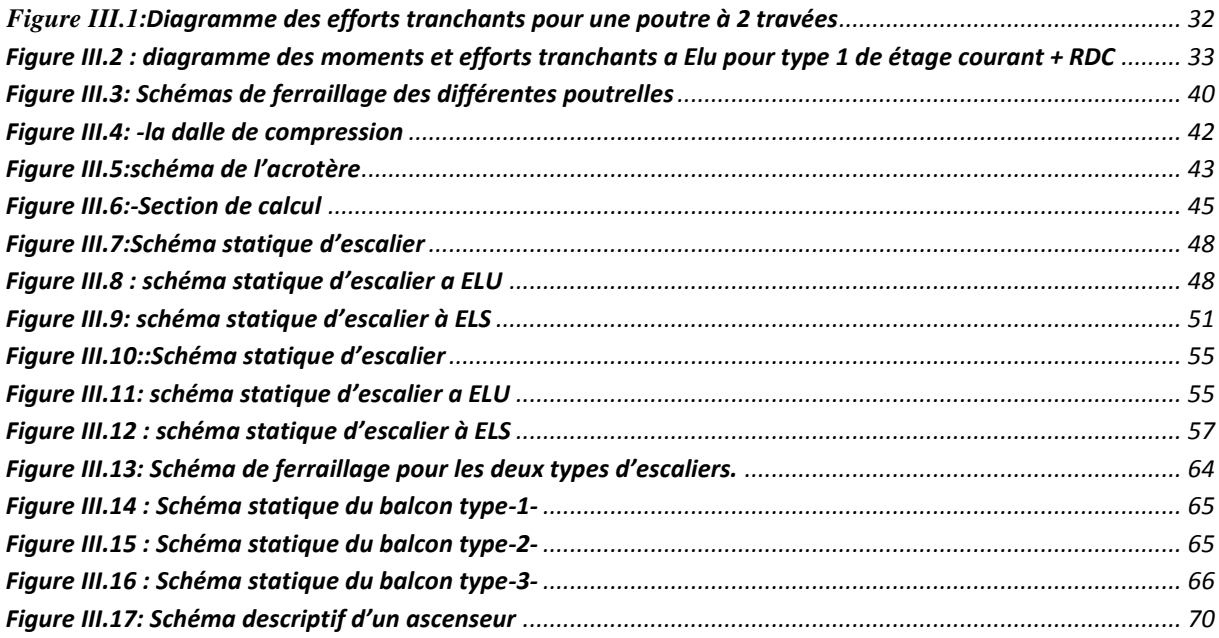

#### chapitre IV :

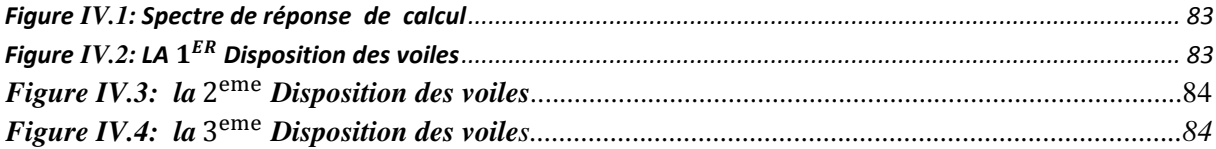

# chapitre V

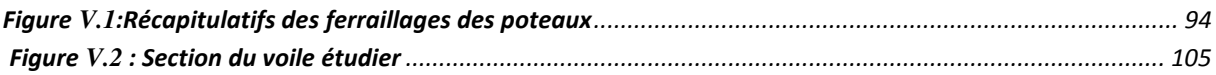

#### **Chapitre VI**

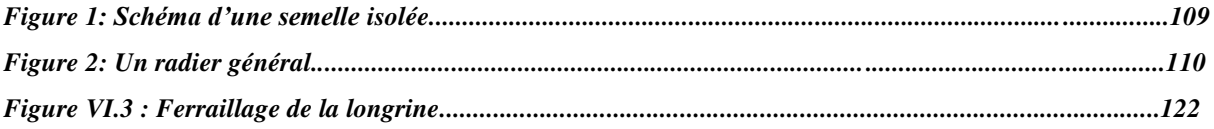

# **Listes des symboles et notations**

- *G :* Action permanente
- *Q :* Action d'exploitation
- *E :* Action accidentelle
- **δbc :** Contrainte admissible du béton
- **ıst :** Contrainte admissible d'acier
- **Tu** : Contrainte ultime de cisaillement
- **δbc :** Contrainte du béton.
- **ıst :** Contrainte d'acier
- **Tu** : Contrainte de cisaillement
- **Fbc :** Contrainte de calcul
- **Fci :** Résistance à la compression
- **Ftj :**Résistance à la traction
- **Fc28 :**Résistance caractéristique a 28 jours
- **Au :**Section d'armature
- **Ar :**Armature de répartition
- **γb :** Coefficient de sécurité béton
- **γs :** Coefficient de sécurité d'acier
- **ș :** Coefficient d'application
- **Ș :** Facteur de correction d'amortissement
- *Ix ; Iy* **:** Moment d'inertie
- *ix***, iy :** Rayon de giration
- **μu :** Moment ultime réduit
- **α :** Position relative de la fibre neutre
- **d :**Distance séparant entre la fibre la plus comprimée et les armatures inférieures
- **d':**Distance entre les armatures et la fibre neutre
- **Cp :**Facteur de force horizontal
- **Br :**Section réduite
- **M :**Moment fléchissant
- **T :**Effort tranchant

**N :**Effort normal

- **A :**Coefficient d'accélération de zone
- **D :**Facteur d'amplification dynamique
- **R :**Coefficient de comportement global de la structure
- **Q :**Facteur de qualité
- **W :**Poids total de la structure
- **V :**Force sismique total
- **Wi :**Poids sismique au niveau « i »
- **TC :**Coefficient de période
- **Β :** Coefficient de pondération.

# **INTRODUCTION GENERALE**

<span id="page-17-0"></span>Pour mieux se protéger contre d'éventuels événements sismiques, il est nécessaire de bien comprendre le phénomène des tremblements de terre qui est à l'origine de mouvements forts de sol.

Le mouvement sismique a pour effets d'induire dans le sol et les ouvrages des forces d'inerties importantes et rapidement variables. Son action s'exerce donc d'une manière fondamentalement dynamique.

L'amélioration de la réglementation technique de la construction se base donc sur une connaissance approfondie du mouvement du sol.

A cet effet l'ingénieur en génie civil est censé concevoir des édifices de manière à faire face à ce phénomène (construction parasismique), il doit en outre tenir compte de différents facteurs tels que l'économie, l'esthétique, la résistance et surtout la sécurité.

Dans l'analyse et le dimensionnement des structures, l'ingénieur doit appliquer le règlement afin d'assurer le bon fonctionnement de l'ouvrage, son choix du système de contreventement dépend de certaines considérations à savoir la catégorie du site, la hauteur et l'usage de la construction ainsi que les contraintes architecturales.

*L'utilisation du béton armé (B.A) dans la réalisation c'est déjà un avantage d'économie, car il est moins cher par rapport aux autres matériaux (charpente en bois ou métallique) avec beaucoup d'autres avantages comme par exemples :* 

- *Souplesse d'utilisation.*
- *Durabilité (duré de vie).*
- *Résistance au feu.*

*Ce projet présente une étude détaillée d'un bâtiment à usage d'habitation situé à Ain Beida Oran, constitué d'un Rez-de-chaussée + (9) étages. Cette région est classée en zone sismique ( IIa )selon le RPA99 version 2003.* 

*En utilisant les nouveaux règlements de calcul et vérifications du béton armé (RPA99V2003 et C.B.A 93), cette étude se compose de six chapitres :* 

- *Le premier chapitre consiste en la présentation du bâtiment, les définitions des différents éléments et le choix des matériaux à utiliser.*
- *Le deuxième chapitre est consacré au pré dimensionnement des éléments structuraux.*
- *Le troisième chapitre traite le calcul des éléments secondaires.*
- *Le quatrième chapitre comporte la modélisation et l'étude dynamique du bâtiment réalisé par le logiciel ETABS 9.6.0*
- *Le calcul des ferraillages des éléments structuraux, fondé sur les résultats du logiciel ETABS est l'objet du cinquième chapitre.*
- *En dernier on aborde l'étude de l'infrastructure.*

# CHAPITRE I : GENERALITE

# **CHAPITRE I : GENERALITE**

# <span id="page-20-1"></span><span id="page-20-0"></span>**I-1-Présentation de l'ouvrage**

Le terrain retenu pour recevoir le projet de 2500 logements AADL wilaya d Oran se situe a Ain baida

Le projet consiste à la conception parasismique d'un bâtiment composé d'un  $(R+9)$  en béton armé à usage habitation à savoir :

- RDC a usage ( habitation )
- Du  $1<sup>er</sup>$  au 9<sup>éme</sup> étage à usage d'habitation (logements de type 2 F3 et 2 F4).
- Une terrasse inaccessible.
- Le site est considéré comme rocheux (S1).

Ce projet est un ouvrage courant ayant une importance moyenne, sa hauteur totale est inférieure à 48 mètres, ce qui nous conduit à le classer d'après le règlement parasismique algérien RPA 99/version 2003 « **article 3.2**» dans le groupe d'usage 2.

## <span id="page-20-2"></span>**I-2-Caractéristiques géométriques**

L'architecture de l'ouvrage à étudier est constituée d'un seul bloc de forme rectangulaire, les caractéristiques géométriques de l'ouvrage sont :

- Longueur en plan ------------------------------ 28.40 m
- Largeur en plan----------------------------- 19.90 m
- Hauteur totale (sans acrotère) ---------30.94m
- Hauteur d'étage courent----------------- 3.06 m
- Hauteur de RDC --------------------------- 3.40 m
- $\bullet$

# <span id="page-20-3"></span>**I-3-Données géotechniques du site**

dans notre étude on a considère que le sol d assise de la construction est un sol rocheux (S1) avec une contrainte admissible du sol  $\delta_{sol}$  = 2.5 BAR

# <span id="page-21-0"></span>**I-4-Conception de la structure**

#### <span id="page-21-1"></span>**I-4-1- τssature de l'ouvrage**

Le contreventement de la structure est assuré par des voiles et des portiques , pour assurer la stabilité de l'ensemble sous l'effet des actions verticales et des actions horizontales.

#### <span id="page-21-2"></span>**I-4-2- Plancher**

Les planchers sont composés des corps creux et d'une dalle de compression coulée sur place, l'épaisseur de plancher est de 25cm (20+5), 20cm de corps creux et 5cm de dalle de compression

- Le plancher terrasse aura en plus une isolation thermique (multicouches) et une pente moyenne pour l écoulement des eaux pluviales.

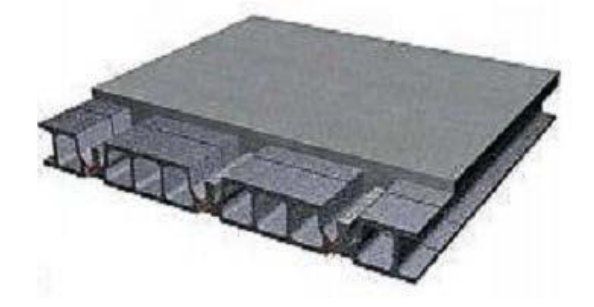

**Figure I.1.: Plancher à corps creux** 

#### <span id="page-21-5"></span><span id="page-21-3"></span>**I-4-3 : Escaliers**

Sont des éléments non structuraux, permettant le passage d'un niveau à un autre avec deux volées et paliers intermédiaire.

#### <span id="page-21-4"></span>**I -4-4-Maçonnerie**

On distingue :

- Mur extérieur (double paroi).
- Mur intérieur (simple paroi).

#### **Murs extérieurs**

Le remplissage des façades est en maçonnerie elles sont composées d'une double cloison en briques creuses a 8 trous de 10 cm d'épaisseur avec une lame d'air de 5cm

# **Murs intérieurs**

Ils sont réalisés en briques creuses de 10 cm d'épaisseur

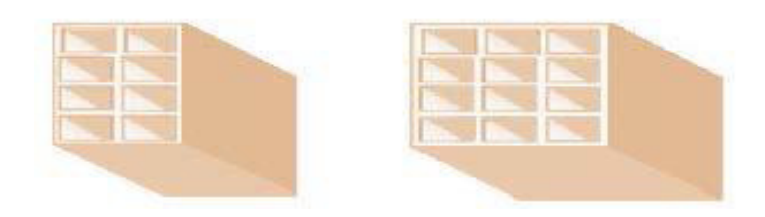

**Figure I**. **2 : Brique creuse** 

## <span id="page-22-5"></span><span id="page-22-0"></span>**I -4-5-Revêtement**

Le revêtement du bâtiment est constitué par :

- Un carrelage de 2cm pour les planchers (les chambres, les couloirs) et les escaliers.
- De l'enduit de plâtre pour les murs intérieurs et plafonds.
- Du mortier de ciment pour crépissages des façades extérieurs.

#### <span id="page-22-1"></span>**I -4-6- Ascenseurs**

Vu la hauteur importante de ce bâtiment, la conception d'un ascenseur est indispensable pour faciliter le déplacement entre les différents étages

## <span id="page-22-2"></span>**I -4-7-Acrotère**

La terrasse étant inaccessible, le dernier niveau est entouré d'un acrotère en béton armé d'une hauteur variant entre 60cm et 100cm et de 10cm d'épaisseur

# <span id="page-22-3"></span>**I-5- Caractéristiques des matériaux**

#### <span id="page-22-4"></span>**I-5-1**- **Béton**

On appelle béton un matériau constitué par le mélange, dans des proportions

convenables de ciment, de granulats (sables et gravier) et de l'eau et éventuellement de produits

d'addition (adjuvant). C'est le matériau de construction le plus utilisé au monde, que ce soit en bâtiment ou en travaux publics

#### <span id="page-23-0"></span>**I-5-2- Composition du Béton**

La composition moyenne pour un mètre cube de béton est la suivante :

- 350 kg/m² de ciment de classe CPJ 325.
- 400 litres de sable de diamètre 0 à 5mm.
- 800 litres de gravier de diamètre 15 à 25mm.
- 175 litres d'eau de gâchage.

#### <span id="page-23-1"></span>**I-5-3**- **Résistance caractéristique à la compression**

Le béton est caractérisé par sa résistance à la compression à l'âge de 28 jours dite : valeur caractéristique requise, notée fc28. Cette résistance est mesurée sur éprouvette cylindrique ayant un diamètre de 16cm et une hauteur de 32cm écrasée en compression centrée. Lorsque j  $\leq$  28 jours, la résistance du béton non traitée thermiquement suit approximativement les lois suivantes :

- Bétons de résistance courante :  $fcj = \frac{J}{4.76 + 0.83j} \times f c28$ pour  $fc28 \le 40$ MPA **CBA Art (A.2.1.1.1)**
- *Béton de haute résistance :*   $fcj = \frac{J}{1.4 + 0.95j} \times f c28 pour f c28 > 40 MPACBA Art (A.2.1.1.1)$
- *Lorsque l'âge dépasse 28 jours, on peut admettre une valeur au plus égal à 1.1*×*fc28 à condition que le béton ne soit pas traité thermiquement et que sa résistance f c28 atteigne au plus 40 MPA.*
- Lorsque : j ≥60 On utilise la relation : $\begin{cases} f c f = 1.1 \times f c 28 \\ f c 28 = 25 M n a \end{cases}$  $fc28 = 25 Mpa$

#### <span id="page-23-2"></span>**I-5-4- Résistance caractéristique du béton à la traction**

*La résistance du béton à la traction à l'âge de j jours est définie conventionnellement par la formule suivante :* 

 $ftj = 0.6 + 0.06 \times fcjpour fcj \leq 60 MpaCBA Art(A.1.2.1.2).$ 

*Pour notre projet fc28=25 Mpa ; ft28=2.1 Mpa.* 

# <span id="page-24-0"></span>**I-5-5**- **Contrainte limite**

# <span id="page-24-1"></span>**I-5-5**-1-**État limite ultime (ELU)**

## *Contrainte ultime du béton*

*En compression avec flexion (ou induite par la flexion), le diagramme qui peut être utilisé dans tous les cas et le diagramme de calcul dit parabole rectangle. Les déformations du béton sont :* 

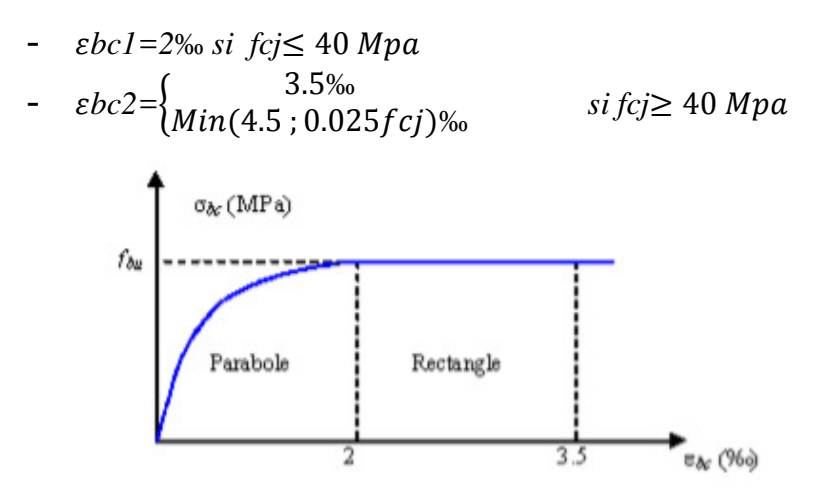

**Figure** I .3**: Diagramme contraintes déformations** 

- <span id="page-24-2"></span>• *En* compression pure : les déformations relatives étant limitées à 2‰ (partie parabolique du graphe).
- En compression avec flexion : le diagramme de calcul est dit parabole rectangle.

$$
(2\% \langle \epsilon bc < 3\% \rangle) ; \sigma_{bc} = \frac{0.85}{\gamma_b} f_{c28}
$$

Avec : 0.85 : coefficient qui tient compte de l'altération en surface du béton et la diminution de la résistance sous charge de longue durée.

 $\gamma b$  : Coefficient de sécurité pour le béton tel que :

- $\gamma b = 1.15$  (Situation accidentelle).
- $\gamma b = 1.5$ (Situation courante durable).
- $\theta = 1$ (Pour une durée probable d'application de la combinaison d'action supérieure à 24h).
- $\theta = 0.9$  (Pour une durée probable d'application comprise entre 1h et 24h).
- $\theta = 0.85$  (Pour une durée probable d'application inférieur à 1h.

#### <span id="page-25-0"></span>**I-5-5**-**2-Etat limite de service (ELS)**

La contrainte limite en service à ne pas dépasser en compression est :

$$
\sigma bc = 0.6 \times fc28
$$

Pour : fc28=25 Mpa  $\rightarrow$  $\sigma$ bc=15 Mpa

A ELS, le béton est en phase élastique d'où le diagramme suivant :

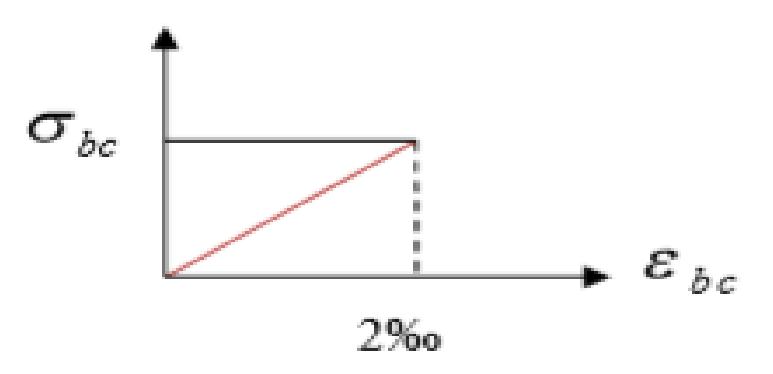

**Figure** I .4 **: Diagrammes des contraintes du béton à l'ELS.** 

#### <span id="page-25-3"></span><span id="page-25-1"></span>I **-5-6- Module d'élasticité**

On définit le module d'élasticité comme étant le rapport de la contrainte normale et la déformation engendrée. Selon la durée de l'application de la contrainte, on distingue deux types de modules

#### <span id="page-25-2"></span>*I -5-6- 1- Module d'élasticité instantané*

Lorsque la contrainte appliquée est inférieure à 24 heures, il résulte un module égal à :  $E$ ij = 11000 $\sqrt[3]{f}$ cj

Avec : fc28=25 Mpa

 $\rightarrow$  Eij=32164,195 Mpa

## <span id="page-26-0"></span>I **-5-6-2-Module d'élasticité différée**

Lorsque la contrainte normale appliquée est de longue durée, et à fin de tenir en compte l'effet de fluage du béton, on prend un module égal à :

Evj=3700 $\sqrt[2]{fci}$ 

Avec : fc28=25 MPa

 $\rightarrow$  Evj= $\rightarrow$ 10819 MPa

#### <span id="page-26-1"></span>I **-5-7-Coefficient de poisson**

C'est le rapport des déformations transversales et longitudinales, il sera pris égale à :

- $\bullet$   $V=0$  pour un calcul des sollicitations à l'Etat Limite Ultime (ELU).
- $\cdot$   $V = 0.2$  pour un calcul de déformations à l'Etat Limite Service (ELS).

# <span id="page-26-2"></span>**I -6-L'acier**

L'acier est un alliage du fer et du carbone en faible pourcentage, leur rôle est de résister les efforts de traction, de cisaillement et de torsion.

## <span id="page-26-3"></span>I **-6-1-Contrainte limite**

#### <span id="page-26-4"></span>I **-6-1-1-Etat limite ultime**

Pour le calcul on utilise le digramme contrainte déformation de la figure (1.3) :

#### *CBA Art* **(A.2.2.2)**

- $\bullet$   $\gamma s$ : Coefficient de sécurité.
- $\gamma s = 1$  :cas de situations accidentelles.
- $\gamma s = 1.15$  :cas de situations durable ou transitoire.

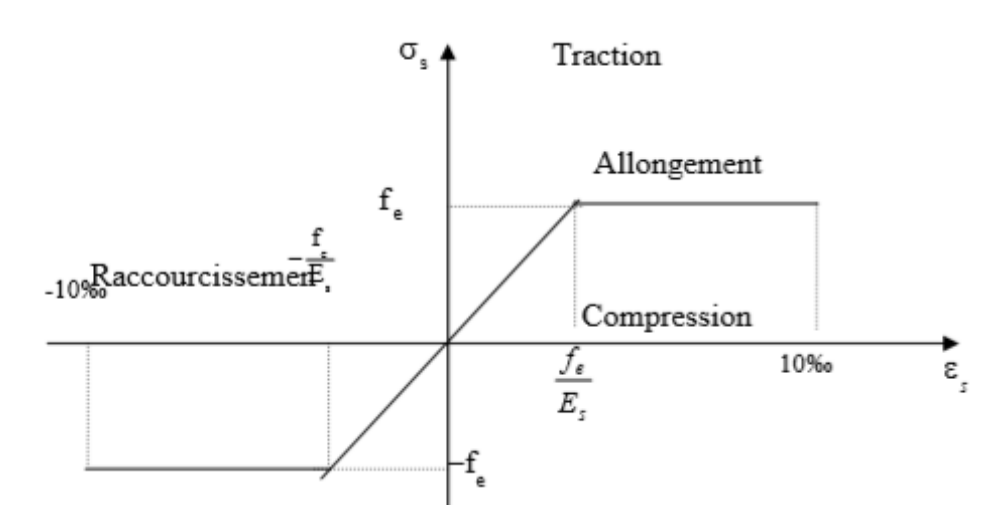

**Figure** I. **5 : Diagramme contrainte-déformation d'acier.**

## <span id="page-27-2"></span><span id="page-27-0"></span>I **-6-1-2-Etat limite service**

On ne limite pas la contrainte de l'acier sauf en état limite d'ouverture des fissures :

- Fissuration peu nuisible : pas de limitation.
- Fissuration préjudiciable :  $\sigma st \leq \sigma st = \min(2/3fe, 110\sqrt{\eta ft})$ .
- Fissuration très préjudiciable : $\sigma st \leq \sigma st = \min(1/2 \text{ fe}, 90\sqrt{\eta ft}).$

 $\eta$ : Coefficient de fissuration.

 $\eta = 1$ : pour les ronds lisses (RL).

 $\eta = 1.6$ : pour les armatures à hautes adhérence (HA).

Avec :

$$
\delta st = \frac{fe}{\gamma s}
$$

# <span id="page-27-1"></span>**I -7-Les hypothèses de calcul**

Les hypothèses de calcul adoptées pour cette étude sont

- La résistance du béton à la compression à 28 jours est : fc28 = 25 Mpa.
- La résistance du béton à la traction est : ft $28 = 2.1$  Mpa.
- Le module d'élasticité différé de béton est : Evj =10819 Mpa.
- Le module d'élasticité instantané de béton est : Eij = 32164,195Mpa.
- $\bullet$  Pour les armatures de l'acier :
	- Longitudinales : on a choisi le : « fe. E400 » H.A fe =400 Mpa.
	- Transversales : on a choisi le : « fe. E235 » R.L
	- Treillis soudés (de la dalle de compression) : « fe. E500 » H.A fe=500

**CHAPITRE II : Pré dimensionnement des éléments structuraux** 

# <span id="page-30-0"></span> **CHAPITRE II : Pré dimensionnement des éléments structuraux**

# <span id="page-30-1"></span> **II-1- Introduction**

 L'évaluation des différentes sections des éléments de notre structure (poutres, poteaux, voiles et autres) passe impérativement par un dimensionnement préliminaire, appelé pré dimensionnement.

Pour cela, nous évaluons une descente des charges et surcharges afin de déterminer ce qui revient à chaque élément porteur, de tous les niveaux et ce jusqu'à la fondation.

# <span id="page-30-2"></span>**II-2- Pré dimensionnement des différents éléments**

Le pré dimensionnement des éléments porteurs se fait selon les règles en vigueur, les normes techniques et les conditions de résistance et de flèche.

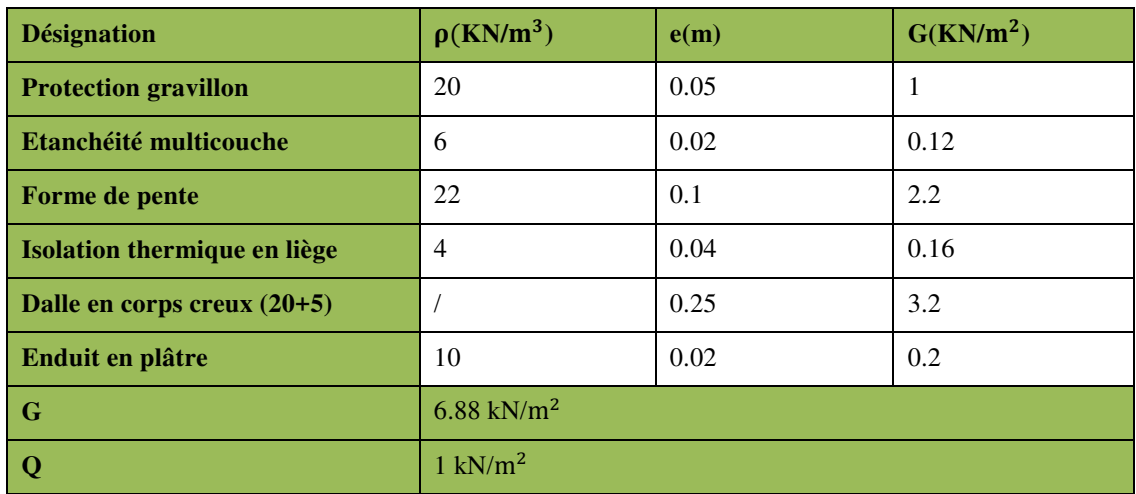

# **Plancher terrasse inaccessible**

<span id="page-30-3"></span>**Tableau II. 1:charge à la terrasse due aux plancher à corps creux. Article (C3 .C2.C5) du DTR)** 

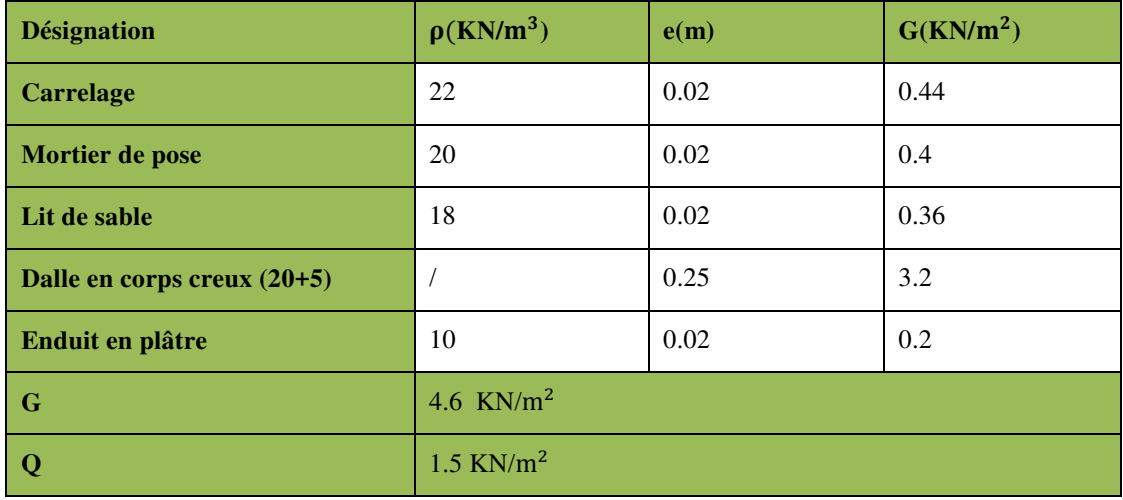

**Plancher étage courant** (usage habitation)

<span id="page-31-0"></span>**Tableau II. 2 :Charge due aux planchers à corps creux de niveau courant. Article (C1.1 .C2.C3.C4) du DTR)** 

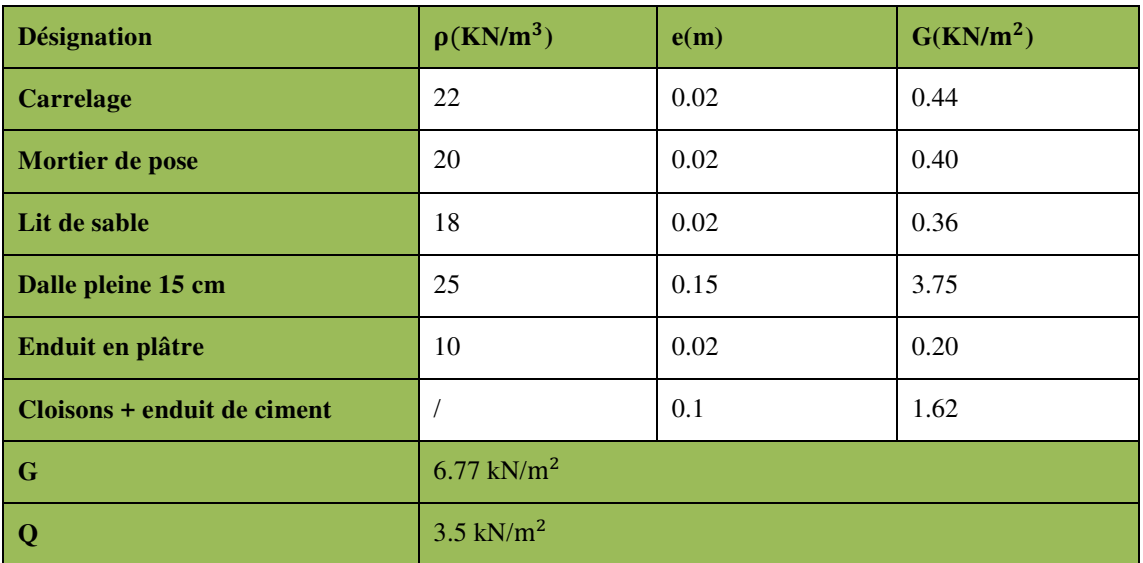

# **Balcon**

<span id="page-31-1"></span>**Tableau II. 3:Charge due aux balcons à dalle pleine. Article (B .C2.C4) du DTR)** 

# **Escalier**

# **a) Palier**

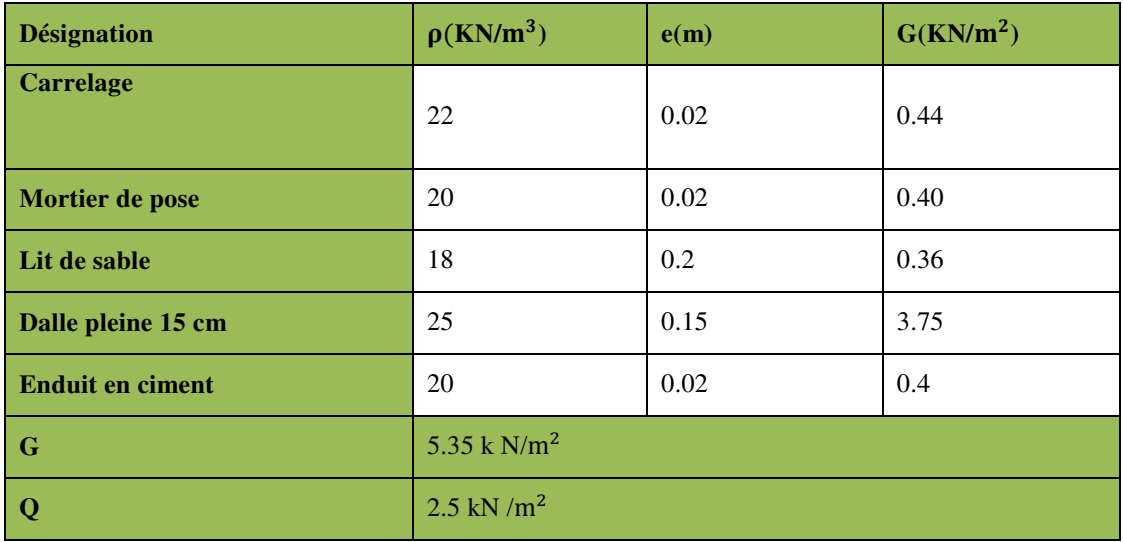

<span id="page-32-0"></span>**Tableau II. 4: Charge du palier. Article (B .C2.C4) du DTR)** 

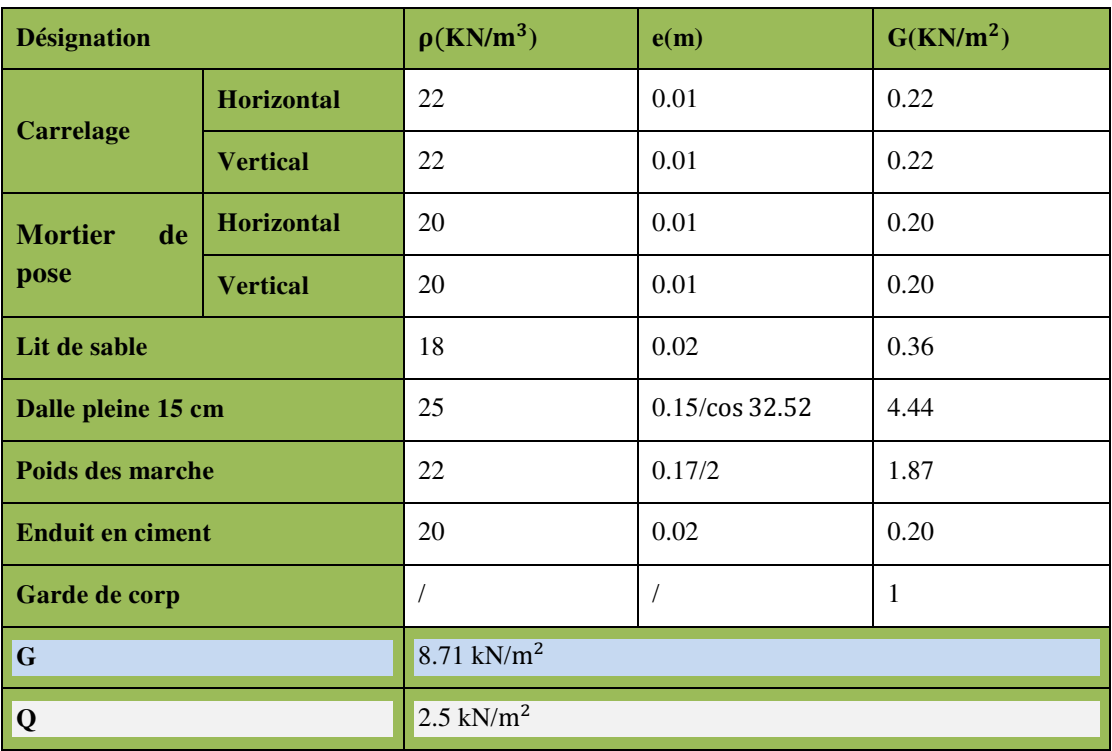

# **b) Volée (paillasse)**

<span id="page-32-1"></span>**Tableau II. 5 : Charge du paillasse. Article (B .C2.C4) du DTR)** 

# **Maçonnerie**

# **a) Murs extérieurs**

Notre choix s'est porté sur une maçonnerie en brique en double cloison avec 30 % d'ouverture.

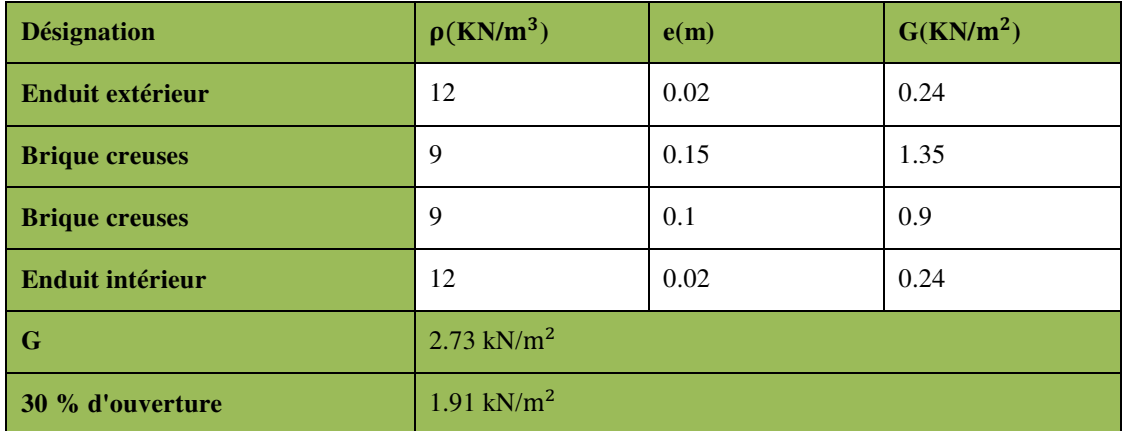

**Tableau II. 6: Charge permanente du mur extérieur.** 

# <span id="page-33-2"></span> **b) Murs intérieurs**

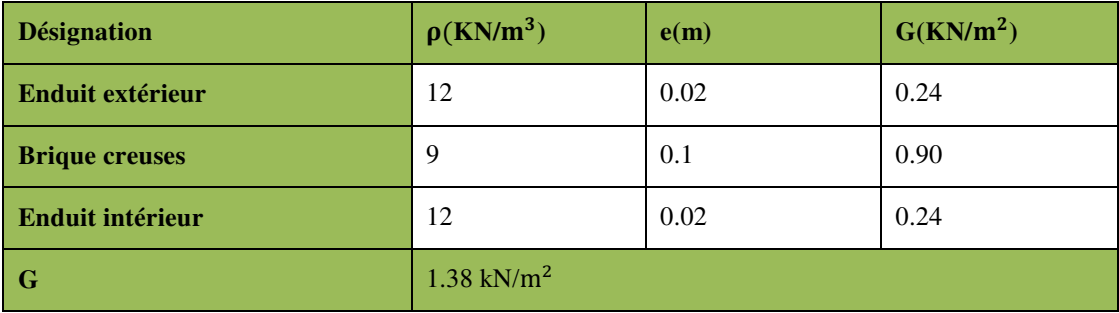

**Tableau II .7 : Charge permanente du mur intérieur.** 

# <span id="page-33-3"></span><span id="page-33-0"></span>**II-3- Pré dimensionnement**

# <span id="page-33-1"></span>**II-3-**1- **Plancher**

Dans notre projet, on utilise un seul types de planchers :

Plancher à corps creux en partie courante.

L'épaisseur des dalles dépend le plus souvent des conditions d'utilisation et de résistance.

#### <span id="page-34-0"></span>**II-3-2**-**Plancher à corps creux**

Le dimensionnement d'un plancher à corps creux revient à déterminer sa hauteur ht telle que ht= hcc + hdc avec hdc: hauteur du corps creux et dalle de compression respectivement.

En vérifiant la condition suivante d'après le **CBA93 Art (B.6.8.4.2.4).** 

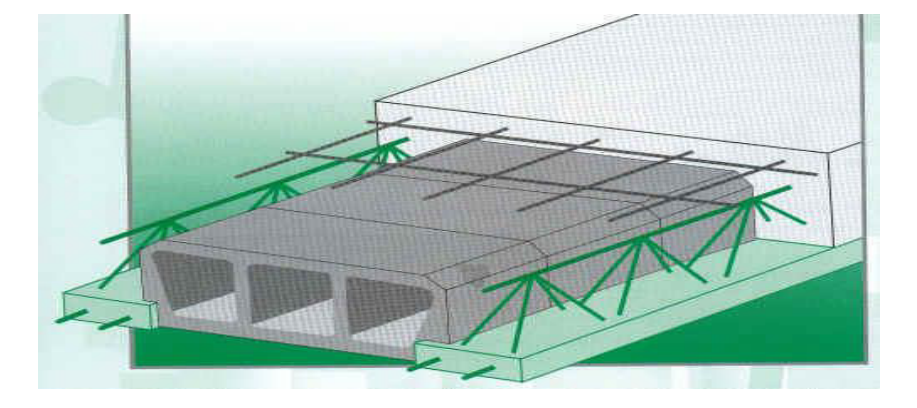

**Figure II.1 : Plancher à corps creux.** 

$$
\frac{Lmax}{25} \le ht \le \frac{Lmax}{20}
$$

<span id="page-34-1"></span>Avec :

L max: Travée maximale entre nu d'appuis dans le sens de disposition des poutrelles.

ht: Hauteur totale du plancher.

$$
\frac{5.45}{25} \le ht \le \frac{5.45}{20} \Rightarrow 0.21m \le ht \le 0.27m
$$

On adoptera donc des planchers de type corps creux avec une hauteur de **25 cm.** 

Avec :{ 20 cm : hauteur du corps creux. 5 cm: hauteur de dalle de compression.

#### <span id="page-35-0"></span>**II-3-3**-**Les planchers à dalle pleine**

Ce type d'élément travail essentiellement en flexion (poutres, poutrelles ou murs.) L'épaisseur des dalles dépend aussi bien des conditions d'utilisation que des vérifications de résistance

```
 Résistance au feu
```
 $\bullet$ 

 $\sqrt{e}$  = 7 cm pour une heure de coup de feu.  $\check{e}$  = 11 cm pour deux heures de coup de feu.  $\check{e}$  e = 17.5 cm pour quatre heures de coup de feu. On adopte :  $e = 15$  cm.

## **Isolation phonique**

 $\bullet$ 

 Selon les règles techniques « CBA93 » en vigueur en l'Algérie l'épaisseur du plancher doit être supérieure ou égale à 13 cm pour obtenir une bonne isolation acoustique. On limite donc notre épaisseur à : 15 cm.

#### **Résistance à la flexion**

- $\checkmark$  Dalle reposant sur deux appuis : Lx /35 < e < Lx/30.
- $\checkmark$  Dalle reposant sur trois ou quatre appuis : Lx /50 < e < Lx /40.

Lx : est la petite portée du panneau le plus sollicité.

Dans notre cas les dalles qui reposent sur 4 appuis ont une portée égale à :

 $Lx = 5$  m =500 cm.

La dalle pleine :  $500/35 \le e \le 500/30$  => 14.28  $\le e \le 16,66$ 

 $\Rightarrow$  e = 15 cm.

D'après les conditions précédentes, on optera une épaisseur **e = 15 cm** pour toutes les dalles pleines.

# <span id="page-35-1"></span>**II-4-Poutres**

Les poutres en construction doivent avoir des sections régulières (rectangulaires ; carrées). La vérification du pré dimensionnement sera faite suivant les critères de rigidité définis ci-après : D'après les règles de B.A.E.L 91 on a :

$$
\frac{L}{15} \le h \le \frac{L}{10}
$$
Avec :

L : distance entre axe de poteaux et on choisit la plus grande portée.

h : hauteur de la poutre.

### **Poutres principales**

On a

<u>545</u>  $\frac{545}{15} \leq h \leq \frac{545}{10}$ 

 $\Rightarrow$  36.33  $\leq h \leq 54.5$ 

45cm

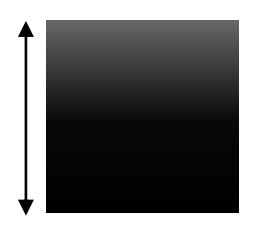

30cm

On prend : h=45 cm et b=30 cm

On adopte une section rectangulaire  $(b \times h) = (30 \times 45)$  cm<sup>2</sup>

Maintenant on vérifie les dimensions adoptées vis-à-vis des exigences du **RPA99/2003 art (7.5.1)** qui sont les suivantes :

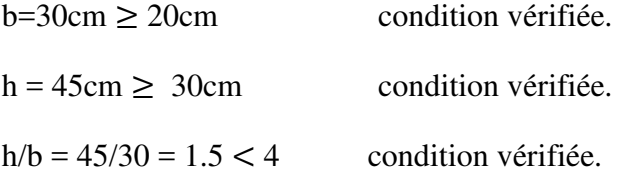

#### **Les poutres secondaires**

On a :

 $L=5.15 \text{ m}$  40cm

 $\Rightarrow \frac{510}{15}$  $\frac{510}{15} \le h \le \frac{510}{10} \implies 34 \le h \le 51$ 

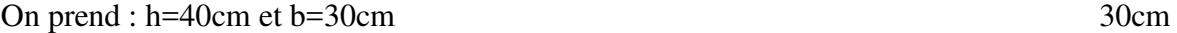

On adopte une section rectangulaire ( $b \times h$ ) = (30×40) cm<sup>2</sup>

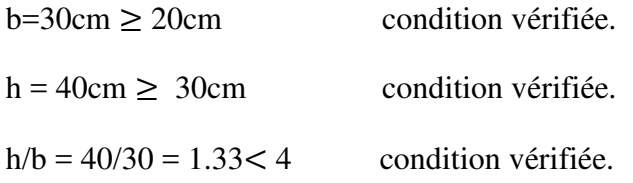

## **II-5- Les poutrelles**

La section transversale des nervures est assimilée à une section en (T) de caractéristique géométrique suivant :

La largeur de la table de compression est égale à :

$$
b = b_0 + 2b_1
$$

Avec :

$$
b_1 = \min\left\{\frac{L_0}{2}, \frac{L}{10}\right\}; b_0 = 10 \text{ cm}; L_0 = 65 - 10 = 55 \text{ cm}
$$

$$
b_1 = 27.5 \text{ cm}
$$

Soit :  $b = 65$  cm

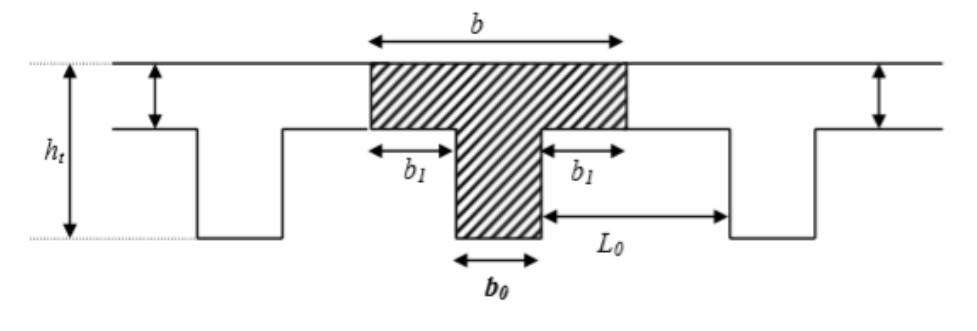

**Figure II.2: Poutrelle.** 

### **II-6-Les voiles**

Les voiles sont des éléments verticaux essentiellement la transmission des charges et des surcharges aux fonctions et sont charges et sont charges de reprendre les efforts horizontaux dus aux séismes. L'épaisseur minimale exigée par le RPA99 est de 15cm pour le sous-sol et les étages courants, l'épaisseur doit être déterminée en fonction de la hauteur libre de l'étage He On a les conditions suivantes à vérifier :

$$
L \ge e \times 4
$$

$$
e \geq \frac{he}{20}
$$

Avec :

L :longueur de voile.

e: l'épaisseur de mur voile

**Pour les voiles de RDC** 

$$
e \ge \frac{340}{20}
$$

 $e \geq 17$  cm

épaisseur de RDC = 20 cm

 **Pour les voiles des étages**   $e \ge$ 30<sub>6</sub> 20  $e \ge 15.3$  cm épaisseur des étages = 20 cm

# **II-7- L'escalier**

Les escaliers sont une succession de marches permettant le passage d'un niveau à un autre, elles seront réalisées en béton armé coulé sur place, les différents éléments constituant un escalier sont :

- $-H<sub>o</sub>$ : hauteur d'étage.
- L<sub>o</sub>: longueur totale d'escalier.
- g : le giron.
- h : hauteur du contre marche.

L'escalier de notre projet est de même type : deux volées et un palier intermédiaire. Pour déterminer « g et h » on utilise la relation de **BLONDEL** qui est la suivante :

 $59 \le g + 2h \le 66$ 

**pour l escalier des étages courants** 

#### **Nombre de contremarche**

 $H_0 = 3.06$  m

On prend la hauteur de contremarche h=17 cm

 $25 \le g \le 32$ 

On prend :  $g = 30$  cm

 $N = H_0/h = 3.06/0.17 = 18$  Contremarches (pour les deux volées).

⇒Donc : 9 contremarches par volée.

#### **Nombre de marche**

 $N - 1 = 8$  Marches par volée.

**Longueur de ligne de foulée** 

 $L = (n - 1) \times g$ 

$$
L = (9 - 1) \times 0.30 \Rightarrow L = 2.4m
$$

**L'inclinaison de la paillasse** 

tan  $\alpha = \frac{H}{I}$ L =  $\frac{153}{240} \Rightarrow \alpha = 32.52^{\circ}$ 

**Longueur de la paillasse** 

$$
Lp = \frac{1.53}{\sin \alpha} = 2.84 \text{ m}
$$

**Epaisseur de palier** 

$$
\frac{L}{20} \le e \le \frac{L}{15}
$$

$$
\Rightarrow \frac{240}{20} \le e \le \frac{240}{15}
$$

$$
\Rightarrow 12 \le e \le 16
$$

On prend :  $e = 15$  cm

#### **pour l escalier de l étages RDC**

#### **Nombre de contremarche**

 $H_0 = 3.40$  m

On prend la hauteur de contremarche h=17 cm

 $25 \le g \le 32$ 

On prend :  $g = 30$  cm

 $N = H_0/h = 3.40/0.17 = 20$  Contremarches (pour les deux volées).

⇒Donc : 10 contremarches par volée.

#### **Nombre de marche**

 $N - 1 = 9$  Marches par volée.

**Longueur de ligne de foulée** 

 $L = (n - 1) \times g$ 

$$
L = (9 - 1) \times 0.30 \Rightarrow L = 2.4m
$$

**L'inclinaison de la paillasse** 

$$
\tan \alpha = \frac{H}{L} = \frac{170}{240} \implies \alpha = 35.31^{\circ}
$$

**Longueur de la paillasse** 

$$
Lp = \frac{1.70}{\sin \alpha} = 2.94 \text{ m}
$$

**Epaisseur de palier** 

$$
\frac{L}{20} \le e \le \frac{L}{15}
$$

$$
\Rightarrow \frac{240}{20} \le e \le \frac{240}{15}
$$

$$
\Rightarrow 12 \le e \le 16
$$

On prend :  $e = 15$  cm

#### **Epaisseur de palliasse**

On prend :  $e = 15$  cm

### **II -8- l'acrotère**

**Définition** 

L'acrotère est un élément structural contournant le bâtiment, conçu pour la protection de ligne conjonctif entre lui-même et la forme de pente contrel'infiltration des eaux pluviales et la sécurité des gens, personnes. Elle est assimilée à une console verticale encastrée à sa base dans le plancher terrasse (Poutre de plancher), l'acrotère est soumis à un effort normal dû à son poids propre «  $W_P$  » et une surcharge «  $F_P$  » appliquée horizontalement due à la poussée d'une main courante.

$$
W_{P} = V. \rho = \left[ (0.6 \times 0.1) + \frac{(0.10 + 0.05) \times 0.10}{2} \right] \times 1 \times 2500 \implies W_{P} = 168.75 \text{ dan}
$$
\n
$$
= \frac{F_{P}}{10} \qquad \frac{10 + 10}{4} \qquad \frac{1}{4} \qquad \frac{1}{4}
$$

**Figure II.3 : schéma de l'acrotère**

# **II-9- les poteaux**

On suppose une charge moyenne de 1 (t/m2) par étage. Les sections transversales des poteaux doivent satisfaire aux conditions du R.P.A 99 V2003.

min (a, b)  $\geq$  25 Zone :1 et 2

min (a, b)  $\geq$  he/20 he: hauteur du poteau

$$
\frac{1}{4} < \frac{a}{b} 4
$$

Nu : étant la charge verticale a l'ELU.

 $Avec: Nu = S\times pu\times n$ 

n : nombre d'étage + RDC n=10 S:surface supporté par le poteaux le plus sollicité avec  $s = L \times l$ 

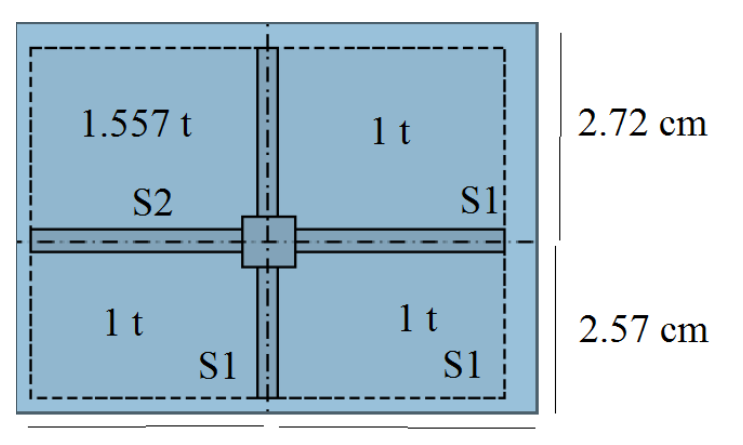

2.57 cm 2.3 cm

 $S1 = ((2.72 + 2.57) \times (2.3 + 2.57)) - (2.72 \times 2.57)$   $\longrightarrow$   $S1 = 18.7719$  m<sup>2</sup>

 $S2 = 2.72 \times 2.57$   $\implies$   $S2 = 6.9904$  m<sup>2</sup>  $1 = 18.7719 \times 1$  t  $\longrightarrow$  qu1 = 18.7719 qu 2 =  $6.9904 \times 1.551$   $\longrightarrow$  qu2 = 10.84

Nu =  $29.61 \times 10$  Nu =  $296.11$  t Nu = 2.96 MN

**Section réduite** 

$$
\text{Br} \geq \frac{B \times Nu}{\frac{fbc}{0.9} + \frac{0.85 \times fe}{100 \times \gamma s}}
$$

 $\gamma s = 1\beta$ : Coefficient de correction dépendant de l'élancement mécanique  $\lambda$  des poteaux qui prend les valeurs :

 $β = 1+0,2(λ/35)<sup>2</sup>$  si  $λ ≤ 50$ .  $\beta = 0.85\lambda/1500$  si  $50 < \lambda < 70$ .

> On se fixe un élancement mécanique  $\lambda$ =35 pour rester toujours dans le domaine de la compression centrée d'ou :  $\beta$  = 1.2

$$
fbc = \frac{0.85 \times fc28}{\theta \times \gamma b} \Rightarrow fbc = 14.17 \, Mpa
$$

Avec :

 $fc28 = 25 Mpa$ 

 $\gamma b = 1.5$  (cas general).

 $\theta = 1$  (charge  $> 24h$ ).

 $fe = 400 Mpa$ 

. 15 (cas général).

$$
\rm Br \geq \frac{1.2 \times 2.96}{15.74 + 2.95}
$$

 $Br \geq 0.190$  m<sup>2</sup> On a :  $Br \ge (a-0.02)^2$  $a \ge \sqrt{Br}$ +0.02  $a \ge \sqrt{0.19} + 0.02$ a≥0.45 Donc on prend :  $a=b = 50$  cm<sup>2</sup>

### **Calculus du moment d'inertie**

Ix= Iy =a\*b<sup>3</sup>/12 $\Rightarrow$ 50\*50<sup>3</sup>/12=520833.33cm<sup>4</sup>

**Rayon de giration ix, iy** 

$$
I_x = I_y = \sqrt{\frac{Ix}{a*b}} \Rightarrow \sqrt{\frac{520833.33}{50*50}} = 14.42 \text{cm}
$$

**Calcul de l'élancement**

 $L_f = 0.7 * L0$ Avec  $L_f$ : Longueur du flambement L0 : 3.40 m hauteur sur plafond Donc :  $L_f$ =0.7\*3.40 = 2.38m  $\lambda x = \lambda y = L_f /i x$  $\lambda x = \lambda y = 238/14.42 = 16.50$  cm

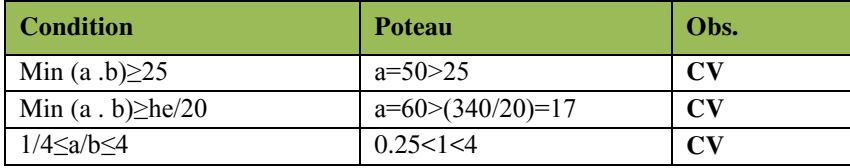

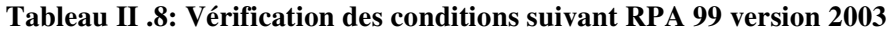

| <b>Niveau</b>          | N              | Nu(MN) | $Br(m^2)$ | H(m) | $a$ (cm) | a choisie | $\mathbf b$ (cm) |
|------------------------|----------------|--------|-----------|------|----------|-----------|------------------|
| <b>RDC</b>             | 10             | 2.96   | 0,19      | 3,4  | 45       | 50        | 50               |
| 1 <sup>er</sup> étage  | 9              | 2.66   | 0,17      | 3,06 | 43       | 50        | 50               |
| $2eme$ étage           | 8              | 2.36   | 0,15      | 3,06 | 40       | 50        | 50               |
| 3 <sup>eme</sup> étage | $\tau$         | 2.07   | 0,13      | 3,06 | 38       | 45        | 45               |
| 4 <sup>eme</sup> étage | 6              | 1.77   | 0,11      | 3,06 | 36       | 45        | 45               |
| 5 <sup>eme</sup> etage | 5              | 1.48   | 0,10      | 3,06 | 32       | 40        | 45               |
| 6 <sup>eme</sup> étage | $\overline{4}$ | 1.18   | 0,075     | 3,06 | 30       | 35        | 40               |
| 7 <sup>eme</sup> étage | 3              | 0.88   | 0,06      | 3,06 | 26       | 35        | 40               |
| 8 <sup>eme</sup> étage | $\mathfrak{2}$ | 0.59   | 0.04      | 3,06 | 22       | 30        | 40               |
| 9 <sup>eme</sup> étage | $\mathbf{1}$   | 0.296  | 0.019     | 3,06 | 16       | 30        | 35               |

**Tableau II. 9 .Récapitulation des dimensions des poteaux** 

**Chapitre III : CALCULE DES ÉLÉMENTS SECONDAIRES** 

# **Chapitre III : CALCULE DES ÉLÉMENTS SECONDAIRES**

# **III-1**-**Introduction**

Les éléments secondaires sont des éléments porteurs qui ne font pas partie du système de contreventement, c'est-à-dire des éléments structuraux n'apportant pas de contribution significative à la résistance aux actions sismiques. Durant ce chapitre, le calcul va concerner les éléments suivants :

- Les planchers en corps creux et les balcons en dalle pleine.
- Les escaliers.
- L'acrotère.

# **III-2- Les planchers**

### **III-2-1 Étude du plancher**

Dans notre structure, les planchers sont en corps creux (20+5 = 25cm)

Plancher = poutrelles + corps creux + dalle de compression

### **III-2-2- Les méthodes utilisées**

Pour le calcul des moments sur les poutrelles, il existe trois méthodes :

- Méthode forfaitaire.
- Méthode de CAQUOT.
- Méthode des trois moments.

 La méthode forfaitaire s'applique aux poutres, poutrelles et dalle supportant des charges d'exploitations modérées (  $Q \leq 2G$  ou  $Q \leq 5000$  N/ m<sup>2</sup>). Cette méthode s'applique aux éléments fléchis remplissant les conditions suivantes

- $\checkmark$  Les moments d'inertie des sections transversales sont les mêmes dans les déférentes travées en continuité ;
- $\checkmark$  Les portées successives sont dans un rapport comprises entre 0.8 et 1.25;
- $\checkmark$  La fissuration ne compromet pas la tenue du béton armé ni celle de ses revêtements. Dans le cas ou l'une de ces trois conditions complémentaires n'est pas satisfaire, on peut appliquer la méthode de calcul des planchers à charge d'exploitation relativement élevée (méthode de A. CAQUOT).

### **III- 2-3-Les types des poutrelles**

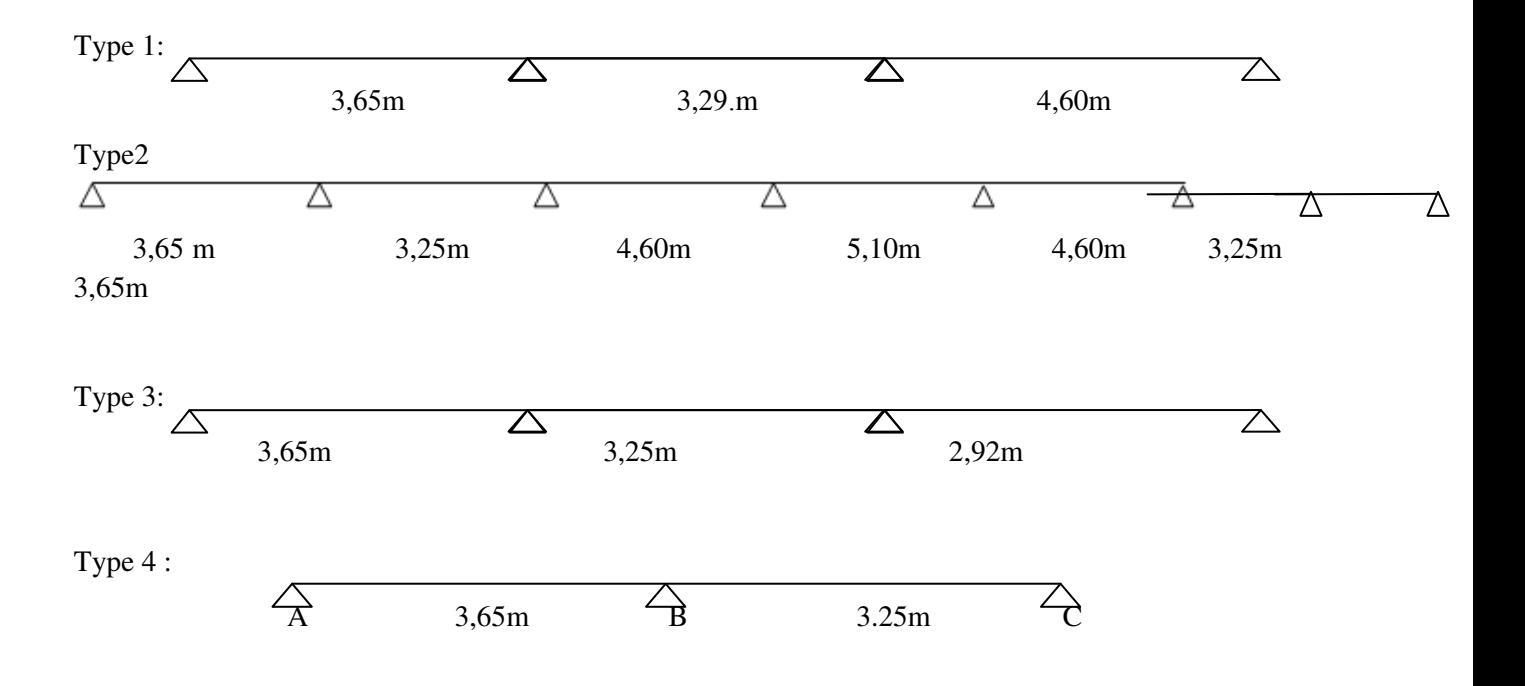

**III-2-4-Conditions d'application de la méthode forfaitaire** 

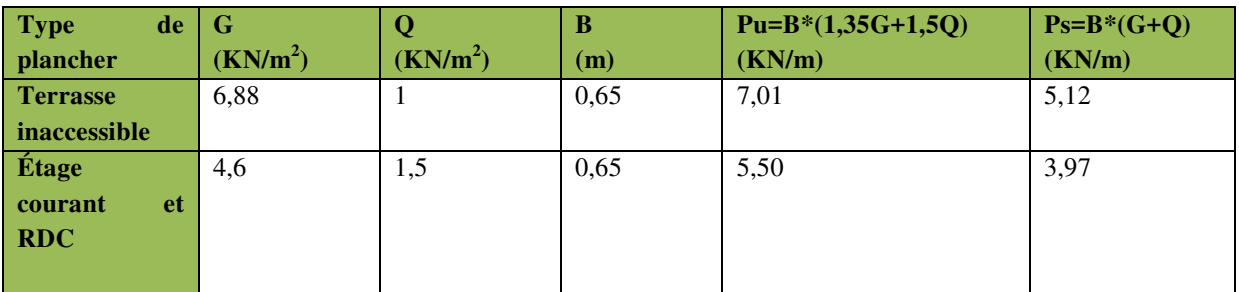

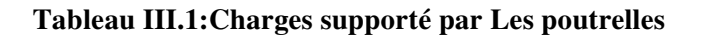

Cette méthode est applicable si :

- Des charges te que  $Q \le \min(2G; 5KN/m^2)$
- Les moments d'inertie des sections transversale sont égaux dans les différentes travées.
- La fissuration est considérée comme peu nuisible.
- Le rapport entre deux travée successives  $0.8 \leq \frac{L_i}{L_i+1} \leq 1.25$

### **III-2-5- Détermination des efforts internes**

Nous avons 4 types de poutrelles, on va déterminer les efforts internes pour le type 04 par la méthode forfaitaire et les autres sont calculés directement par logiciel ETABS.

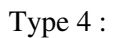

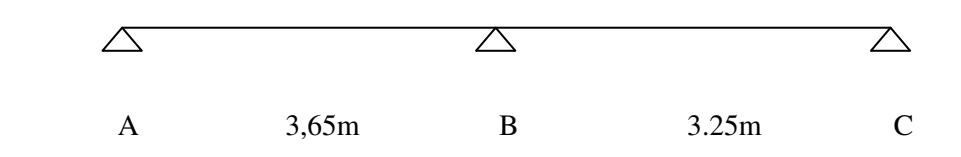

### **III-2-6-CALCUL DES SOLLICITATIONS**

### **III. 2.6.1 Plancher Etage courant et RDC**

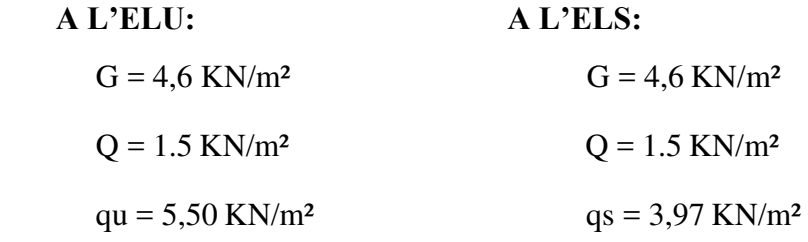

**Moment isostatique** 

**Travée AB :** 

**A** L'ELU : 
$$
M_0^{AB} = \frac{5,50*3,65^2}{8} = 9,15KN.m
$$

$$
A L'ELS: M_0^{AB} = \frac{3,97*3,65^2}{8} = 6,61KN.m
$$

**Travée BC :** 

**A L'ELU**: 
$$
M_0{}^{BC} = \frac{5.50*3.25^2}{8} = 7.26KN.m
$$
  
**A L'ELS**:  $M_0{}^{BC} = \frac{3.97*3.25^2}{8} = 5.24KN.m$ 

 **Moment en appuis** 

**A L'ELU** 
$$
M_B = -0.6 * M_0^{AB} = -5.49 \text{ KN} \cdot m
$$
  
\n $M_c = M_A = -0.15 * M_0^{AB} = -1.36 \text{ KN} \cdot m$   
\n**A L'ELS:**  $M_B = -0.6 * M_0^{AB} = -3.96 \text{ KN} \cdot m$   
\n $M_c = M_A = -0.15 * M_0^{AB} = -0.99 \text{ KN} \cdot m$ 

#### **Moments en travées:**

Chaque travée est calculée indépendamment, le moment max en travée est déterminé par les deux conditions :

$$
M_t + \frac{M_d + M_g}{2} \geq [\max(1 + 0.3\alpha; 1.05)]M_0
$$

 $M_d$  ∶ Moment sur l'appui de droite

 $M<sub>a</sub>$  ∶ Moment sur l'appui de gauche

★ 
$$
M_t \ge \frac{1.2 + 0.3\alpha}{2} M_0
$$

\n
$$
\alpha = \frac{Q}{G+Q} \quad \alpha = \frac{1.5}{1.5 + 4.60} = 0.24
$$
\n
$$
1 + 0.3\alpha = 1.072
$$
\nTravée AB

\nA L'ELU  $M_0^{AB} = 9.15 \, KN.m$ 

\n
$$
A L'ELS: M_0^{AB} = 6.61 \, KN.m
$$
\n
$$
M^{AB} \ge 1.072 \times M_0 - \frac{M_G + M_D}{2}
$$
\n
$$
A L'ELU: M^{AB} \ge 1.072 \times 9.15 - \frac{5.49 + 1.36}{2} \longrightarrow M^{AB} \ge 6.38 \, KN.m
$$
\n
$$
A L'ELS: M^{AB} \ge 1.072 \times 6.61 - \frac{3.96 + 0.99}{2} \longrightarrow M^{AB} \ge 4.61 \, KN.m
$$

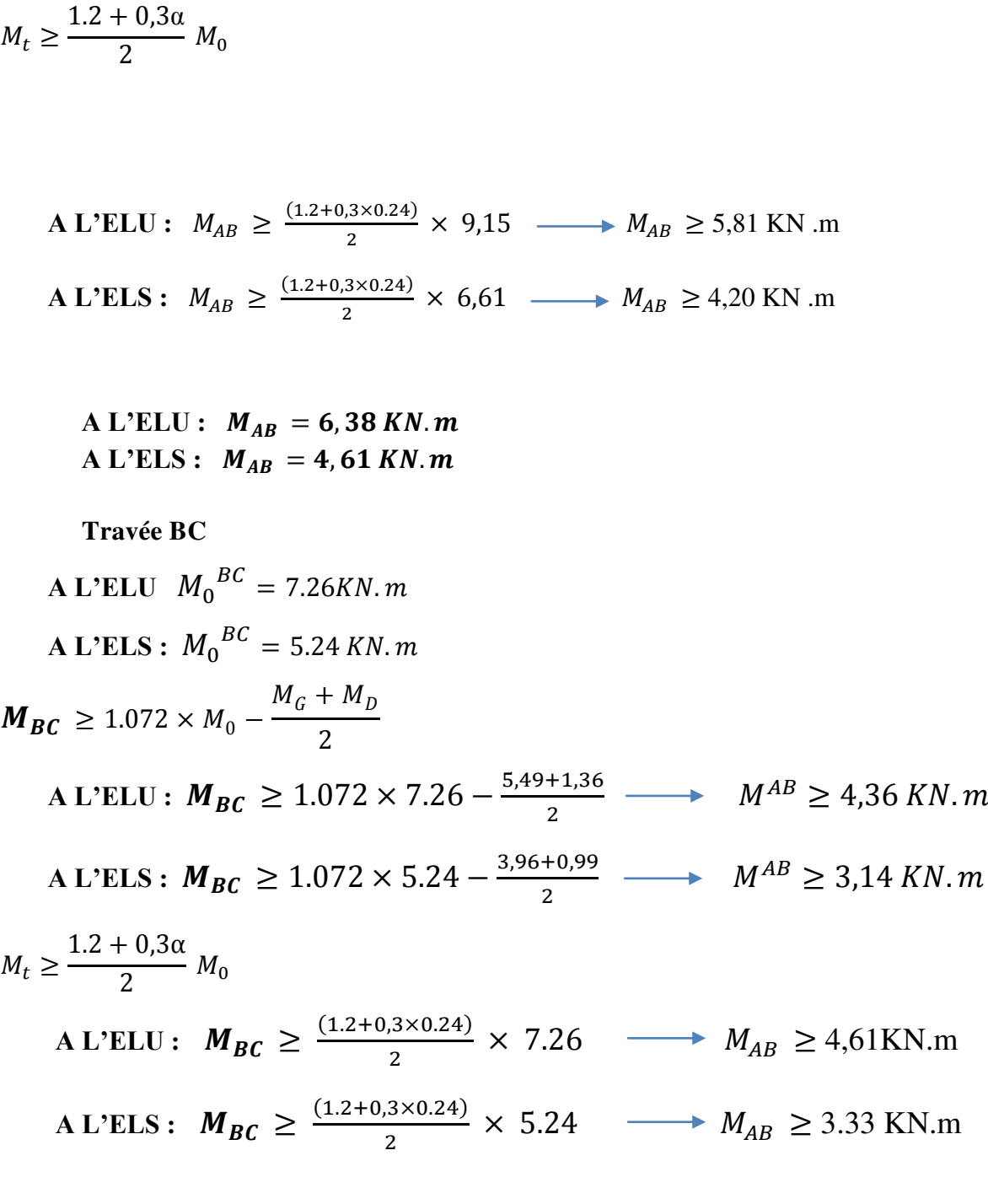

 $A$  L'ELU :  $M_{BC} = 4,61$  KN.m  $A L'ELS: M_{BC} = 3,33KN.m$ 

### **Evaluation de l'effort tranchant**

On évalue l'effort tranchant en supposant une discontinuité entre les travées c'est-à-dire l'effort Tranchant hyperstatique est confondu avec l'effort tranchant isostatique sauf pour le

premier appui Intermédiaire (voisin de rive) où l'on tient compte des moments de continuité en majorant l'effort tranchant isostatique V0 de

– 15٪ si c'est une poutre à deux travées.

– 10٪ si c'est une poutre à plus de deux travées.

On note que :

$$
V_0 = \frac{q_u \times l_i}{2}
$$

Avec :

VO: effort tranchant isostatique

- ܙ : la charge sur les poutrelles
- li : la longueur de la travée considérée.

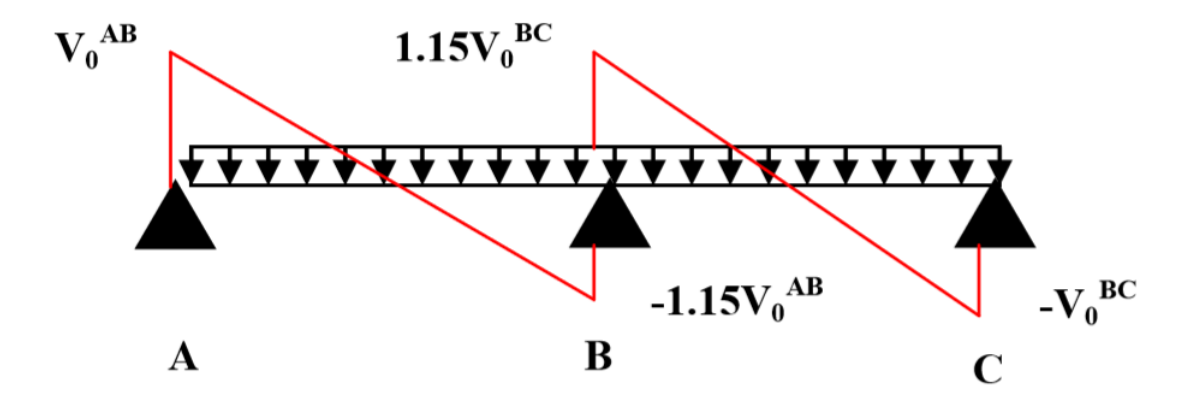

**Figure III.1:Diagramme des efforts tranchants pour une poutre à 2 travées**.

$$
Trawée AB : VA = \frac{5,50 \times 3,65}{2} VA = 10,03 KN VB = -1.15 \times \frac{5,50 \times 3,65}{2}
$$

 $V_B = -11,53 K N$ 

$$
Trawée BC
$$
  
\n
$$
V_B = \frac{5,50 \times 3.25}{2}
$$
  
\n
$$
V_B = 8,93 KN
$$
  
\n
$$
V_C = -1.15 \times \frac{5,50 \times 3.25}{2}
$$
  
\n
$$
V_C = -10.27 KN
$$

| plancher                    | type             | Mappuis(KN.m) | M T (KN.m) | T(KN) |
|-----------------------------|------------------|---------------|------------|-------|
| $RDC+$<br>étage<br>courants | $\boldsymbol{4}$ | 5.49          | 6.38       | 11.53 |

**Tableau III.2:les efforts de RDC+ étage courants pour type 4. a ELU/ELS** 

# **III. 2.6.2 L'utilisation de logiciel ETABS**

Les résultats obtenus par ce logiciel sont représentés dans les schémas ci-après:

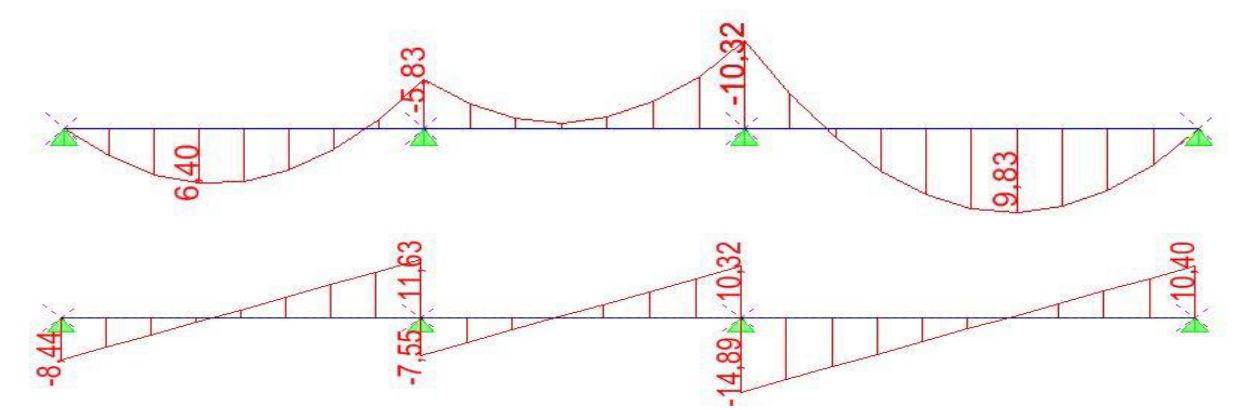

**Figure III.2: diagramme des moments et efforts tranchants a Elu pour type 1 de étage courant + RDC**

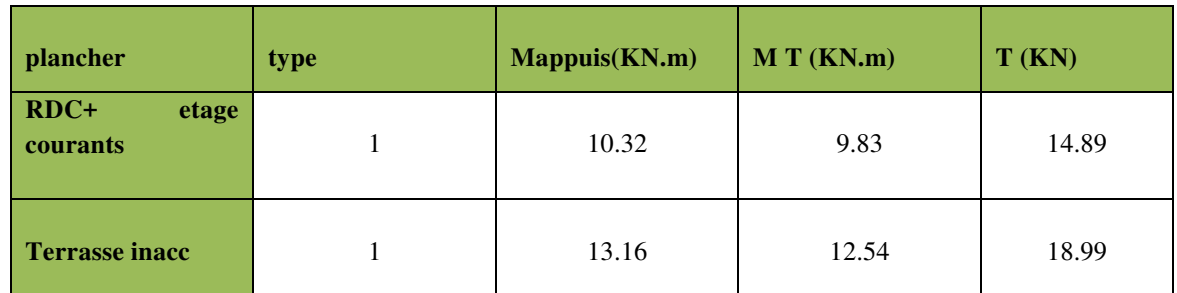

#### **Représentation des résultats de calcul pour ELU**

#### **Tableau III.3: les efforts pour type 1 a ELU**

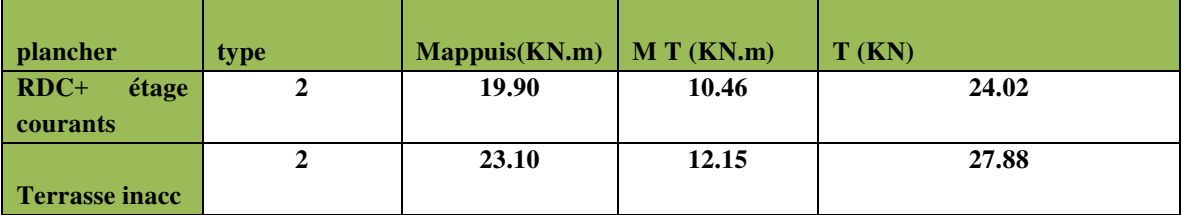

#### **Tableau III.4: les efforts pour type 2. a ELU**

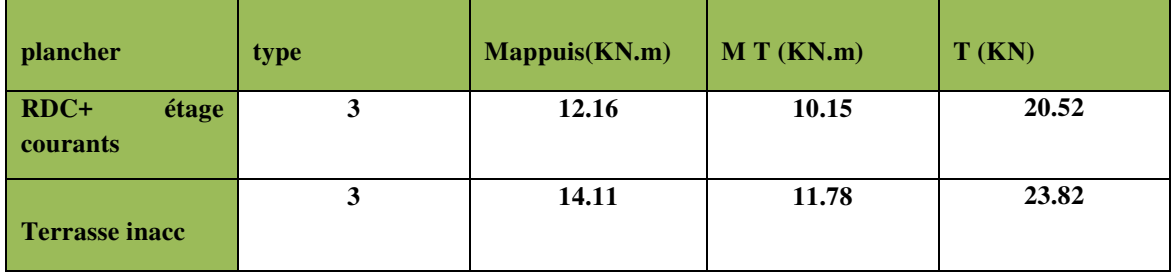

**Tableau III.5: les efforts pour type 3 .a ELU** 

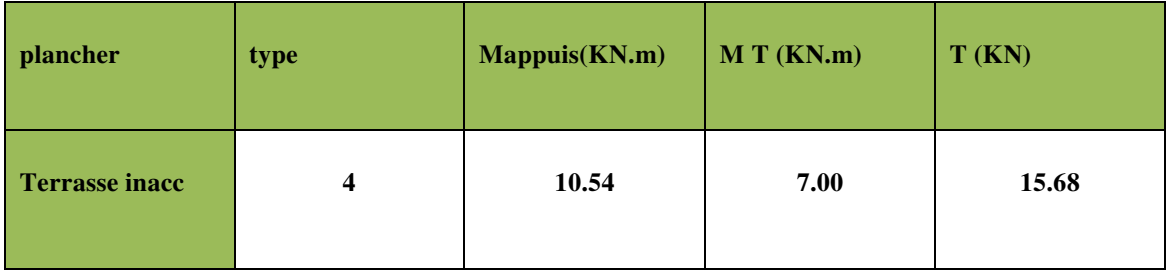

**Tableau III.6: les efforts de terrasse inacc pour type 4. a ELU** 

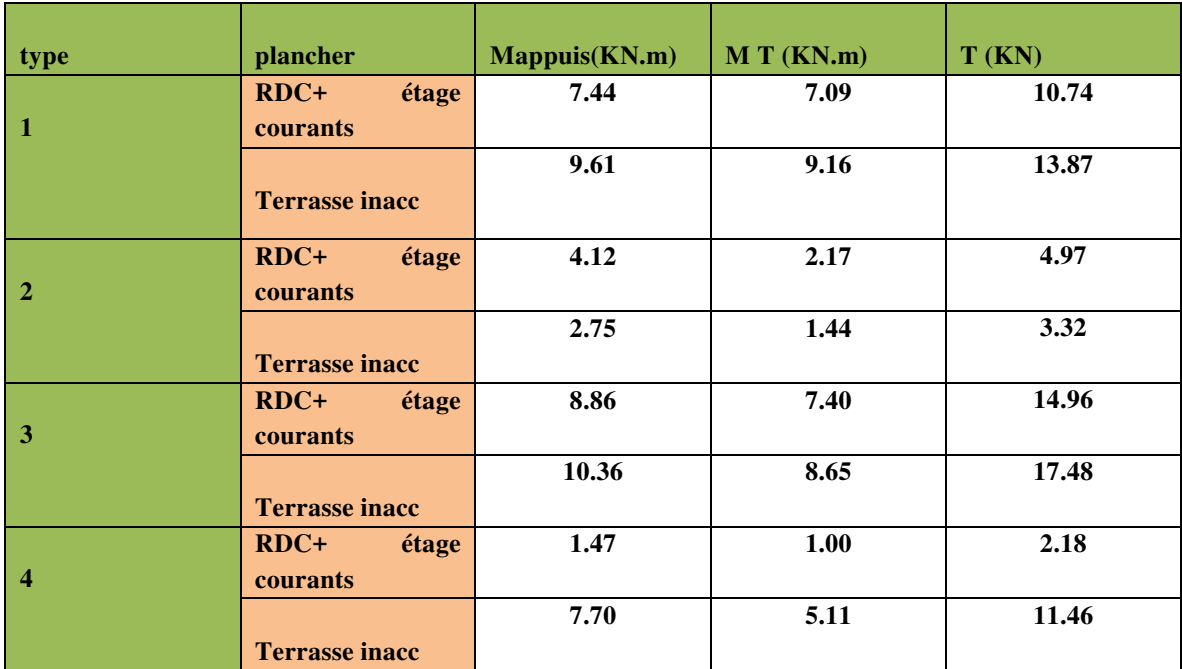

#### **Représentation des résultats de calcul pour ELS**

#### **Tableau III.7:différents efforts pour l′ ELS**

#### **III-2-7-Ferraillage des poutrelles**

### **a).Ferraillage longitudinal**

Les poutrelles des différents niveaux vont être ferraillées en fonction des sollicitations maximales, pour cela on distingue 3 groupes de ferraillage

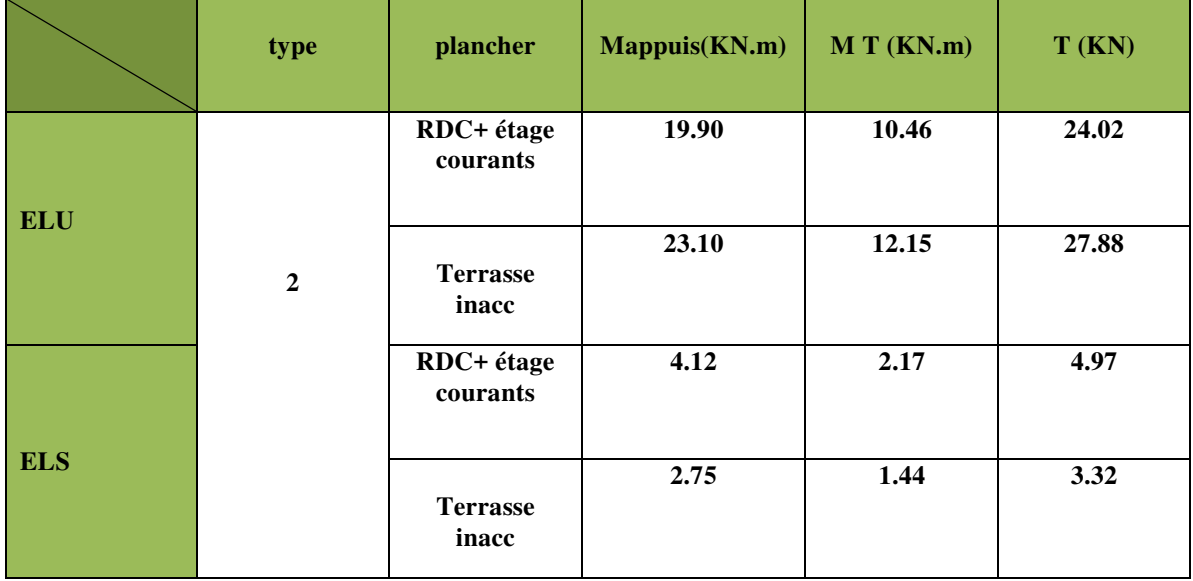

**Tableau III.8:Récapitulatif des sollicitations maximales à L'ELU /ELS.**

On prend le plancher Terrasse inacc comme exemple de calcule.

Donnée :

$$
M_{app} = 23.10
$$
 KN.m  

$$
M_T = 12.15
$$
 KN.m  

$$
T = 27.88
$$
 KN

**Données :** 

- $b = 65cm$ ;  $b_0 = 15 cm$ ;  $h = 25cm$ ;  $h_0 = 5 cm$ ;
- $fe = 400 Mpa$ ;  $fc28 = 25 MPa$ ;  $d = 0.22 cm$ ;
	- **Ferraillage en travée**

$$
Mt = b \cdot h_0 \cdot f_{bc}(d - \frac{h_0}{2})
$$

 $\sec: f_{bc} = \frac{0.85 \times f c 28}{\delta b} = 14.17 \text{ MpA}$ 

$$
Mt = 0.65 \times 0.05 \times 14.17 \times 1000 \left(0.22 - \frac{0.05}{2}\right) = 89.80 \text{ KN} \cdot m
$$

 $Mt$   $max = 12.15$   $KN$ . $m \leq Mt = 89.80$  $KN$ . $m$ 

moment qui équilibre la table.MU<Mt (l'axe neutre sera à l'intérieur de la table) Le calcul du ferraillage se fait comme une section rectangulaire.  $(b \times ht)$ 

 $T_{max}$  = 27.88 KN (65 × 25 )  $cm<sup>2</sup>$ 

**Moment ultime réduite** 

$$
\mu = \frac{Mt}{f_{bc} \times d^2 \times b}
$$

 $\mu = \frac{12.15 \times 10^{-3}}{14.17 \times 0.22^2 \times 0}$  $\frac{12.13 \times 10}{14.17 \times 0.22^2 \times 0.65} = 0.027$  $\mu = 0.027 < \mu = 0.392$  A 'st = 0.

$$
\text{Avec:} \begin{cases} \alpha=1,25 \times (1-\sqrt{1-2\mu})=1,25 \times (1-\sqrt{1-2(0,027)})=0,034\\ \beta=1-0,4\alpha & \text{if } -4 < 0.034=0,98 \end{cases}
$$

$$
\text{cst} = \frac{fe}{\gamma s} = \frac{400}{1,15} = 348 \text{ MPa}
$$
\n
$$
\text{Ast} = \frac{12.15 \times 10^{-3}}{0,98 \times 0,22 \times 348} = 1,62 \text{ cm}^2
$$

Choix : Ast= 3T10=2.36cm²

#### **Condition de non fragilité**

Ast  $\geq 0.23 \cdot \frac{f t^{28}}{f e}$  $\frac{126}{fe}$ .b.d  $Avec: ft28 = 0.6 + 0.06 \times fc28 = 2.1 Mpa$ Ast  $\geq 0.23 \times$ ʹ.ͳ  $\frac{1}{400}$  0.65  $\times$  0.22 2.36 cm<sup>2</sup> > 1.72 cm<sup>2</sup> → Condition vérifiée

 *En appui*   $Mmax = 23.10$  kn.m

$$
\mu = \frac{M_u}{b.d^2.fbc} \qquad \sum_{M} \mu = \frac{23.10 \times 10^{-3}}{0.15 \times 0.22^2 \times 14.17} = 0.22
$$

$$
Ast = \frac{M_u}{\beta.d. \sigma st}
$$

Avec :  $\alpha = 1,25.(1-\sqrt{1-2\mu}) \qquad \alpha = 1,25.(1-\sqrt{1-2\times 0.22})=0,31$ 

$$
\beta = 1 - 0, 4\alpha \qquad \beta = 1 - 0, 4 \times 0.31 = 0, 87
$$

$$
Ast = \frac{23.10 \times 10^{-3}}{0.87 \times 0.22 \times 348} = 3,46 \text{cm}^2
$$

Choix : Ast= $2T16 = 4,02$ cm<sup>2</sup>

#### **Condition de non fragilité**

$$
Ast \ge 0.23.\frac{ft28}{fe}.b.d
$$

Ast $\geq 0.23 \cdot \frac{2.1}{400}$ . 65. 22,5  $\text{Ast} \geq 1,76 \text{cm}^2 \rightarrow 4,02 \text{cm}^2 > 1,76 \text{cm}^2 \text{ } C.V$ 

### **ELS**

Ce type de poutrelle est soumis à des fissurations peu nuisibles et par conséquent on ne vérifie que les contraintes dans le béton.

Dans ces conditions, la vérification des contraintes se simplifie comme suite :

$$
\alpha \le \frac{\gamma - 1}{2} + \frac{fc28}{100} \qquad \text{avec : } \gamma = \frac{M_u}{Ms}
$$

### - **En travée**

 $M_u = 12,15KN.m$ 

Ms=1.44KN.m

$$
\gamma = \frac{M_u}{Ms} \qquad \gamma = 8.43
$$
\n
$$
\alpha t \le \frac{8.43 - 1}{2} + \frac{25}{100} \qquad \alpha t = 3.96
$$

#### **b) Armature transversale**

$$
T = 27.88 \text{ KN}
$$

#### **Vérification au cisaillement**

$$
\tau_u = \frac{r_{umax}}{b_{0}d} \qquad \qquad \tau_u = \frac{27.88 \times 10^{-3}}{0.15 \times 0.22} = 0.84 MPa
$$

$$
\overline{\tau_u} = \min(0, 2, \frac{fc28}{\gamma b}; 5MPa)
$$

 $\bar{\tau}_u$ =3,33MPa

$$
\tau_u=0,84MPa<\overline{\tau_u}=3,33MPa
$$
 C.V

#### **Calcul des armatures transversales :**

Diamètre des armatures transversales :

$$
\phi_t \le \begin{cases} \frac{\phi_l}{100} = \frac{10 \, \text{mm}}{100} \\ \frac{b_0}{10} = \frac{150}{10} = 15 \, \text{mm} \end{cases} \qquad \text{On pred}: \phi = 7.14 = 8 \, \text{mm}
$$

On choisit un étrier avec At =  $2\phi$ 8 = 1.02 cm<sup>2</sup>

### **Calcul d'espacement des cadres :**

D'après le **R.P.A 99 V2003** on a

### **- Zone nodale**

St $\leq$  min(  $\frac{h}{4}$ ; 12× Ø ; 30cm)  $St \le min(6, 25; 9, 6; 30cm)$ 

On adopte:  $St = 6.25cm = 7cm$ 

### - **Zone courante**

 $St \leq \frac{ht}{2} = \frac{25}{2}$  $\frac{25}{2}$ =12,5cm

On adopte: St= 12cm

### *Condition de non fragilité*

#### $\bullet$

### D'après **CBA Article 5.1.2.2 :**

L'adhérence des armatures transversales est :  $Fe = 400 MPa$ 

$$
\frac{At fe}{b_s St} \geq Max(\frac{\tau_u}{2}; 0, 4 \text{ MPa})
$$
  

$$
\frac{1,01 \times 400}{15 \times 12} = 2.24 \geq \frac{0,84}{2} = 0,42 \text{ MPa}
$$
 C.V

 $2.24 \ge 0.42$  MPa

### **a) ELS**

 $M_{ts}$  =1.44 KN.m ; fc28 = 25 MPa ; fe= 400Mpa ; b = 0,65m ; h = 0,25m ; h0 = 0,05m

Les éléments de notre bâtiment sont soumis à des fissurations peu préjudiciables et par conséquent on ne vérifie que les contraintes dans le béton :

 $\overline{\sigma}$ *bc* = 0,6 ×  $f_{c28}$  = 15 *Mpa* 

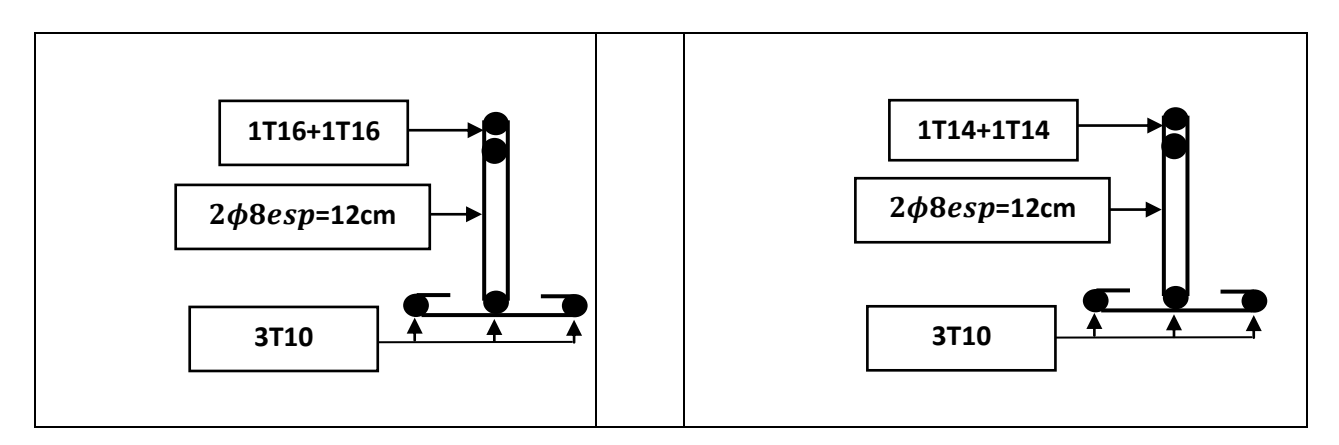

**Figure III.3: Schémas de ferraillage des différentes poutrelles** 

$$
y = -D + \sqrt{D^2 + E}
$$

$$
D = \frac{15}{b} \cdot (A_u + A_u)
$$

$$
E = \frac{30}{b} \cdot (A_u \cdot d + A_u \cdot d')
$$

A' $_u$ =0 le calcul des armatures en compression n'est pas nécessaire par conséquent : d'=0

$$
D = \frac{15}{65} \times (2,26+0)=0,52cm
$$
  
\n
$$
E = \frac{30}{65} \times (2,26 \times 22+0)=23cm
$$
  
\n
$$
Y = -0,52+\sqrt{0,52^2+23} = 4,3cm
$$

**Etude d'un bâtiment (RDC+9étages) Page 40** 

I=
$$
\frac{b}{3}
$$
y<sup>3</sup>+15A<sub>u</sub> (d-y)<sup>2</sup> +15A<sup>'<sub>u</sub></sup> (y<sub>1</sub>-d<sup>'</sup>)<sup>2</sup>  
I= $\frac{65}{3}$ x(4,3)<sup>3</sup> + 15(2,26) × (22-4,3)<sup>2</sup>+0 = 12343.18cm

Donc: 
$$
\sigma_{bc} = \frac{Mser}{I}y
$$
 avec  $M_{ser} = 2.75$  KN.m

$$
\sigma bc = \frac{2.75 \times 10^2}{12343.18} \times 4,3 = 0,1 \text{ KN/cm}^2 = 1 \text{ MPa} < \sigma_{bc} = 15 \text{ MPa}
$$
 C.V

| Type de plancher | A st calculé    |                | A st choisie     |                  |  |
|------------------|-----------------|----------------|------------------|------------------|--|
|                  | Travée $(cm^2)$ | Appui $(cm^2)$ | Travée $(cm^2)$  | Appui $(cm^2)$   |  |
| Terrasse inacc   | 1.62            | 3.46           | 3T <sub>10</sub> | 2T <sub>16</sub> |  |
| Etage courant    | 1.35            | 2.6            | 3T <sub>10</sub> | 2T <sub>14</sub> |  |

**Tableau III.9: Récapitulatif du ferraillage des poutrelles** 

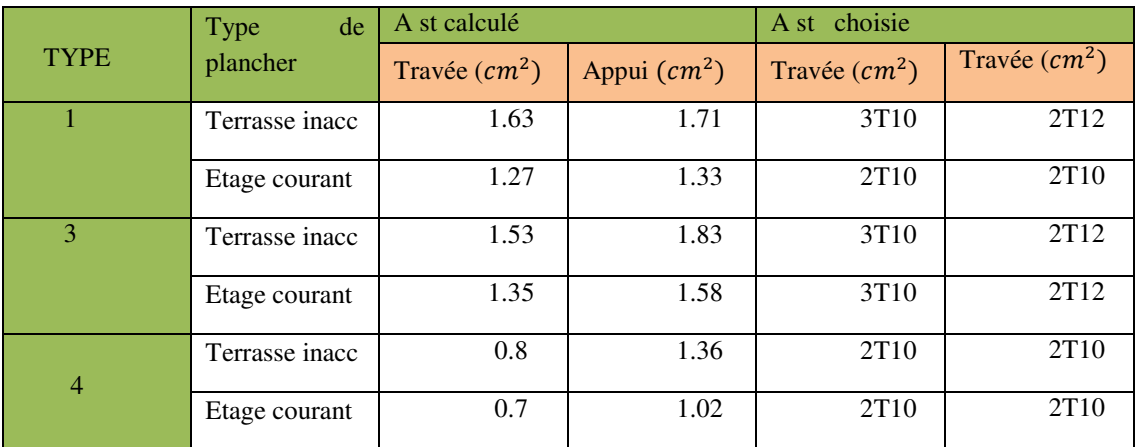

**Tableau III.10: Récapitulatif du ferraillage des poutrelles ( Etabs )** 

# **III-2-8-Ferraillage de dalle de compression**

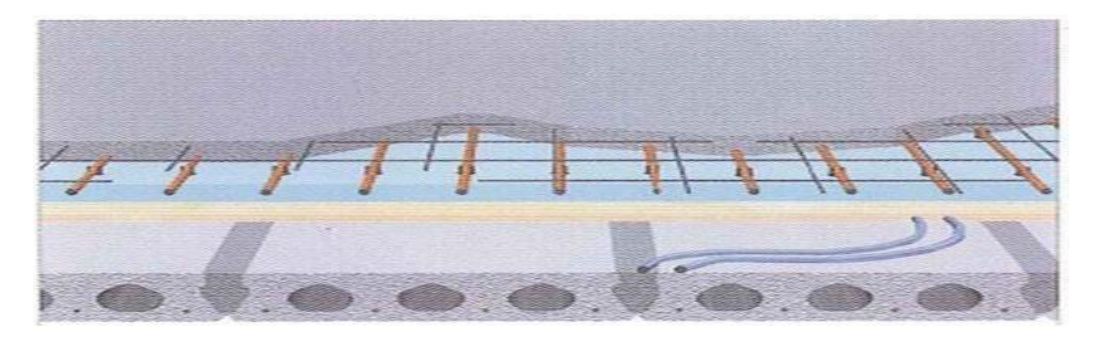

**Figure III.4 : -la dalle de compression**

D'après le **CBA 93**, le ferraillage de la dalle de compression d'épaisseur de **5 cm** doit se faire par un quadrillage dans laquelle les dimensions des mailles ne doivent pas dépasser :

20 cm : dans le sens parallèle aux poutrelles.

30 cm : dans le sens perpendiculaire aux poutrelles.

 $Si: 50cm \leq L_1 \leq 80cm$  $\frac{L_1}{fe}$  Avec : (L<sub>1</sub> en cm)

Avec : L<sub>1</sub> : distance entre l'axe des poutrelles (L<sub>1</sub>= 65 cm).

 $A_1$ : diamètre perpendiculaire aux poutrelles.

 $A<sub>2</sub>$ : diamètre parallèle aux poutrelles.

$$
A_1 = \frac{A_1}{2}
$$

On a:  $L_1$ =65cm

 $f_e$ =235 MPa ; quadrillage de T.S.TIE 520

$$
A_1 = 4.\frac{L_1}{fe} \rightarrow A_1 = 4.\frac{65}{235} = 1.10 \text{ cm}^2/\text{ml}
$$
  
\n
$$
A_2 = \frac{A_1}{2} \rightarrow A_2 = \frac{1.10}{2} = 0.55 \text{ cm}^2/\text{ml}
$$
  
\n
$$
\begin{cases}\nA_1 = 1, 10 \text{ cm}^2/\text{ml} \text{ donor on prend } 4 \text{ } \emptyset \text{ } 6 = 1, 13 \text{ cm}^2/\text{ml} \\
A_2 = \frac{A^1}{2} = 0.55 \text{ cm}^2/\text{ml} \text{ donor on prend } 2 \text{ } \emptyset \text{ } 6 = 0.57 \text{ cm}^2/\text{ml}\n\end{cases}
$$

 $St = \frac{100}{5} = 20cm$ 

Donc pour la dalle de compression on adopte un treillis soudés Ø6 donc la dimension Des mailles est égal a 20cm suivant les deux sens.

### **III-3-Etude de l'acrotère**

#### **III-3-1-Définition**

L'acrotère est un élément structural contournant le bâtiment, conçu pour la protection de ligne conjonctif entre lui-même et la forme de pente contrel'infiltration des eaux pluviales et la sécurité des gens, personnes. Elle est assimilée à une console verticale encastrée à sa base dans le plancher terrasse (Poutre de plancher), l'acrotère est soumis à un effort normal dû à son poids propre «  $W_P$  » et une surcharge «  $F_P$  » appliquée horizontalement due à la poussée d'une main courante.

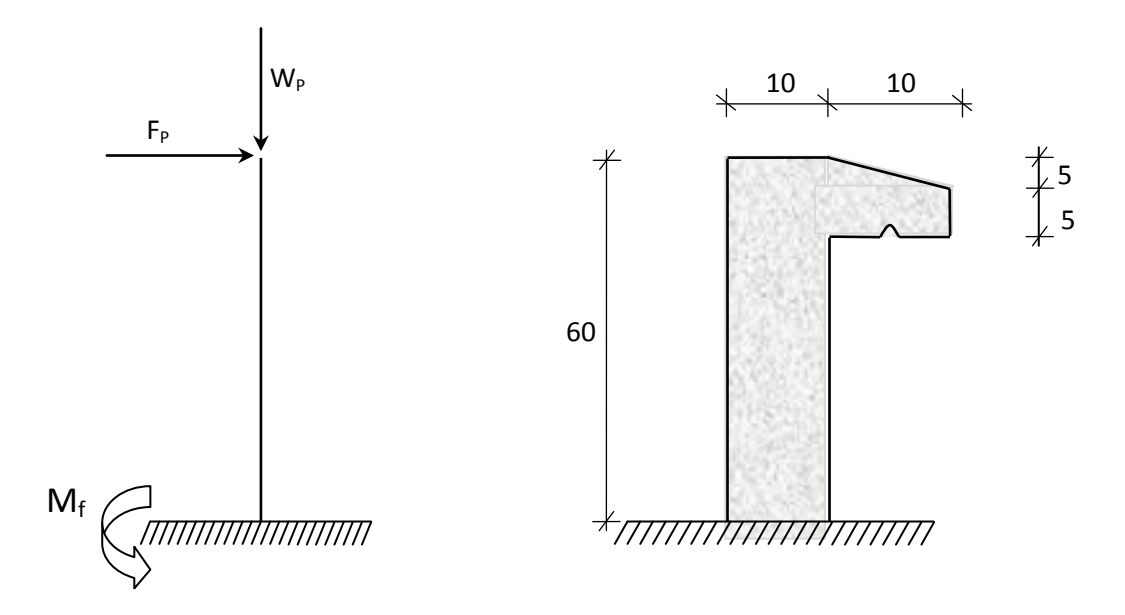

 **Figure III.5 :schéma de l'acrotère**

### **III-3-2- Calcul du ferraillage**

Il est soumis à un effort normal de compression dû à son poids propre  $W_p$  et un moment dû à une force horizontale Fp donnée par le R.P.A.99 (version 2003) (6.2.3).

 Le calcul sera fait pour une bande de 1m de largeur et une épaisseur de 10 cm en flexion composée.

 L'acrotère étant exposé aux intempéries, la fissuration sera considérée donc, comme préjudiciable.

### **III-3-3- Détermination des sollicitations**

le poids propre **: W<sup>P</sup>**

**W<sub>P</sub>** : Poids de l'élément considéré.

$$
W_P = V. \ \rho = \left[ (0.6 \times 0.1) + \frac{(0.10 + 0.05) \times 0.10}{2} \right] \times 1 \times 2500 \implies W_P = 168.75 \text{ da N}
$$

La force horizontale :  $\mathbf{F}_p$  [R.P.A.99 (version 2003) (6.2.3)]

$$
Fp = 4.A.Cp.Wp
$$

Avec :

**A** μ coefficient d'accélération de la zone **R.P.A.99 (version 2003) /Tableau 4.1** et

**Cp** : Facteur de force horizontale pour les éléments secondaires **[R.P.A.99 (version**

#### **2003)/Tableau 6.1].**

Pour notre bâtiment, on a :

A= 0.15 (Groupe d'usage 2 ; Zone II. A)

 $C_p = 0.8$  (Elément en console).

 $F_P$ : Force statique équivalente horizontale.

 $F_P = 4 \times 0.15 \times 0.8 \times 168.75$ 

 $F_P = 81$  da N

Effort normal et moment fléchissant :

Etat limite ultime (E.L.U.) :

$$
\begin{cases}\nN_{u} = 1.35 W_{p} \\
M_{u} = 1.5.F_{p}L\n\end{cases} \Rightarrow\n\begin{cases}\nN_{u} = 1.35 \times 168.75 \\
M_{u} = 1.5 \times 81 \times 0.6\n\end{cases}\n\Rightarrow\n\begin{cases}\nN_{u} = 227.81 daN \\
M_{u} = 72.9 daN.m\n\end{cases}
$$

Etat limite de service (E.L.S.):

$$
\begin{cases}\n\mathbf{N}_{\text{ser}} = \mathbf{W}_{\text{p}} \\
\mathbf{M}_{\text{ser}} = \mathbf{F}_{\text{p}}.\mathbf{L}\n\end{cases}\n\Rightarrow\n\begin{cases}\nN_{\text{ser}} = 168.75 \, \text{d} \, \text{aN} \\
M_{\text{ser}} = 48.6 \, \text{d} \, \text{aN}.\text{m}\n\end{cases}
$$

III-3-4- Détermination de la section des armatures

Le ferraillage de l'acrotère sera calculé à la flexion composée pour une bande de 1m de largeur et une épaisseur de 10cm ; la section de calcul est  $(100 \times 10)$  cm<sup>2</sup>.

Position du point d'application de l'effort normal : **(N)** 

État limite ultime (E.L.U.) :

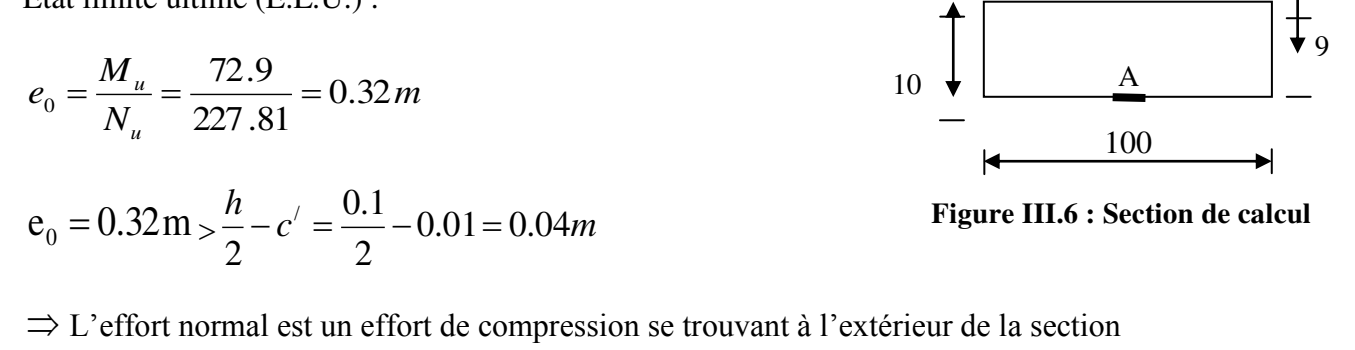

Donc la section est partiellement comprimée (S.P.C) ; le calcul se ramène à la flexion simple avec un moment fictif  $_{\mathbf{M}_f}$  calculé par rapport aux armatures tendues.

$$
M_f = N_u \cdot e = N_u \cdot \left( e_0 + \frac{h}{2} - c' \right) = 227.81 \times \left( 0.32 + \frac{0.1}{2} - 0.01 \right) = 82.01 \text{ d}aN.m
$$

Vérification de l'existence des armatures comprimées

Etat limite ultime (E.L.U.)

$$
\mu = \frac{M_f^{\mu}}{\sigma_b \cdot b \cdot d^2} = \frac{820.1}{14.2 \times 100 \times 9^2} = 0.0071
$$
  
\n
$$
\mu = \text{O.OO7 1} < \mu_{AB} = 0.186 \Rightarrow \text{A'} \text{N'existence pass.}
$$
  
\n
$$
1000 \varepsilon_s > 1000 \varepsilon_t \Rightarrow \sigma_s = \frac{f_e}{\gamma_s} = \frac{400}{1.15} = 348 \text{ MPa}
$$
  
\n
$$
\Rightarrow \alpha = 1.25 \cdot (1 - \sqrt{1 - 2\mu}) = 0.0089
$$
  
\n
$$
\beta = 1 - 0.4\alpha = 0.99
$$

#### **III-3-4-Détermination des armatures**

$$
A_{\rm I} = \frac{M_f^{\mu}}{\sigma_s \cdot \beta \cdot d} = \frac{820.1}{348 \times 0.99 \times 9} = 0.26 \, \text{cm}^2 / m_L
$$

On revient à la sollicitation réelle (flexion composée)

$$
A = A_1 - \frac{N_u}{100 \cdot \sigma_s} = 0.26 - \frac{2278.1}{100 \times 348} = 0.19 \text{ cm}^2 / m_L
$$
  
A<sub>r</sub>=A/4 = 0.19/4 A<sub>r</sub> = 0.05 cm<sup>2</sup>/m<sub>L</sub>

#### **III-3-5-Calcul des armatures minimales (condition de non fragilité):[ B.A.E.L.91 ]**

 Pour les éléments exposés aux intempéries sur plus d'une de leurs faces à l'action climatique armé d'acier de classe FeE400, le pourcentage des armatures sera 0.25% de la section du béton si la longueur de l'élément est inférieure à 2.4m, avec un espacement n'excédant pas la plus petite valeur de 25cm et deux fois l'épaisseur du béton **[CBA93/B5.3].** 

$$
A_{\rm min}=0.25\%\cdot S=0.0025\times 100\times 10=2.50\,cm^2/m_{\rm L}
$$

$$
A_t = \max(A_{cal}; A_{min}) = 2.50 \text{ cm}^2/\text{m}_L
$$

Choix des armatures :

 $5T10/m<sub>L</sub>A = 3.93cm<sup>2</sup>/m<sub>L</sub>$  $(T10 \rightarrow e = 20$ cm).

 $e \leq \min(25 ; 2 \times 10)$  cm  $\Rightarrow$  Condition vérifiée.

Armatures de répartition :

$$
A_r^t \ge \frac{A_t}{4} = \frac{3.93}{4} = 0.98 \text{ cm}^2 / m_L
$$

 Choix des armatures :  $5T8/m_L \longrightarrow A = 2.51 \text{cm}^2/\text{m}_L$ 

$$
(T8 \longrightarrow e = 20 \text{cm}).
$$

► **Etat limite de service (E.L.S.)**  
\n  
\n
$$
e_0 = \frac{M_s}{N_s} = \frac{48.6}{168.75} = 0.29m
$$
  
\n $e_0 = 0.29m > \frac{h}{2} - c = \frac{0.1}{2} - 0.02 = 0.03m$ 

 $\Rightarrow$  Le point d'application d'un effort normal de compression N<sub>ser</sub> se trouve en dehors de la section  $\Rightarrow$  la section est partiellement comprimée (S.P.C).

### **III-3-6-Vérification des contraintes de cisaillement**

$$
T_u^{\text{max}} = 1.5 \times F_p = 1.5 \times 81 = 121.5 \, daN
$$
\n
$$
\tau_u = \frac{T_{ux}^{\text{max}}}{b \cdot d} = \frac{1215}{100 \times 9 \times 100} = 0.01 \, MPa
$$
\n
$$
\overline{\tau_u} = 0.05 \times f_{c28} = 1.25 \, MPa
$$
\n
$$
\tau_u = 0.01 \, MPa \cdot \overline{\tau_u} = 1.25 \, MPa
$$
\nII n'y a pas de reprise de bétonnage

\n
$$
\left.\frac{1}{1000} + \frac{1}{1000} + \frac{1}{100
$$

-vérification du ferraillage vis-à-vis au séisme : D'après le RPA99 (Version2003)

$$
F_{P<1.5Q}
$$
 
$$
\begin{cases} F_P = 81 \text{ da N} \\ Q = 100 \text{daN} \end{cases}
$$

 $F_p \leq 1.5Q = 150$  *daN*  $\Rightarrow$  Condition vérifiée

# **III-4.Étude des escaliers**

# **Type 1**

Les escaliers sont calculés à la flexion simple en considérant la section à ferrailler comme une section rectangulaire de largeur 1m et de hauteur h.

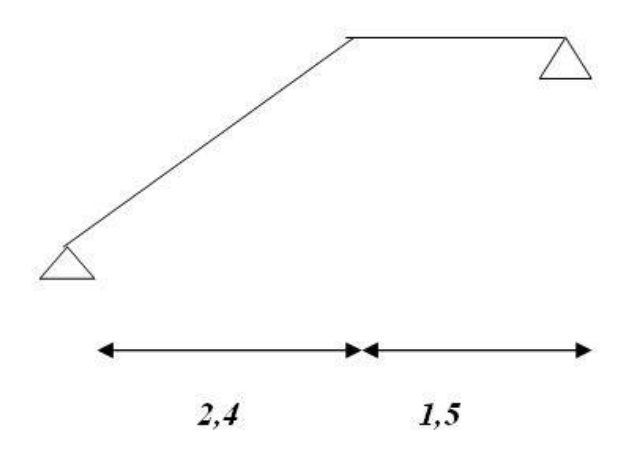

**Figure III.7:Schéma statique d'escalier**

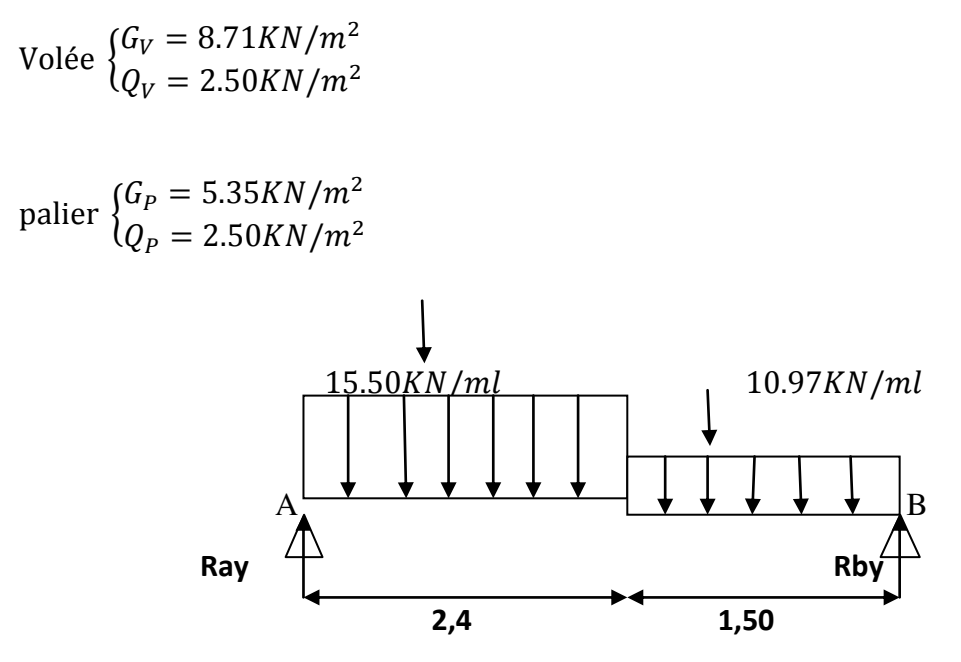

**Figure III.8 : schéma statique d'escalier a ELU**

**A l'ELU** 

- **Volée**   $q_V = 1.5Q_V + 1.35G_V$  $q_V = (1.5 \times 2.50 + 1.35 \times 8.71) \times 1$  $q_V = 15.50 \, KN/ml$ - **Palier**   $q_p = 1.5Q_p + 1.35G_p$  $q_P = (1.5 \times 2.5 + 1.35 \times 5.35) \times 1$  $q_P = 10.97 KN/ml$  **A l'ELS**  - **Volée**   $q_V = Q_V + G_V$  $q_V = (2.50 + 8.71) \times 1$  $q_V = 11.21 \frac{KN}{ml}$ - **Palier**   $q_V = Q_V + G_V$  $q_V = (2.50 + 5.35) \times 1$  $q_V = 7.85 KN/ml$ 

La poutre est isostatique, alors on utilise la méthode de la résistance des matériaux pour calculer les efforts tranchants et les moments fléchissant.

$$
\sum F = 0 \Leftrightarrow R_A + R_B = 10.97 \times 1.5 + 15.50 \times 2.4
$$
  

$$
R_A + R_B = 53.65 \text{ KN}
$$
  

$$
\sum M /_{A} = 0 \Leftrightarrow (15.5 \times 2.4 \frac{2.4}{2}) + (10.97 \times 1.5)(\frac{1.5}{2} + 2.4) - R_B \times 3.9 = 0
$$
  

$$
R_B = 24,73 \text{ KN}
$$
  

$$
R_A = 28,92 \text{ KN}
$$

**III-4-1-Calcul des sollicitations** 

**A'ELU** 

**Effort tranchant** 

 $0 \le x \le 2.4$  m

 $T_Y(x) = 28.92 - 15.5 x$  $(T_Y(0) = 28.92$  KN<br> $(T_Y(2.4) = -8.28K)$  $T_Y(2.4) = -8.28KN$ 

 $0 \le x \le 1.5m$ 

 $T_Y(x) = 24.73 - 10.97 x$  $T_Y(0) = 24,73$  KN<br> $T_Y(1,5) = 8,28$  KN  $T_Y(1.5) = 8.28$  KN

**Moment fléchissant** 

• 
$$
0 \le x \le 2.4 m
$$
  
\n
$$
M(x) = 28,92x - 15.5 \frac{x^2}{2}
$$
\n
$$
\mu(0) = 0KN.m
$$

 $M(2.4) = 24,76$  KN. m

$$
\bullet \quad 0 \le x \le 1.5
$$

$$
M(x) = 24,73x - 10.97 \frac{x^2}{2}
$$

 $M(1.5) = 24,76$  KN. m  $(M(0) = 0KN.m$ 

# **A'ELS**

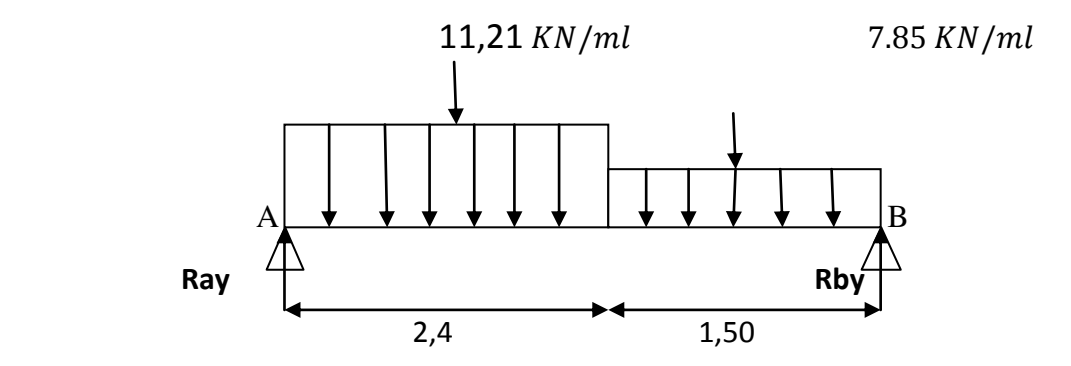

**Figure** III.9**: schéma statique d'escalier à ELS**

 $R_B = 17.78 K N$  $R_A = 20.87$  KN

- **Effort tranchant**
- $\bullet$
- $0 \leq x \leq 2.4$  m

 $T_Y(x) = 20.87 - 11.21 x$  $\overline{Y_Y(2.4)} = -6.03 \text{ KN}$  $(T_Y(0) = 20.87$  KN

 $0 \le x \le 1.5$  m

 $T_Y(x) = 17.78 - 7.85 x$  $T_Y(1.4) = 6.03$  KN  $(T_Y(0) = 17,78$  KN

- **Moment fléchissant**
- $0 \le x \le 2.4$  m

 $M(x) = 20.87 x - 11.21$  $x^2$  $\mathbf{z}$
$M(2.4) = 17,80$  KN. m  $(M(0) = 0KN.m$  $0 \le x \le 1.5$  $M(x) = 17.78 x - 7.85$  $x^2$  $\overline{z}$  $M(1.4) = 17,83$  KN. m  $(M(0) = 0KN.m$ 

# **III-4-2-: Calcul de ferraillage**

# **A'ELU**

Le ferraillage se fera pour une bande d'un mètre de largeur en flexion simple pour une sollicitation maximale à l'ELU. Et la vérification se fera à l'ELS.

 $\left\{M^a = 0.5 M_{max} = 12{,}38 KN.m\right\}$  $(M<sup>t</sup> = 0.85M<sub>max</sub> = 21,04$  KN. m  $b = 1 m$  $e = 15$  cm  $d = 15 \times 0.9 = 13.5$  cm **En travée**   $M^t = 21,04$  KN, m  $f_{bu} =$  $\frac{0.85 * f_{c28}}{2}$  $\frac{\gamma_b}{\gamma_b}$  =  $0.85 * 25$  $\frac{1.5}{1.5}$  = 14.2MPa  $\mu_{bu} =$  $21,04 \times 10^{-3}$  $\frac{1(0.135)^2 \times 14.2}{0.081}$ 

$$
\mu_{bu} = 0.081 < \mu_l = 0.392 \Rightarrow A' = 0
$$

 $\rightarrow$  Les armatures comprimées ne sont pas nécessaires ( $A'_{s} = 0$ ).

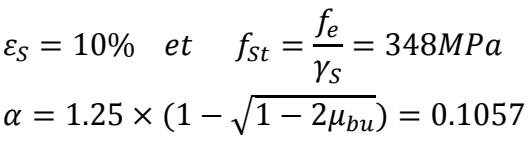

$$
Z = d(1 - 0.4a) = 0.129 m
$$
  

$$
A_{St} = \frac{M_U}{z * f_{St}} = \frac{21,04 \times 10^{-3}}{348 \times 0.129} = 4.68 cm^2
$$

*On adopte*  $A_{St}$ : **5712** = **5.65cm<sup>2</sup>**avec:  $S_i$  = 15 cm

# **Les armatures de répartition**

$$
A_r = \frac{A}{4} = \frac{5.65}{4} = 1.41 \text{ cm}^2 \qquad \text{soit}: 4T10 = 3.14 \text{ cm}^2 \text{ avec: } S_t = 15 \text{ cm}
$$

# **Condition de non fragilité**

$$
Ast \ge 0.23 \times \frac{ft28}{fe}b \cdot dAvec : ft28 = 0.6 + 0.06 \times fc28 = 2.1 Mpa
$$
  
\n
$$
Ast \ge 0.23 \times \frac{2.1}{400} \times 1 \times 0.135
$$
  
\n
$$
5.65cm2 > 1.63cm2 \rightarrow Condition \, vérifiée
$$

**En appuis** 

• 
$$
M^t = 12.38 \text{ KN} \cdot m
$$
  
\n
$$
\mu_{bu} = \frac{12.38 \times 10^{-3}}{1(0.135)^2 \times 14.2} = 0.047
$$
\n
$$
\mu_{bu} = 0.047 < \mu_l = 0.392 \Rightarrow A' = 0
$$

• 
$$
\alpha = 1.25 \times (1 - \sqrt{1 - 2\mu_{bu}}) = 0.060
$$
  
\n $Z = d(1 - 0.4\alpha) = 0.132 \ m$   
\n $A_{St} = \frac{M_U}{z * f_{St}} = \frac{12.38 \times 10^{-3}}{348 \times 0.132} = 2.69 \ cm^2$ 

- On adopte  $A_{St}$ : **5712** = **5.65cm<sup>2</sup> avec:**  $S_t$  = 15 cm
- **Les armatures de répartition**

$$
A_r = \frac{A}{4} = \frac{5.65}{4} = 1.41 \text{ cm}^2 \qquad \text{soit}: \textbf{4T10} = 3.14 \text{ cm}^2 \text{ avec: } S_t = 15 \text{ cm}
$$

**Condition de non fragilité** 

$$
Ast \ge 0.23 \times \frac{ft28}{fe}b \cdot dAvec : ft28 = 0.6 + 0.06 \times fc28 = 2.1 Mpa
$$
  
\n
$$
Ast \ge 0.23 \times \frac{2.1}{400} \times 1 \times 0.135
$$
  
\n
$$
5.50 \text{ cm}^2 > 1.63 \text{ cm}^2 \rightarrow \text{Condition } \text{verif} \text{ i} \text{ée}
$$

# **A'ELS**

Fissuration peu nuisible

# **- Position de l'axe neutre**

$$
50 y12 + 50,7 y1 - 638,82 = 0 = => y1 = 3,10 cm
$$
  
I =  $\frac{by_1^3}{3}$  + 15A (d- y<sub>1</sub>)<sup>2</sup> = 5859,75 cm<sup>4</sup>  
K =  $\frac{M_s}{I}$  = 1,95

 $\sigma_{bc}$  = K  $y_1$  = 6,04MPa < 15MPa ===> A<sub>u</sub> convient.

# **Vérification au cisaillement**

$$
T_{max} = 8.28kN
$$

$$
\overline{\tau_U} = min(\frac{0.2}{\gamma_b}f_{c28}; 5MPa) = 3.33MPa
$$

$$
\tau_u = \frac{T_{max}}{b.d} = \frac{8.28 \times 10^{-3}}{1 \times 0.135} = 0,061 MPa
$$
\n
$$
\tau_U = 0.061 MPa < \overline{\tau_U} = 3.33 MPa \blacktriangleright \qquad \text{Condition } \text{virifie}
$$

- Pas de reprise de bétonnage,
- Les dispositions constructives sont supposées vérifiées

Les armatures transversales ne sont pas nécessaires.

# **Type 2**

La poutre est isostatique, alors on utilise la méthode de la résistance

des matériaux pour calculer les efforts tranchants et les

moments fléchissant.

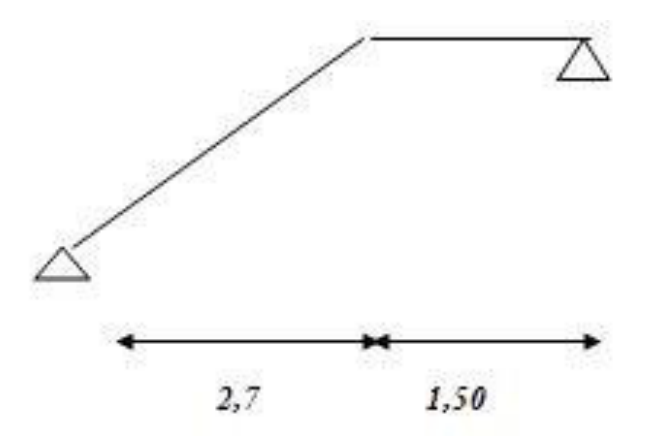

**Figure III.10::Schéma statique d'escalier**

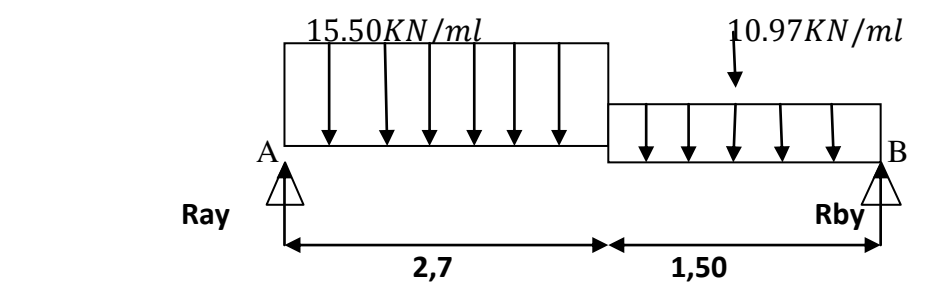

**Figure III.11: schéma statique d'escalier a ELU**

$$
\sum F = 0 \Leftrightarrow R_A + R_B = 10.70 \times 1.5 + 15.50 \times 2.7
$$

$$
R_A + R_B = 58{,}30~KN
$$

$$
\sum M /_{A} = 0 \Leftrightarrow (15.5 \times 2.7 \frac{2.7}{2}) + (10.97 \times 1.5)(\frac{1.5}{2} + 2.7) - R_{B} \times 4,2 = 0
$$
  

$$
R_{B} = 26.96 KN
$$
  

$$
R_{A} = 31,34 KN
$$

**III-4-3-Calcul des sollicitations** 

**A'ELU** 

- **Effort tranchant** 
	- $0 \le x \le 2.7 m$

 $T_Y(x) = 31,34 - 15.5 x$  $T_Y(2.7) = -10.51$  KN  $(T_Y(0) = 31,34$  KN

 $0 \le x \le 1.5m$ 

 $T_Y(x) = 26.96 - 10.97 x$  $\overline{Y_Y(1.4)} = 10,51$  KN  $\int T_Y(0) = 26.96 \, KN$ 

**Moment fléchissant** 

• 
$$
0 \le x \le 2.7 m
$$
  
\n
$$
M(x) = 31,34x - 15.5 \frac{x^2}{2}
$$
\n
$$
\int M(0) = 0KN.m
$$

{  $M(2.7) = 28,12 K$ N.  $m$ 

 $0 < x < 1.5$ 

 $M(x) = 26.96x - 10.97$  $x^2$  $\mathbf{z}$ 

> $M(1.4) = 28,098KN.m$  $(M(0) = 0KN.m$

**A'ELS** 

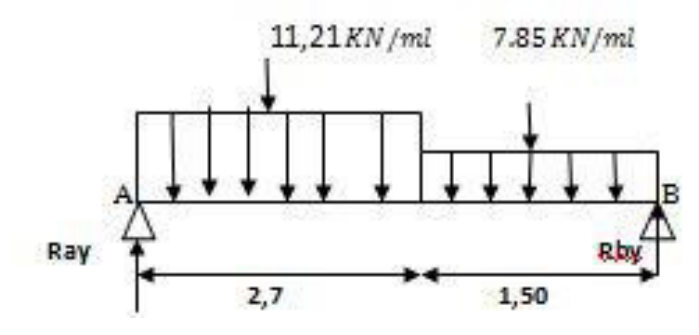

**Figure III.12 : schéma statique d'escalier à ELS**

 $R_B = 19,4 K$  $R_A = 22,64KN$ 

**Effort tranchant** 

 $0 \le x \le 2.7 m$ 

 $T_Y(x) = 22.64 - 11.21 x$  $T_Y(2.7) = -7.62 \text{ KN}$  $(T_Y(0) = 22.64$  KN

 $0 \le x \le 1.5m$ 

 $T_Y(x) = 19.4 - 7.85 x$  $T_Y(1.4) = 7.62$  KN  $(T_Y(0) = 19,4 KN)$ 

- **Moment fléchissant** 
	- $0 \le x \le 2.7 m$

$$
M(x) = 22.64 x - 11.21 \frac{x^2}{2}
$$

 $M(2.7) = 20,26$  KN. m  $(M(0) = 0KN.m)$ 

 $0 \le x \le 1.5$ 

$$
M(x) = 19,4 x - 7.85 \frac{x^2}{2}
$$
  
\n
$$
\begin{cases} M(0) = 0KN.m \\ M(1.4) = 20,26 KN.m \end{cases}
$$

## **III-4-4-Calcul de ferraillage**

## **A'ELU**

Le ferraillage se fera pour une bande d'un mètre de largeur en flexion simple pour une sollicitation maximale à l'ELU. Et la vérification se fera à l'ELS.

$$
\begin{cases} M^t = 0.85 M_{max} = 23,90 KN.m\\ M^a = 0.4 M_{max} = 14,06 KN.m \end{cases}
$$

 $b = 1 m$ 

 $e = 15$  cm

 $d = 15 \times 0.9 = 13.5$  cm

**En travée** 

 $\bullet$  $M^t = 23,90$  KN.  $m$  $\mu_{bu} =$  $23,90 \times 10^{-3}$  $\frac{1}{1(0.135)^2 \times 14.2} = 0.092$  $\mu_{bu} = 0.092 < \mu_l = 0.392 \Rightarrow A' = 0$ 

 $\rightarrow$  Les armatures comprimées ne sont pas nécessaires ( $A'_{s} = 0$ ).

$$
\alpha = 1.25 \times (1 - \sqrt{1 - 2\mu_{bu}}) = 0.120
$$
  
\n
$$
Z = d(1 - 0.4\alpha) = 0.129 \, m
$$
  
\n
$$
A_{St} = \frac{M_U}{z * f_{St}} = \frac{23.90 \times 10^{-3}}{348 \times 0.129} = 5.32 \, cm^2
$$

*On adopte*  $A_{St}$ : **5712** = **5**.6**5cm<sup>2</sup>** avec:  $S_t$  = 15 cm

# **Les armatures de répartition**

$$
A_r = \frac{A}{4} = \frac{5.65}{4} = 1.41 \text{ cm}^2 \qquad \text{soit}: 4T10 = 3.14 \text{ cm}^2 \text{ avec: } S_t = 15 \text{ cm}
$$

# **Condition de non fragilité**

$$
Ast \ge 0.23 \times \frac{ft28}{fe}b \cdot dAvec : ft28 = 0.6 + 0.06 \times fc28 = 2.1 Mpa
$$
  
\n
$$
Ast \ge 0.23 \times \frac{2.1}{400} \times 1 \times 0.135
$$
  
\n
$$
5.65cm^2 > 1.63 cm^2 \rightarrow \text{Condition } v \text{érifiée}
$$

#### **En appuis**

$$
M^{t} = 14,06 \times 10^{-3}
$$
  
\n
$$
\mu_{bu} = \frac{14,06 \times 10^{-3}}{1(0.135)^{2} \times 14.2} = 0.054
$$
  
\n
$$
\mu_{bu} = 0.051 < \mu_{l} = 0.392 \Rightarrow A' = 0
$$
  
\n
$$
\alpha = 1.25 \times (1 - \sqrt{1 - 2\mu_{bu}}) = 0.069
$$
  
\n
$$
Z = d(1 - 0.4\alpha) = 0.131 \text{ m}
$$
  
\n
$$
A_{St} = \frac{M_{U}}{Z * f_{St}} = \frac{14,06 \times 10^{-3}}{348 \times 0.131} = 3,08 \text{ cm}^{2}
$$

*On adopte*  $A_{St}$ : **5712** = **5.65cm<sup>2</sup> avec:**  $S_t$  = 15 cm

# **Les armatures de répartition**

$$
A_r = \frac{A}{4} = \frac{5.65}{4} = 1.41 \text{ cm}^2 \qquad \text{soit}: \textbf{4T10} = 3.14 \text{ cm}^2 \text{ avec: } S_t = 15 \text{ cm}
$$

# **Condition de non fragilité**

$$
Ast \ge 0.23 \times \frac{ft28}{fe}b \cdot dAvec : ft28 = 0.6 + 0.06 \times fc28 = 2.1 Mpa
$$

Ast  $\geq 0.23 \times$ ʹ.ͳ  $\overline{400}$  × 1 × 0.135 5.65cm<sup>2</sup> >1.63 cm<sup>2</sup> → Condition vérifiée

**A'ELS** 

Fissuration peu nuisible

# **- Position de l'axe neutre**

50 
$$
y_1^2
$$
 + 50,7  $y_1$  - 638,82 = 0 == $y_1$  = 3,10 cm  
\n
$$
I = \frac{by_1^3}{3} + 15A (d - y_1)^2 = 5859,75 cm^4
$$
\n
$$
K = \frac{M_s}{I} = 1,95
$$

 $\sigma_{bc}$  = K  $y_1$  = 6,04MPa < 15MPa ===> A<sub>u</sub> convient.

# **Vérification au cisaillement**

$$
T_{max} = 30.63kN
$$
  
\n
$$
\overline{\tau_U} = min(\frac{0.2}{\gamma_b} f_{c28}; 5MPa) = 3.33MPa
$$
  
\n
$$
\tau_u = \frac{T_{max}}{b.d} = \frac{7,62 \times 10^{-3}}{1 \times 0.135} = 0,056MPa
$$
  
\n
$$
\tau_U = 0.22 MPa < \overline{\tau_U} = 3.33 MPa \rightarrow \text{ Condition } v \text{érifi\'ee}
$$

- Pas de reprise de bétonnage.

-

- Les dispositions constructives sont supposées vérifiées.

Les armatures transversales ne sont pas nécessaires

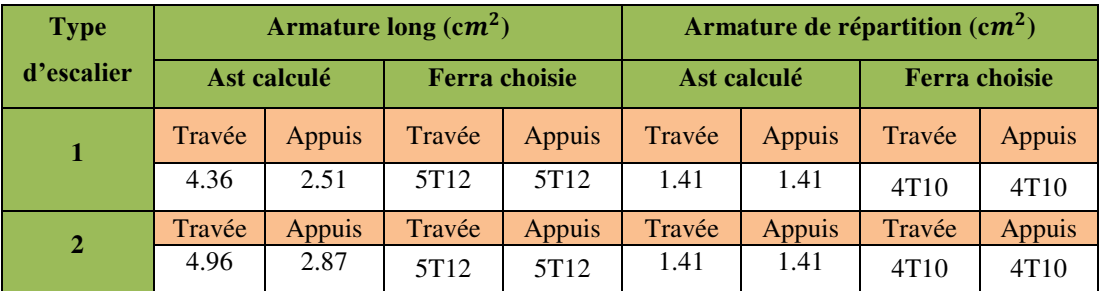

#### **Tableau III.11: Récapitulatif du Ferraillage d'escalier**

# **III-4-5-Etude de la poutre palière**

La poutre palière sert d'appui pour la volée et palier intermédiaire au niveau de la cage d'escalier. Son calcul se fait à la flexion simple et à la torsion

 **◆ Pré dimensionnement :** d'après le règlement BEAL91on a

$$
\frac{L}{15} \le h \le \frac{L}{10}
$$
  $\Rightarrow$   $\frac{3.5}{15} \le h \le \frac{3.5}{10}$ 

On prend : h=35 cm ; b= 30 cm

# **Vérification des conditions du RPA**

 $h = 35 \geq 30$  $b = 30 \geq 25$   $\rightarrow$  Condition vérifiée  $\mathbf{I}$ Ͷ  $\leq$  $\mathsf{h}$ b  $= 1$ 

#### **Calcul des charges**

 $G_0 = 0.35 \times 0.30 \times 25 = 2.62$  KN/m (Poids propre de la poutre).

**ELU** →  $R_B$  = 24.73 KN (réactions du palier au niveau de l'appui B).

 $\text{ELS} \rightarrow R_B = 17.78$  KN

**A l' ELU**  $P_U = 1.35 G_0 + R_B$   $P_U = 28.26 K N/m$ 

**Calcul des moments** 

 $M_0 = \frac{P_U \times L^2}{8}$  $\frac{1}{8}$  = 43.27 KN. m  $M_t = 0.85 M_0 = 36.77$  KN. $m$  $M_a = -0.5M_0 = -21.63$  KN. $m$  $V_U =$  $P_U \times L$  $\overline{z}$  $= 49.45$  KN

# **Le ferraillage**

On  $a : b = 30$  cm;  $h = 35$  cm

On utilise le logiciel SOCOTEC pour calculer le ferraillage.

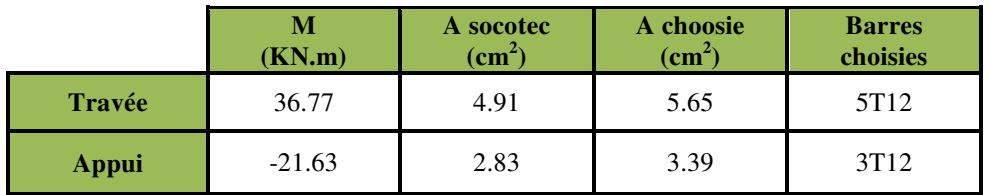

#### **Tableau III.12: Ferraillage de la poutre palière à la flexion simple.**

# **Condition de non fragilité**

 $A_{\text{min}} = 0.23 \times$  $t_{t28}$  $t_e$  $\times$  b  $\times$  d

 $A_{\min} = 1.16$  *cm<sup>2</sup>*  $\rightarrow$  Condition vérifiée

#### **Vérification de le section minimale exigée par le RPA**   $\mathbf{r}^{\star}_{\mathbf{r}^{\star}}$

 $5H A 12 + 3H A 12 = 9.04$  cm<sup>2</sup>

 $A_{min} = 0.5\% \times b \times h = 5.25 \text{ cm}^2$   $\rightarrow$  Condition vérifiée

# **Vérification de l'effort tranchant**

$$
V_{max} = 30 \text{ KN.m}
$$
  
\n
$$
\tau_u = \frac{T_{umax}}{b.d}
$$
  
\n
$$
\tau_u = \frac{30 \times 10^{-3}}{0.30 \times 0.32} = 0.31 MPa
$$
  
\n
$$
\overline{\tau} = min \left\{ 0.2 \frac{f_{28}}{v_b}, 5MPa \right\} = min \left\{ \frac{0.2 \times 25}{1.5}, 5MPa \right\} \quad \overline{\tau} = 3.33 MPa
$$
  
\n
$$
\tau_u = 0.31 MPa < \overline{\tau} = 3.33 MPa \blacktriangleright \text{ Condition } \text{veinfinite}
$$

# **Calcul de l'espacement**

D'après CBA93 (l'article A.5.1.2.2 et Article A.5.1.2.3)

$$
St \leq \min(0.9d \, ; 40 \, \text{cm})
$$

On prend  $: St = 15$  cm

# **Calcul des armatures transversales**

$$
Atrans \ge \frac{0.4 \times b \times St}{fe}
$$
  
Atrans \ge 0.45 cm<sup>2</sup>

Atrans  $\geq$ b × St(τu  $-$  0.3ft28)  $0.9<sub>te</sub>$ 

Atrans  $\geq 0.287$  cm<sup>2</sup>

Atran = max  $(0.45cm^2; 0.287cm^2)$ , donc on prend Atrans = 0.45 cm<sup>2</sup>

On adopte :  $2HAG = 0.57$  cm<sup>2</sup> (1 cadre+1 étrier).

# **Vérification à L'ELS**

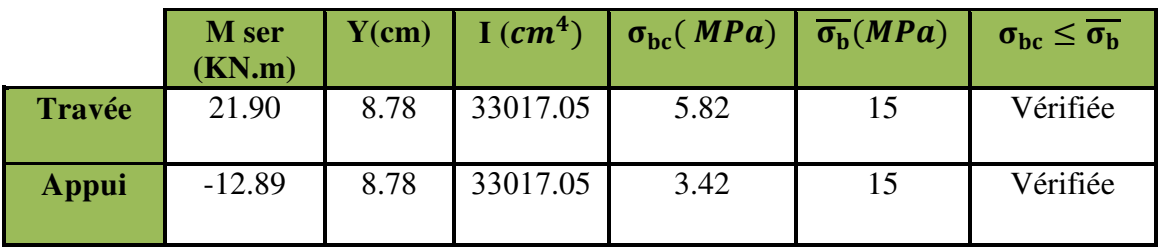

**Tableau III.13:Vérification des contraintes de compression dans le béton**.

# **Vérification de l'état limite de déformation**

Si les conditions suivantes sont satisfaites ; il n'y a pas lieu de vérifier la flèche :

$$
\frac{h}{l} = \frac{0.35}{3.5} = 0.1 > \frac{1}{16} = 0.0625 \implies \text{Condition } \text{vein } \text{fie}
$$
\n
$$
\frac{h}{l} = 0.1 > \frac{M_t}{18 \times M_0} = \frac{21.90}{18 \times 25.78} = 0.047 \implies \text{Condition } \text{vein } \text{fie}
$$
\n
$$
\frac{A}{b \times d} = \frac{3.39}{100 \times 31.5} = 0.001 < \frac{4.2}{f_e} = \frac{4.2}{400} = 0.0105 \implies \text{Condition } \text{vein } \text{fie}
$$

Les conditions sont vérifiées, donc il n y'a pas lieu de vérifier la flèche.

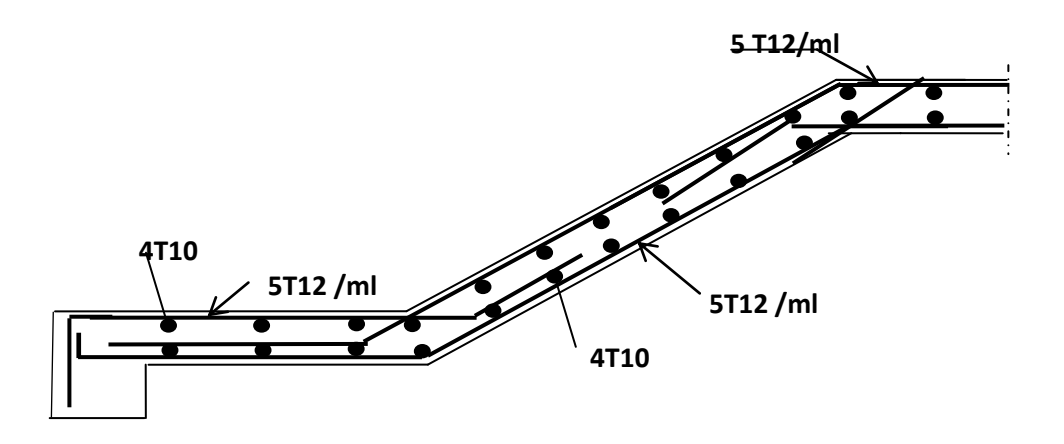

**Figure III.13: Schéma de ferraillage pour les deux types d'escaliers.**

# **III-5- Etude du balcon**

#### **III-5-1-Introduction**

 Les parties en saillie sont constituées de dalle pleine rectangulaire de (15*cm*) d'épaisseur.

Elles seront étudiées comme des consoles encastrées soumises à leurs poids propre, aux charges permanentes **"G"**, à la surcharge d'exploitation **"Q"** et au poids propre du mur ou de l'acrotère pour le plancher terrasse **"P"**.

Ce bâtiment comporte trois types de console comme représenté sur les figures suivantes

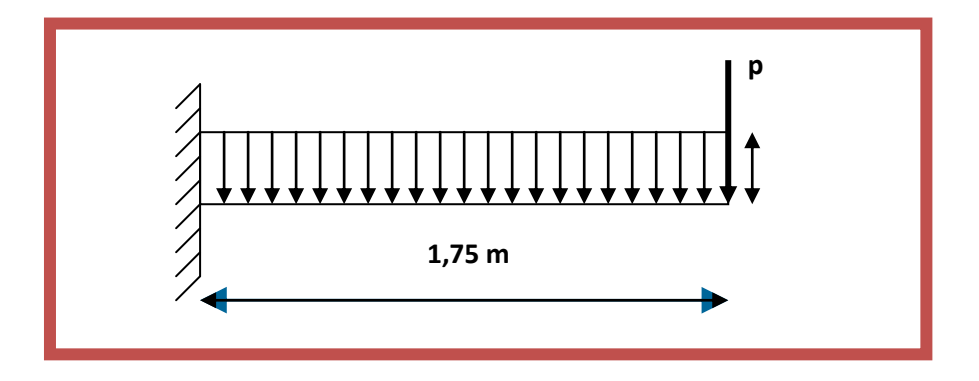

**Figure III.14 : Schéma statique du balcon type-1-** 

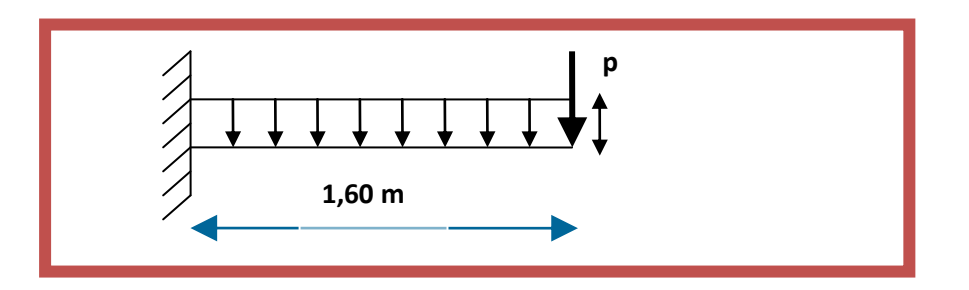

**Figure III.15 : Schéma statique du balcon type-2-** 

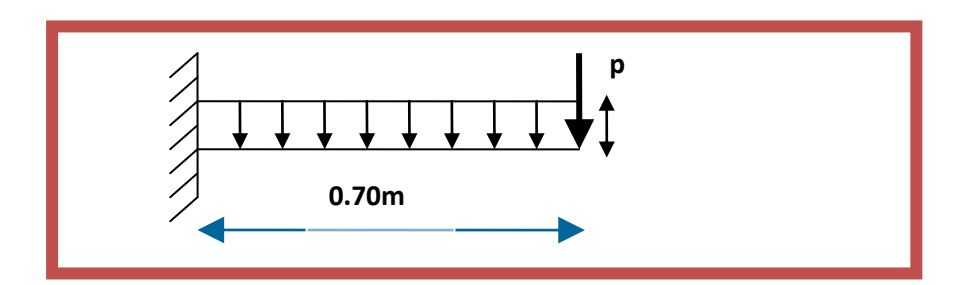

**Figure III.16 : Schéma statique du balcon type-3-** 

# **III-5-2-. Choix de l'épaisseur des dalles**

**-D'après le BAEL 91 : e**  $\geq \frac{2\pi}{20}$ Lx  $\geq \frac{1}{20}$ 

Done : e ≥ 
$$
\frac{Lx (max)}{20}
$$
 =  $\frac{1,75}{20}$  = 0,0875m = 8,75cm → en prend :  $\boxed{e = 15 \text{ cm.}}$ 

# **Remarque**

On prend comme exemple de calcul un seul type de balcon, le ferraillage des autres balcons sera illustré dans un tableau récapitulatif.

# **III-5-3-Descente de charges**

*Charge permanente* **C**  $G = 6.77$  KN/m<sup>2</sup>

*Surcharge d'exploitation*  $Q = 3.5$  KN/m<sup>2</sup>

**III-5-4-Exemple de calcul -Type 3** 

# **Calcul de la charge concentré** *P*

# **Calcul de la charge concentré** *P*

- Poids propre du mur (10cm)  $G_{\text{mur}} = 0.9 \text{ KN/m}^2$
- Hauteur du mur  $h = 1.2$  m

Donc : la charge concentrée de mur (pour une bande de 1m) :

 $P = (1.2 \times 0.9) \times 1 = 1.08$ *KN*.

# **Les sollicitations**

\n- **E.L.U**: 
$$
q_u=1,35G+1,5Q = [(1,35\times6,77)+(1,5\times3,5)].1 = 14,38
$$
 *KN/ml*.
\n- **E.L.S**:  $q_{ser}=G+Q=(6,77+3,5).1 = 10.27$  *KN/ml*.
\n

**Calcul des moments** 

E.L.U

$$
M_u = q_u \cdot \frac{l^2}{2} + 1.35.PL = \left(14.38 \times \frac{(0.70)^2}{2}\right) + (1.35 \times 1.08 \times 0.70) \Rightarrow M_u = 4.54 \, \text{KN.m.}
$$

E L S

$$
M_{ser} = q_{ser} \cdot \frac{l^2}{2} + .PI = \left(10.27 \times \frac{(0.70)^2}{2}\right) + (1.08 \times 0.70) \implies M_{ser} = 3.27 \text{ KN.m.}
$$

Le ferraillage (Fissuration peu nuisible)

$$
\gamma = \frac{M_u}{M_{ser}} = \frac{14.38}{10.27} = 1,4
$$
  
\n
$$
10^4 \mu_{lu} = \left[3440.0 \cdot \theta \cdot \gamma + 49.0 \cdot \theta \cdot \theta \right]_{0.0000}^{0.0000} = 10^{34} \text{ m}^2 = 10^{34} \text{ m}^2 = 10^{34} \
$$

Le béton résiste seul à la compression (les armatures comprimées ne sont pas nécessaires).

 $\mu_{bu} = 0.206 < 0.275 \implies$  La méthode simplifiée.

$$
Z_b = d.(1 - 0.6\mu_{bu}) = 7 \times (1 - 0.6 \times 0.206) = 6.13 \, \text{cm}
$$

$$
f_{ed} = \frac{f_e}{\gamma_s} = \frac{400}{1.15} = 348 \, MPa.
$$

Section d'acier : A = *Z fed M b u* . =  $6.13 \times 348$  $4.54 \times 10^{3}$  $\times$  $\frac{\times 10^3}{\text{m}}$  = 2.12 cm<sup>2</sup>/m

#### **Condition de non fragilité**

$$
A_{\min} = 0.23 \times \frac{f_{t28}}{f_e} \cdot b \cdot d \Rightarrow A_{\min} = 0.23 \times \frac{2.1}{400} \times 100 \times 7 = 0.84 \cdot \frac{2.1}{400} \times 100 \times 7 = 0.84 \cdot \frac{2.1}{400} \cdot 100 \times 7 = 0.84 \cdot \frac{2.1}{400} \cdot 100 \times 7 = 0.84 \cdot 100 \cdot 7 = 0.84 \cdot 100 \cdot 7 = 0.84 \cdot 100
$$

On adoptera :  $A = 2.12 \text{cm}^2$ Choix des barres :  $4T12(A = 4.52cm^2/ml)$  $St = 15cm$ 

**Les armatures de répartitions** *A<sup>r</sup>*

1.13  $cm^2/ml$ .  $\frac{1}{4} - \frac{1}{4}$  $A_r = \frac{A}{4} = \frac{4.52}{4} = 1.13 \text{ cm}^2/\text{ml}.$  Soit:4T12 e = 15 cm (A = 5.5 cm<sup>2</sup>/ml)

#### **Vérification de l'effort tranchant**

$$
V_{\mu \max} = qu.L + 1.35.P = 14.38 \times 0.70 + 1.35 \times 1.08 \implies V_{\mu \max} = 11.52 KN.
$$

$$
\tau_{u} = \frac{V_{u \max}}{b_{0}.d} = \frac{11.52 \times 10^{-3}}{1 \times 0.07} = 0.164 MPa
$$

$$
\tau_{u \lim} = 0.07. \frac{f_{c28}}{y_{0}} = \frac{0.07 \times 25}{1.5} = 1,17 MPa
$$

On a donc :  $\tau_u = 0.164 \text{ MPa} < \tau_{\text{lim}} = 1.17 \text{ MPa}$ .  $\longrightarrow CV$ , donc les armatures transversales ne sont pas nécessaires.

#### **Vérification des contraintes à l'ELS**

Il faut vérifier :  $\sigma_{bc} < \sigma_{bc} = 0.6$  fc<sub>28</sub>

$$
\frac{\gamma - 1}{2} + \frac{fc28}{100} \ge \alpha
$$

 $\alpha = 1,25 \left(1 - \sqrt{1 - 2\mu b}u\right) = 1,25 \left(1 - \sqrt{1 - 2x0.05}\right) = 0,064$ 

$$
\gamma = 1.4
$$

$$
\frac{\gamma - 1}{2} + \frac{f_{c28}}{100} = \frac{1.39 - 1}{2} + \frac{25}{100} = 0.445
$$

On a donc:  $\alpha = 0.064 < \frac{\gamma - 1}{2} + \frac{J_{c28}}{100} = 0.445$ 2 100  $\alpha = 0.064 < \frac{\gamma - 1}{2} + \frac{f_{c28}}{100} = 0.445$ 

$$
\Rightarrow \sigma_{bc} < \overline{\sigma_{bc}} \longrightarrow CV.
$$

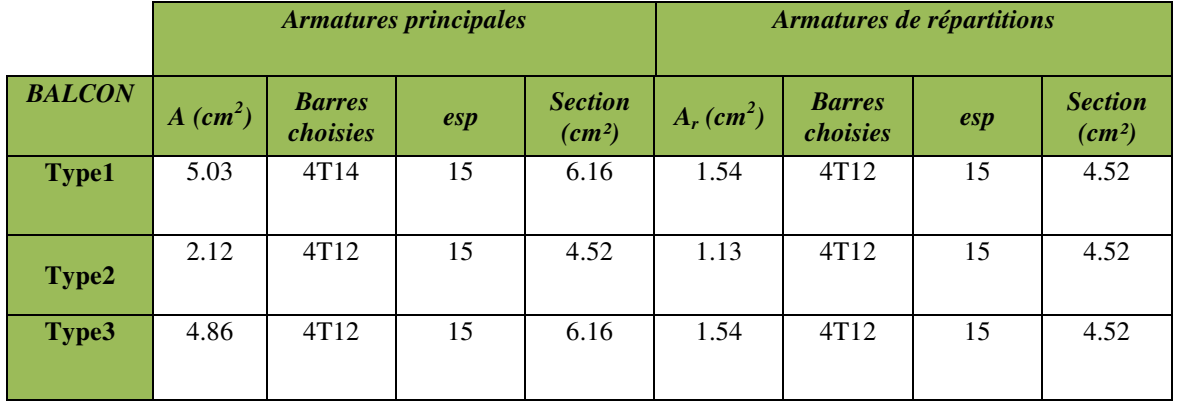

**Tableau III.14:Récapitulatif du Ferraillage du balcon** 

# **III -6- L'ascenseur**

#### **III -6- 1-Introduction**

L'ascenseur est un appareil mécanique, servant à déplacer verticalement des personnes ou des chargements vers différents étages ou niveaux à l'intérieur d'un bâtiment. Il est prévu pour les structures de cinq étages et plus, dans lesquelles l'utilisation des escaliers devient épuisante Un ascenseur est constitué d'une cabine qui se déplace le long d'une glissière verticale dans une cage. On doit bien sûre lui associer les dispositifs mécaniques permettant de déplacer la cabine (le moteur électrique; le contre poids et les câbles).

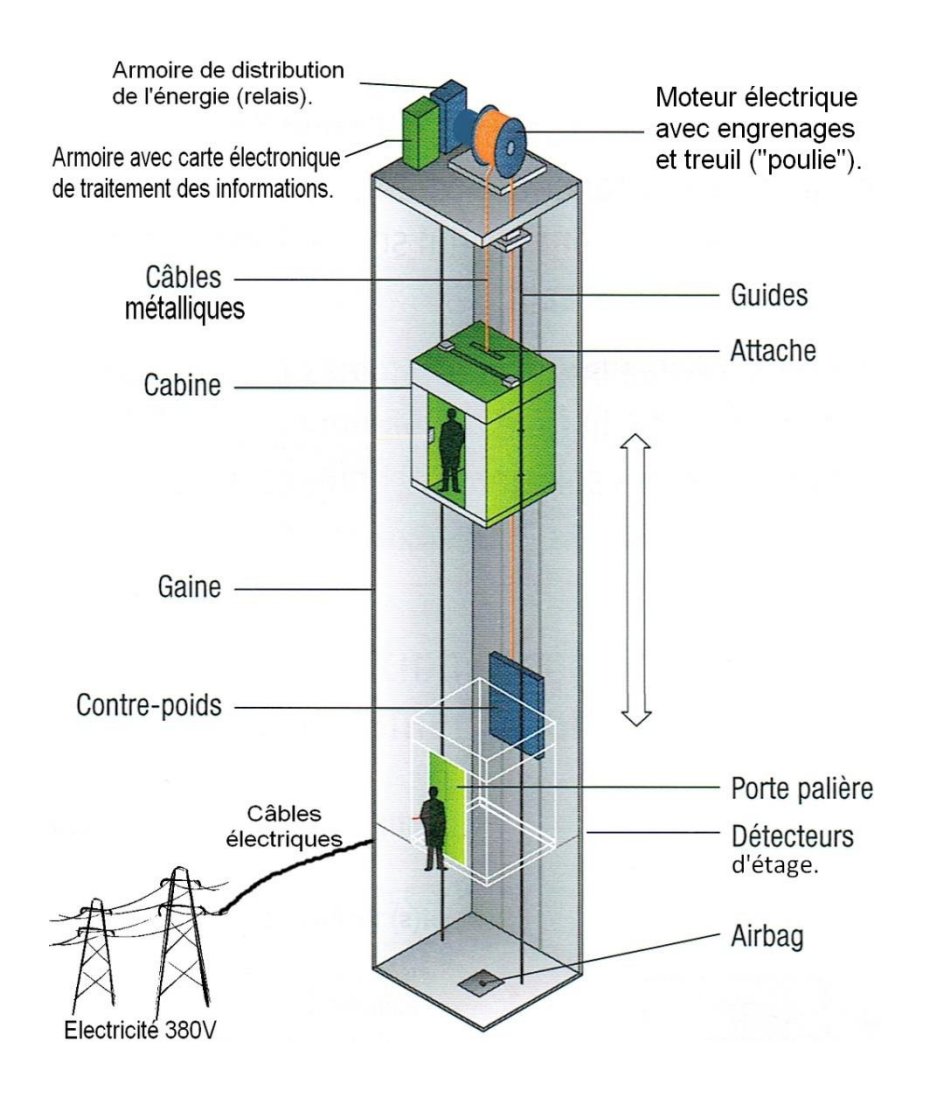

**Figure III.17: Schéma descriptif d'un ascenseur**

# **III -6- 2-Etude de l'ascenseur**

L'ascenseur moderne est mécaniquement composé de trois constituants essentiels :

- Le treuil de levage et sa poulie.

- La cabine ou la benne.

- Le contre poids.

La cabine et contre poids sont aux extrémités du câble d'acier qui porte dans les gorges de la poulie

Le treuil soit :

- **Pm** « poids mort » : le poids de la cabine, étrier, accessoire, câbles.

- **Q** : la charge en cabine.

**Pp** : le poids de contre poids tel que : $p_{p=1}, \frac{p_{p=1}}{p_{p=1}}$ 

Dans notre projet, l'ascenseur est spécialement aménagé en vue du transport des personnes La charge nominale est de **630 kg** pour **8 personnes** avec une surface utile de la cabine de 1,5m².

మ

Ses dimensions selon la fiche technique de l'ascenseur :

- $-L$ 'épaisseur de la dalle qui supporte l'ascenseur : h = 25cm
- Le poids de la cabine Pc est :  $466 \text{ kg} = 4.66 \text{ KN}$
- Le contre poids  $Pp : 680 \text{ kg} = 6.8 \text{ KN}$

Le poids des câbles Mg :43. $\frac{37.4}{16}$ =100.51KN

# **III -6-3-Etude de la dalle machine**

# **III -6-3-1-Introduction**

La dalle machine est une dalle pleine, qui reprend un chargement important par rapport à celle des dalles de l'étage courant ou terrasse, cela est due au mouvement de l'ascenseur ainsi qu'à son poids, en tenant compte de la variation des efforts de la machine par rapport à la dalle.

# **III -6-3-2-Pré dimensionnement**

La dalle d'ascenseur doit avoir une certaine rigidité vu le poids de la machine.

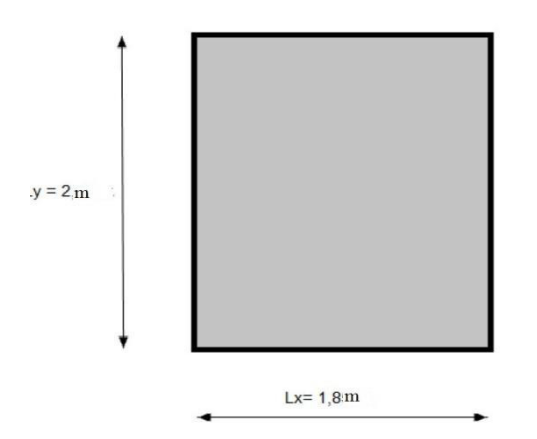

surface de dalle machine =  $1.8$ .  $2 = 3.6$   $m<sup>2</sup>$ 

Nous avons trois conditions à vérifier

# **a)-Résistance à la flexion**

$$
\frac{L_y}{50} \le e \le \frac{L_y}{40} \longrightarrow \frac{200}{50} \le e \le \frac{200}{40} \longrightarrow 4cm \le e \le 5cm
$$

# **b**)-**Condition de l'E.N.A**

L'entreprise nationale des ascenseurs (E.N.A) préconise que l'épaisseur de la dalle machine est : **e ≥ 25cm** 

#### **c)-Condition de flèche**

$$
\frac{e}{L_y} \ge \frac{1}{20} \frac{M_t}{M_y} \quad \text{avec : } M_t = 0.85 \, M_y
$$
\n
$$
\frac{e}{L_y} \ge \frac{1}{20} \frac{0.85 \, M_y}{M_y} \longrightarrow \frac{e}{200} \ge \frac{1}{20} .0.85 \longrightarrow e \ge 8.5 \, \text{cm}
$$

Après vérification : On prend : e = 25cm

#### **III -6-3-3-Détermination des charges et surcharges**

#### **a)-Charges permanentes**

- La charge permanente : G = 466+680+10051 = 11197 kg = 111.97 KN
- $G_2 = \frac{111.97}{S}$  $\frac{1.97}{s}$  avec : S= surface de la dalle machine

$$
G_2 = \frac{111.97}{3.6} = 31.10 \text{ KN} / m^2
$$

- Dalle plein e =  $25cm$ ; Avec :  $\rho = 2500Kg/m3$
- $0,25$ .  $2500 = 625$ Kg/m2 = 6,25 KN/m<sup>2</sup>
- $G2 = 6,25$  KN/m<sup>2</sup>
- Enduit de ciment :  $e = 2cm$  ;  $\rho = 2000Kg/m3$  $0,02$ .  $2000 = 40$ Kg/m<sup>2</sup> = 0,4 KN/m<sup>2</sup>

 $G3 = 0.4$  KN/m<sup>2</sup>  $GT = \Sigma Gi = 31.10 + 6.25 + 0.4 = 37.75$  KN

#### **b)-Surcharge d'exploitation**

Surcharge d'ascenseur :  $Q = 630 \text{ kg} = 6,30 \text{ KN}$ 

$$
Q_1 = \frac{6.30}{s} = \frac{6.30}{3.6}
$$
  $\longrightarrow Q_1 = 1.75$  KN/m<sup>2</sup>

- $Q2 = 100$  Kg/m<sup>2</sup> = 1 KN/m<sup>2</sup>
- $QT = \Sigma Qi = 1,75 + 1 = 2,75$  KN/m

#### **c)- Combinaison de charges**

$$
\begin{aligned} \n\text{ELU}: \, \mathbf{q}_\mathbf{u} = 1,35\,\mathbf{G} + 1,5\,\mathbf{Q} = 1,35 \quad 37.5 + 1,5 \quad 2,75 = 54.75 \text{ KN/m} \\ \n\text{ELS}: \, \mathbf{q}_{\text{ser}} = \mathbf{G} + \mathbf{Q} = 40.25 \text{ KN/m} \n\end{aligned}
$$

# **d)- Calcul des efforts**

D'après **RPA 99 / version 2003 ;** Le calcul des efforts de la dalle reposante sur 4 côtés : **Calcul de (ᴩ ) :** 

 $0.4≤ P = \frac{L_x}{L}$  $L_Y$  $0.4 \le 0.9 \le 1$  donc, la dalle port dans les deux sens  $M_x = \mathbf{q}_x \times q_u \times (Lx)^2$  $M_{y} = \mathbf{q}_{y} \times M_{x}$  **E.L.U**   $\Psi_y \Psi_x = 0.0561 \longrightarrow M_x = 0.0561 \times 54.75 \times 3.24 \longrightarrow M_x = 9.95 \text{ KN.m}$  $H_y = 0.596 \longrightarrow M_y = 0.59 \times 9.95 \longrightarrow M_y = 5.93 \text{ KN.m}$ 

#### **Moments en travées**

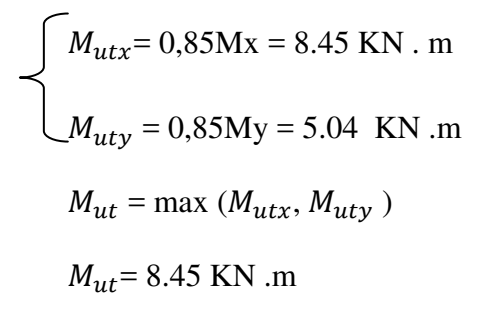

# **Moments sur appuis**

 $M_{\text{max}} = 0.3Mx = 2.98$  KN m

 $M_{uav}$  = 0,3My = 1.77 KN. m

$$
M_{ua} = \max (M_{uax}, M_{uay}) = 2.98
$$
 KN. m

# **III -6-3-4-Ferraillage de la dalle**

Le ferraillage de la dalle machine se fait pour une bande de 1m, de section (b x h) : Le calcul se fait pour une dalle en flexion simple.

### **1) ELU**

#### **a-Ferraillage en travée**

On  $a$ :  $b = 100$ cm;  $h = 25$ cm;  $d = 0.9h = 22.5$ cm  $\delta_{st} = \frac{f_e}{v}$  $\frac{f_e}{\gamma} = \frac{400}{1.15}$  $\frac{400}{1.15}$  348 MPa  $\delta_{bc}$  = 14.17 MPa  $f_{t28}$ = 0.6 +0.06 × 25 = 2.1 MPa On a : Mutt = 8.45 KN .m

$$
\mu = \frac{\text{Mut}}{\delta_{bc} \times d^2 \times b}
$$
  
\n
$$
\mu = \frac{8.45 \times 10^{-3}}{14.17 \times 0.22^2 \times 1} = 0.012 \le 0.186 \implies \text{pivot } A
$$
  
\nAvec: 
$$
\int \alpha = 1,25 \times (1 - \sqrt{1 - 2\mu}) = 1,25 \times (1 - \sqrt{1 - 2(0,012)}) = 0,015
$$
  
\n
$$
\beta = 1 - 0,4\alpha \implies 1 - 0,4 \times 0.015 = 0,99
$$
  
\nAst: 
$$
\frac{\text{Mut}}{\delta_{st} \times \beta \times d}
$$
  
\nAst: 
$$
\frac{8.45 \times 10^{-3}}{0,99 \times 0,22 \times 348} = 1 \text{ cm}^2
$$

#### **b-Ferraillage en appuis**

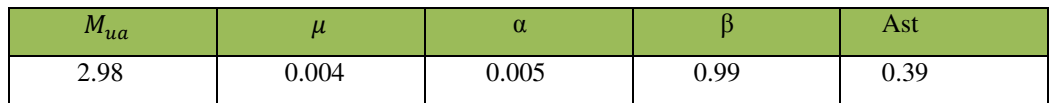

#### **Tableau III.15 :Calcul du ferraillage de la dalle machine en appuis**

On prend **7T12** comme ferraillage longitudinal en travée et en appuis de section **7,91 cm²** 

# **a).Condition de non fragilité**

$$
A_{st} \ge 0,23.\frac{ft28}{fe} \cdot b.d
$$
  
*Avec*:  $ft28 = 0,6 + 0,06 \times fc28 = 2,1 Mpa$   
As $t \ge 0,23 \times \frac{2.1}{400}1 \times 0.22 = 2.71 \text{ cm}^2$ 

 $3.93 \, \text{cm}^2 > 2.71 \, \text{cm}^2$   $\rightarrow$ Condition vérifiée

## **b) Armatures de répartition**

 $A_r = \frac{A_{st}}{4}$  $\frac{a_{st}}{4} = \frac{7.91}{4}$  $\frac{1.91}{4}$  = 1.97 cm<sup>2</sup>

On prend **7T12** comme ferraillage de répartition de section **7,91 cm²** 

#### **c) Calcul de l'espacement**

Esp = min  $(1,5d; 40cm)$  = min  $(33,75m; 40cm)$  = 33,75cm On prend : **Esp = 15cm**. Finalement : On adopte **7T12** de section **7,91 cm²** pour les armatures longitudinales et de répartition**.** Espacement = **15 cm²** 

#### **d) Contrainte de cisaillement**

$$
\tau_u = \frac{T_{umax}}{b_s.d} \longrightarrow T_X = \frac{q_{u \times L_X l_Y}}{2l_{X+l_Y}} = \frac{54.75 \times 1.8 \times 2}{2 \times 1.8 + 2} = 35.19 \text{ KN}
$$

$$
T_Y = \frac{q_{u \times L_X}}{3} = \frac{54.75 \times 1.8}{3} = 32.85 \text{ KN}
$$

 $T_{max} = \max(T_x, T_y) = 35.19 \text{ KN}$ 

$$
\tau_u = \frac{35.19 \times 10^3}{1000 \times 225} = 0.15 \text{ Mpa}
$$

$$
\overline{\tau_u} = \min(0, 2, \frac{fc28}{\gamma b}) \text{ SMPa}
$$

 $\bar{\tau}_u$ =3,33MPa

 $\tau_u = 0,15MPa < \overline{\tau_u} = 3,33MPa$  C.V

#### **2) Vérification à L'ELS**

# **a) Evaluation des sollicitations à l'ELS**

 $q_{ser} = 40.25$  KN/m

$$
\begin{cases}\nM_x = U_x * q \text{ser} \, ^*L_x^2 \longrightarrow M_x = 0.0561 \times 40.25 \, 1.8^2 = 7.31 \, \text{KN} \, \text{m} \\
M_y = U_y. \, M_x \longrightarrow M_y = 0.5964 \times 7.31 = 4.36 \, \text{KN} \, \text{m}\n\end{cases}
$$

 $M_{tx} = 0.85$ .  $M_x = 0.85 * 7.31 = 6.21$  KN .m  $M_{ty} = 0.85$ .  $M_y = 0.85 * 4.36 = 3.70$  KN .m  $M_a = 0.85$ .  $M_x = 0.50 * 7.31 = 3.65$  KN .m

# **b) Vérification des contraintes**

#### **En travée**

Les éléments de notre bâtiment sont soumis à des fissurations peu préjudiciables et par conséquent on ne vérifie que les contraintes dans le béton :

$$
\overline{\sigma}bc = 0,6 \times f_{c28} = 15 \, Mpa
$$
\n
$$
y = -D + \sqrt{D^2 + E}
$$
\n
$$
D = \frac{15}{b} \cdot (A_u + A'_{u})
$$
\n
$$
E = \frac{30}{b} \cdot (A_u \cdot d + A'_{u} \cdot d')
$$

A' $_u=0$  le calcul des armatures en compression n'est pas nécessaire par conséquent : d'=0

$$
D = \frac{15}{100} \times (7.91+0) = 1.18 \text{ cm}
$$
  
\n
$$
E = \frac{30}{100} \times (7.91 \times 22.5+0) = 53.39 \text{ cm}
$$
  
\n
$$
Y = -1.18 + \sqrt{1.18^2 + 53.39} = 6.22 \text{ cm}
$$
  
\n
$$
I = \frac{b}{3}y^3 + 15A_u (d-y)^2 + 15A'_u (y_1-d')^2
$$
  
\n
$$
I = \frac{100}{3} \times (6.22)^3 + 15(7.91) \times (22.5-6.22)^2 + 0 = 39468.19 \text{ cm}^4
$$
  
\nDonc :  $\sigma_{bc} = \frac{Mser}{I}y$  avec  $M_{ser} = 6.21 \text{ KN.m}$   
\n $\sigma_{bc} = \frac{6.21 \times 10^2}{39468.18} \times 6.22 = 0,097 \text{ KN/cm}^2 = 1 \text{ MPa} < \sigma_{bc} = 15 \text{ MPa}$  C.V

# **c)Vérification de la flèche**

Il n'est pas nécessaire de faire la vérification de la flèche, si les trois conditions citées ci-dessous sont vérifiées simultanément

$$
\frac{h}{L_x} \ge \frac{M_t}{20 M_x}
$$
\n
$$
\frac{h}{L_x} \ge \frac{1}{27} a \frac{1}{35}
$$
\n
$$
\frac{0.25}{1.8} \ge \frac{8.45 \times 10^{-3}}{20 \times 8.45 \times 10^{-3}}
$$
\n
$$
\frac{0.25}{1.8} \ge \frac{1}{27} a \frac{1}{35}
$$
\n
$$
\frac{0.25}{1.8} \ge \frac{1}{27} a \frac{1}{35}
$$
\n
$$
\frac{0.25}{1.8} \ge \frac{1}{27} a \frac{1}{35}
$$
\n
$$
\frac{0.13 \ge 0.05}{0.13 \ge 0.03 a 0.02}
$$
\n
$$
\frac{A_s}{b_s.d} \le \frac{2}{f_e}
$$
\n
$$
\frac{3.93 \times 10^{-4}}{1 \times 0.25} \le \frac{2}{400}
$$

Les trois conditions sont vérifiées ; donc le calcul de la flèche n'est

# **chapitre IV : ETUDE SISMIQUE**

# **chapitre IV : ETUDE SISMIQUE**

# **IV-1-Introduction**

Parmi les catastrophes naturelles qui affectent la surface de la terre, les secousses sismiques sont sans doute celles qui ont le plus d'effets destructeurs dans les zones urbanisées. Face à ce risque, et à l'impossibilité de le prévoir, il est nécessaire de construire des structures pouvant résister à de tels phénomènes, afin d'assurer au moins une protection acceptable des vies humaines, d'où l'apparition de la construction parasismique. Cette dernière se base généralement sur une étude dynamique des constructions agitées.

# **IV-2-Objectif de l'étude dynamique**

L'objectif initial de l'étude dynamique d'une structure est la détermination des caractéristiques dynamiques propres de la structure lors de ses vibrations. Une telle étude pour notre structure telle qu'elle se présente, est souvent très complexe c'est pourquoi on fait souvent appel à des modélisations qui permettent de simplifier suffisamment les problèmes pour permettre l'analyse.

# **IV-3-Méthode de calcul**

Selon le **RPA 99** le calcul des forces sismiques peut être mener suivant trois méthodes :

- Méthode d'analyse modale spectrale.
- Méthode d'analyse dynamique par accelérogrammes.
- Méthode statique équivalente.

# **IV-3-1- Méthode statique équivalente**

Dans cette méthode, l'effet dynamique de la force sismique est remplacé par un effet statique qui produit la même réponse (déplacement maximal) que la force dynamique réelle. L'utilisation de cette méthode exige la vérification de certaines conditions définies par le **RPA** (régularité en plan, régularité en élévation, etc.)

# **IV -3-2- Méthode dynamique**

- Méthode d'analyse modale spectrale ;
- Méthode d'analyse dynamique par accelérogrammes.

Dans notre cas, la condition de régularité en plan n'est pas satisfaite, de plus, la hauteur de notre structure(zone II a, groupe d'usage 2) est supérieur à 23 mètres, donc la méthode statique équivalente est inapplicable[1] **(Art 4.1.2)**.

La méthode d'analyse dynamique par accelérogrammes nécessite l'intervention d'un personnel qualifié,

donc la méthode qui convient pour notre cas est la méthode d'analyse modale spectrale.

#### **IV-3-3 Présentation de la méthode modale spectrale**

La méthode modale spectral est, sans doute, la méthode la plus utilisée pour l'analyse sismique déstructures, dans cette méthode, on recherche pour chaque mode de vibration le maximum des effets engendrés dans la structure par les forces sismiques représentées par un spectre de réponse de calcul. Ces effets vont être combinés par la suite suivant la combinaison la plus appropriée pour obtenir la réponse totale de la structure. Une fois l'effort dynamique est calculé, le RPA prévoit de faire la vérification suivante :

 $V_{dyn} \geq 0.8V_{st}$ 

Dans le cas où la condition n'est pas vérifiée, toutes les réponses obtenues à partir de la méthode dynamique doivent être majorés de  $(V_{dyn} \ge 0.8V_{st})$ .

Avec  $V_{dyn}$ : l'effort tranchant dynamique (calculé par la méthode spectral modal)  $V_{st} = \frac{A.D.Q.W}{R}$  $rac{dE}{dr}$  : L'effort tranchant statique à la base du bâtiment, Tel que :

A : Coefficient d'accélération de zone

D : Facteur d'amplification dynamique moyen

W : Poids total de la structure :

R : Coefficient de comportement de la structure

Q : Facteur de qualité.

**Les paramètres cités au-dessus dépendent des caractéristiques de notre structure** 

# **Coefficient d'accélération A**

- Zone sismique (II a) D'après la classification sismique de wilaya d'Oran **(RPA99)** 

- Groupe d'usage (2) ( ouvrage habitation )puisque sa hauteur totale ne dépasse pas 48m. Alors d'après les deux critères précédents on obtient

Groupe d'usage (2)

 **A=0,15** 

Zone sismique (II a)

## **Coefficient de comportement global de la structure R**

La valeur de R est donnée par le tableau 4.3 R.P.A99/v2003 en fonction du système de contreventement tel qu'il est défini dans **l'article 3.4 du R.P.A99/2003**

Dans notre structure on a un système de contreventement en portique et par des voiles en béton armé.

Alors le coefficient de comportement global de la structure égale à : **R=5** 

# **Facteur de qualité Q**

![](_page_101_Picture_200.jpeg)

#### **Tableau IV.1:Valeurs des pénalités**

 $Q = 1 + \sum_{i=1}^{6} Pq$  (Tableau 4.4 : RPA 99V2003) Sens longitudinal  $\rightarrow$  Q x =1+0.15 = 1.15 Sens transversal  $\rightarrow$  Q y =1+0.15 = 1.15

# *Poids total de la structure : (WT)*

WT : est égale à la somme des poids Wi, calculés à chaque niveau (i) :  $W_T = \sum_{i=1}^n W_i$  avec  $W_i = W_{Gi} + \beta W_{Qi}$ 

 $W_{Gi}$ : Poids du aux charges permanentes et à celles des équipements fixes éventuels, solidaires de la

structure.

 $W_{0i}$ : Charges d'exploitation.

 $\beta$ : Coefficient de pondération, fonction de la nature et la durée de la charge d'exploitation  $β = 0,20$ [tab (4.5) RPA99  $\bigcap$ 

dans notre cas Le poids de la structure est :  $W = 49983.96$  KN

Période T1 et T2 du site considéré**:** on a site rocheux S1

 $T1 = 0,1$  $T2 = 0,30$ 

 Calcul de la période fondamentale de la structure :  $T_a = C_t h^{3/4}$ 

$$
T_x = \frac{0.09 h_N}{\sqrt{L_x}}
$$

$$
T_y = \frac{0.09 h_N}{\sqrt{L_y}}
$$

 $h_N$ : Hauteur total du bâtiment  $\geq$  H= 30.94 m

*CT* =0,05 : Coefficient qui dépend du système de contreventement utilisé **(Tableau 4.6 du RPA99/2003)** 

$$
L_x = 28.10 \text{ m}
$$
  
\n
$$
L_y = 19.55 \text{ m}
$$
  
\n
$$
\sqrt{T_a} = 0.05 * 30.94^{3/4}
$$
  
\n
$$
\sqrt{T_x} = \frac{0.09 \text{ m/s}}{\sqrt{28.10}}
$$
  
\n
$$
\sqrt{T_y} = \frac{0.09 \text{ m/s}}{\sqrt{19.55}}
$$
  
\n
$$
\sqrt{T_y} = \frac{0.09 \text{ m/s}}{\sqrt{19.55}}
$$
  
\n
$$
\sqrt{T_y} = \frac{0.09 \text{ m/s}}{\sqrt{19.55}}
$$
  
\n
$$
T_y = 0.63 \text{ s}
$$
  
\n
$$
T = 0.63 \text{ s}
$$
  
\n
$$
T = 0.63 \text{ s}
$$
  
\n
$$
T = 0.63 \text{ s}
$$
  
\n
$$
T = 0.63 \text{ s}
$$
  
\n
$$
T = 0.63 \text{ s}
$$

Donc la période fondamentale statique majorée de30 % est : 1.3 \*T = 0.6825 s  $T_{emp} = 0.6825$  s

$$
D = \begin{cases} 2.5 \ y & 0 \le T \le T_2 \\ 2.5 \ y \ \{T_2 | T\}^{2/3} & T_2 \le T \le 3.0 \ s \\ 2.5 \ y \ \{T_2 | 3.0\}^{2/3} \ (\frac{3.0}{T})^{5/3} & T \ge 3.0 \ s \end{cases}
$$

 $\Rightarrow$   $\int \frac{7}{2+\xi} \geq 0.7$  Formule **4.3** : **RPA 99** 

 $\xi$ : Le pourcentage d'amortissement critique fonction du matériau constitutif, du type de structure

et de l'importance des remplissages.

Pour notre structure, on a un remplissage béton armé / maçonnerie (voiles ou murs)  $\xi = 10\%$ 

$$
\eta = \sqrt{\frac{7}{2+10}} = 0.76
$$

 $D = 0.95 S$ 

 **La force sismique totale à la base de la structure est :**  $V_{ST} = \frac{A \times D \times Q}{R}$  $\boldsymbol{\kappa}$ × ܹ**RPA99(Art4.2.3)**  $V_{ST} =$  $0.15 \times 0.95 \times 1.15$ <u>ኳ</u>  $\times$  49983.96  $V_{ST}$  = 1638.25 kN  $\qquad \qquad 0.8 \times V_{ST}$  = 1310.57 kn

#### **IV-3-4-Spectre de réponse de calcul**

Le RPA99/version 2003 impose un spectre de réponse de calcul défini par la fonction suivante

$$
\begin{cases}\n1.25A\left(1+\frac{T}{T_1}\left(2.5y\frac{Q}{R}-1\right)\right) & 0 \le T \le T_1 \\
2.5y(1.25A)\frac{Q}{R} & T_1 \le T \le T_2 \\
2.5y(1.25A)\frac{Q}{R}\left(\frac{T_2}{T}\right)^{2/3} & T_2 \le T \le 0.3 S \\
2.5y(1.25A)\frac{Q}{R}\left(\frac{T_2}{3}\right)^{2/3}\left(\frac{3}{T}\right)^{5/3} & T \ge 0.3 S\n\end{cases}
$$

T : Période fondamentale de la structure

Sa /g : Accélération spectrale

g : Accélération de la pesanteur = 9,81m /s2

![](_page_104_Figure_2.jpeg)

**Figure** IV.1**: Spectre de réponse de calcul** 

Pour l'application de la méthode dynamique modale spectrale on a utilisé un logiciel d'analyse par éléments fini dénommé **ETABS v9.6.0** 

![](_page_104_Figure_5.jpeg)

Figure IV.2: la 1<sup>er</sup> Disposition des voiles

**la periode T = 0.78 s > 0.68 S C.N.V** 

![](_page_105_Figure_2.jpeg)

Figure IV.3: la 2<sup>em</sup> Disposition des voiles

```
la periode T = 0.74 s > 0.68 S C.N.V
```
![](_page_105_Figure_5.jpeg)

**la periode T = 0.063 s ≤ 0.68 S C.V** 

# **IV-4- Vérification d ensemble**

# **IV-4-1-Période**

Après l'analyse automatique par logiciel **ETABS v9.6.0 .**on a obtenu les résultats illustrés dans le tableau ci-dessous

![](_page_106_Picture_139.jpeg)

**Tableau IV.2: PERIODE** 

On admet dans tout les ces après les conventions des signe suivante :  $T_{dyn}$  : la période de calcul automatique ( $T_{dyn}$ = **0,631449 s**)

Te : la période fondamentale calculé par les méthodes empiriques

D'après les résultats de tableau **IV.2**, on constate que :

La période dynamique  $T_{dyn}$ = 0,631449 s), par contre 1.3Te = 0.6825 s

Donc : la condition de art 4.2.4.4 du RPA 99/version 2003 est vérifiée (1.3Te  $\geq T_{dyn}$ ).

- Le premier mode de vibration est une translation suivant l'axe (xx')
- Le  $2$ eme est une translation suivant l'axe  $(yy')$

Et le 3eme mode de torsions.

## **IV-4-2-l effort sismique a la base**

D'après le fichier des résultats de **ETABS** on a :  $V_{x\, Dvn}$  = 2566.1 KN

 $V_{\rm v, Dvn}$ = 2504.62KN D'après le RPA99/version2003 (art 4.3.6), la résultante Vt des forces obtenues à la base par combinaison des valeurs modales ne doit pas être inférieure à 80% de la résultante des forces sismiques déterminées par la méthode statique équivalente V. Ceci nous donne :

*0.8*× ܸௌ்*= 1310.57 kN* donc : ܸ௫௬ > *0.8*× ܸௌ்*=* ……………... τK *0.8*× ܸௌ்*= 1310.57 kN donc :* ܸ௬௬ > *0.8*× ܸௌ்*=* ……………... τK

La condition de l'art 4.3.6 de RPA 99 version 2003 est donc vérifiée. On peut donc utiliser directement les résultats obtenus par le calcul automatique.

#### **IV-4-3-Vérification des déformations**

Les déplacements relatifs latéraux d'un étage par rapport aux étages adjacents, ne doivent pas dépasser 1% de la hauteur de l'étage.

 $\Delta_k = drift \times h_t \times R$ 

#### **SENS X-X'**

![](_page_107_Picture_167.jpeg)

**Tableau IV.3:Vérification des déformations (x-x)**
# **SENS Y-Y'**

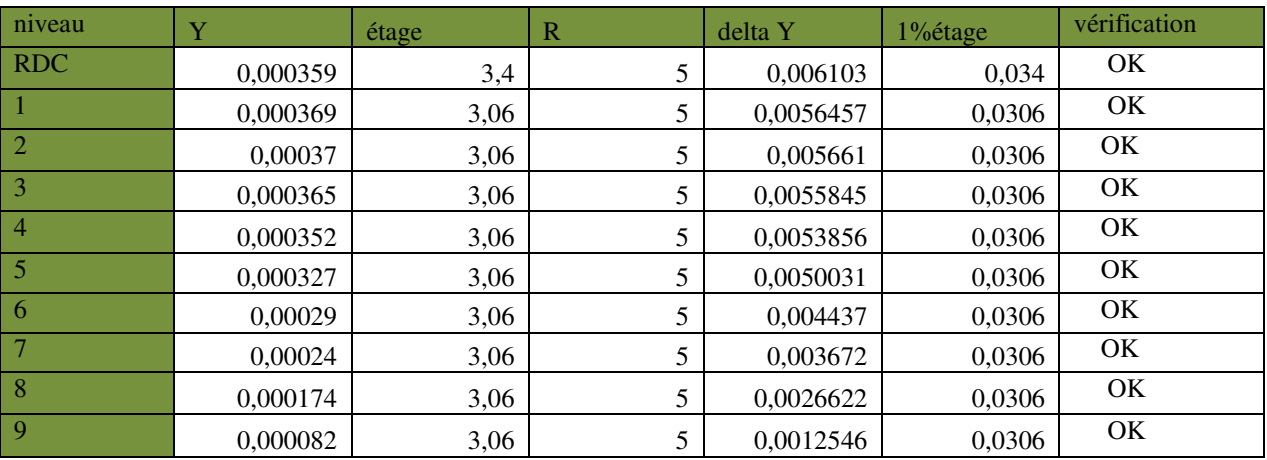

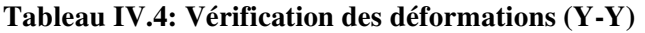

## **IV-4-4-Vérification de l'effet P-Δ**

Les effets du 2° ordre (ou effet P-Δ) peuvent être négligés dans le cas des bâtiments si la condition suivante est satisfaite à tous les niveaux.

$$
\theta = \frac{P_k \Delta_k}{V_K h_K} \leq 0.10
$$

Pk : Poids total de la structure et des charges d'exploitation associées au-dessus du niveau « k »,

 $Pk = \sum_{i=k}^{n} (W_{gi} + \beta. W_{qi})$  $V_K$ =Effort tranchant d'étage au niveau « k »  $V_K = \sum_{i=k}^{n} F_i$ Δk μ Déplacement relatif du niveau « k » par rapport au niveau « k-1 ». hk : hauteur de l'étage « k »

# **SENS X-X**

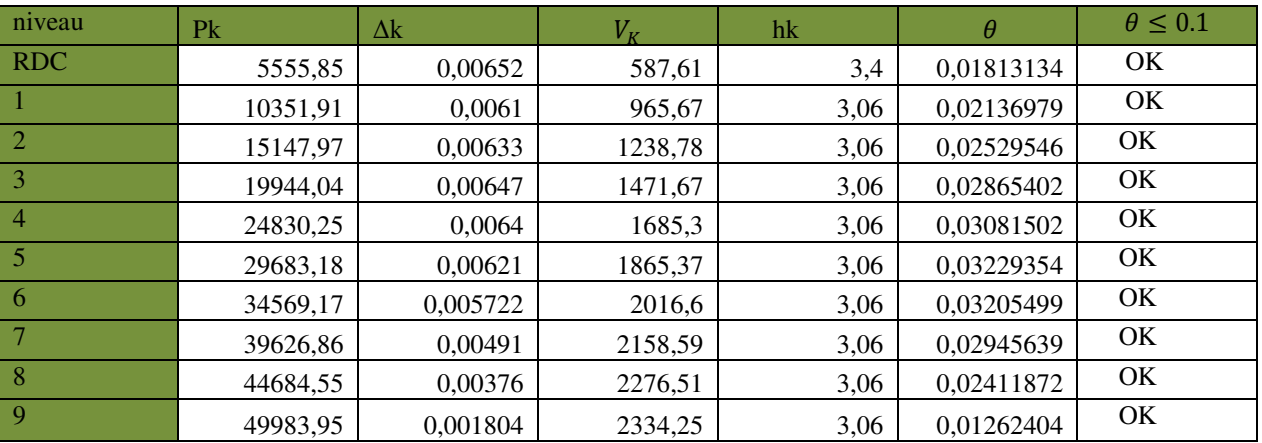

#### **Tableau IV.5: Vérification de l'effet P-Δ(x-x)**

#### **SENS Y-Y**

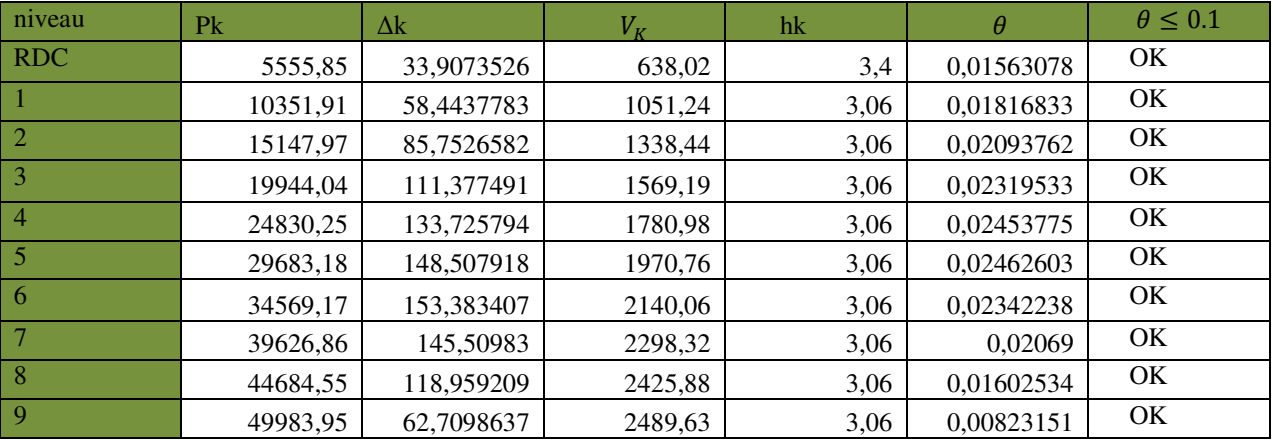

# **Tableau IV.6: Vérification de l'effet P-Δ(y-y)**

# **IV-5-vérification d l effort normal réduit**

dans le but d éviter ou de limiter le risque de rupture fragile sous sollicitation d ensemble dues au séisme , l effort normal de compression de calcul est limite par la condition suivante :

$$
\mu = \frac{N_d}{B f_{c28}} < 0.3 \quad \text{avec}
$$

B: air de la section transversale du poteau considéré

Nd: effort normal de compression de calcul sous combinaisons accidentelle ( sismiques) les résultats obtenus sont illustre dans le tableau suivant

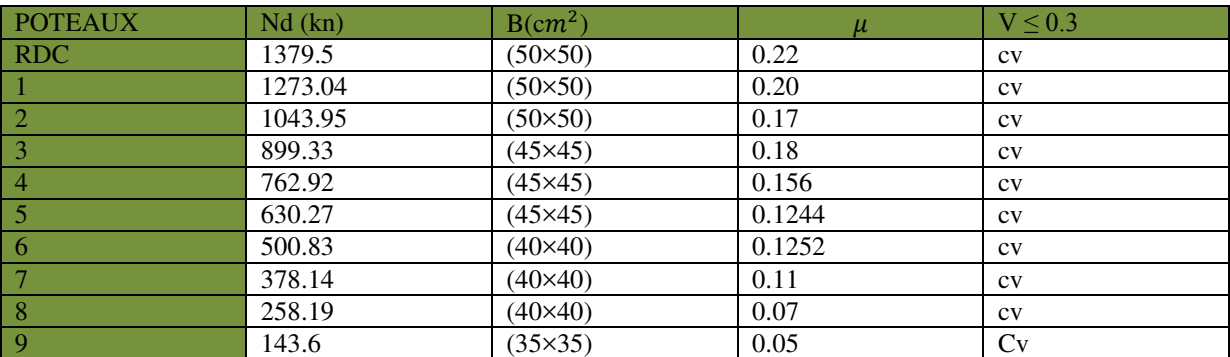

**Tableau IV.7: vérification de l effort normal réduit** 

**CHAPTRE V: ETUDE DES ELEMENTS STRUCTURAUX** 

# **CHAPTRE V: ETUDE DES ELEMENTS STRUCTURAUX**

# **V***-***1- Introduction**

La structure est un ensemble tridimensionnel des poteaux, poutres et voiles, liés rigidement et capables de reprendre la totalité des forces verticales et horizontales (ossature auto stable).

 Pour pouvoir ferrailler les éléments de la structure, on a utilisé l'outil informatique d'analyse des structures (ETABS), qui permet la détermination des différents efforts internes de chaque section des éléments pour les différentes combinaisons de calcul.

# **V-2- Etude de ferraillage des poteaux**

# **V -2-1- Combinaisons spécifiques de calcul**

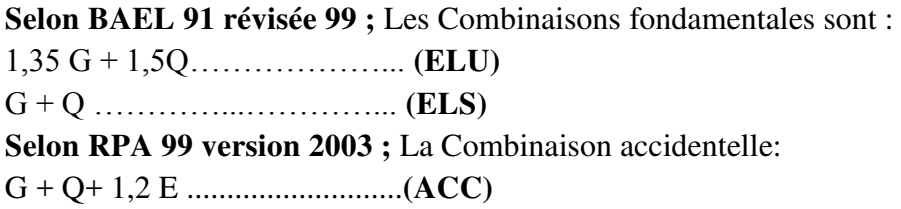

## **v-2-2- Calcul des armatures longitudinales**

## Selon l'**RPA 99 version 2003 (article 7.4.2)**

-Les armatures longitudinales doivent être à haute adhérence droites et sans crochets

-Leur pourcentage minimale sera de **0,8 % (zone II a)**.

-Leur pourcentage maximal sera de **3%** en zone courante et de **6%** en zone de recouvrement.

-Le diamètre minimum est de **12 mm.** 

-La longueur minimale de recouvrement est de **40 Ф** (**zone II a**)

On va prend un seul type de poteau et on le calcul en flexion composé et les autres sont calculés avec **ETABS 2013**. Notre exemple de calcul sera un poteau 50×50 cm² qui se trouve au niveau RDC, on a pris ce poteau car il est le plus sollicité.

# **V-2-3- Calcul des armatures transversales**

## Selon l**'RPA 99 version 2003 (Article 7.4.2.2)** :

Les armatures transversales des poteaux sont calculées à l'aide de la formule :

$$
\frac{At}{t} = \frac{Pa \times V_U}{h1 \times f_e}
$$

 $V_{II}$ : Effort tranchant de calcul.

**h1** : hauteur total de la section brute.

 $f_e$ :Contrainte limite élastique de l'acier d'armature transversale  $f_e = 400 \text{ MPa}$ .

Pa: Coefficient correcteur (tient compte de la rupture).

 $P\alpha = 2.5$ : Si l'élancement géométrique : $\lambda_a \ge 5$ 

 $Pa = 3.75$ : Si l'élancement géométrique :  $\lambda_q \leq 5$ 

**t** : espacement des armatures transversales

## **- Dans la zone nodale**

 $t \leq Min$  (10 $\emptyset$ l, 15cm) en zone I et II  $t \leq 10$  cm. en zone III

## **- Dans la zone courante**

t'< 15  $\emptyset$ l en zone I et II t' $\leq$  Min (b1/2, h1/2, 10  $\varnothing$ 1) en zone III où est le diamètre minimal des armatures longitudinales du poteau

# **V-2-4- Exemple de calcule**

 ࢘ࢋ**Cas :Calcul a ELU : (P max et Mcorr )**   $\blacktriangleright$  $Nu_{max}$  = -1821.02 KN  $M u_{corr} = -10.33 \text{ KN.m}$ **<br>h** = 0.50 m **h** =  $0.50$  m  $\qquad$   $d = 0.9h = 0.45$  m **b** = 0.50 m  $d = 0.1h = 0.05$  m  $e = \frac{M_u}{M}$  $N_{\mathcal{U}}$  $=\frac{10.33}{1034.8}$  $\frac{10.55}{1821.02}$  = 0.00567 m  $e_a = e + \frac{h}{2}$  $\frac{n}{2}$  -  $d' = 0.205$  m  $M_A = N_u \times e_a \implies M_A = 1821.02 \times 0.205$  $M_A = 373.30$  KN.m  $(0.337h - 0.81d) b \times d^2 \times \sigma_{bc} = 0.18$  $(d - d)$   $Nu - M_A$ 

$$
\mu = \frac{M_A}{\sigma_{bc} \times d^2 \times b}
$$
  
\n
$$
\mu = \frac{373.30 \times 10^{-3}}{14.17 \times 0.2025 \times 0.5} = 0.26 > 0.186 \text{ pivot } B
$$
  
\n
$$
\epsilon_{SL} = \frac{\epsilon_e}{\gamma_{s \times E_s}} \qquad \Longleftrightarrow \qquad \epsilon_{SL} = \frac{400}{1.15 \times 200000} \qquad \Longleftrightarrow \epsilon_{SL} = 0.00173
$$
  
\n
$$
\sigma_d = \frac{3.5}{3.5 + 1000. \epsilon_{SL}} = 0.67
$$

 $\mu_1 = 0.8. \alpha_1 \cdot \beta_1 = 0.392$ 

 $\beta=1-0, 4a_l = 0.73$ 

 $0,26 < \mu$ 1 = 0,392 : On revient au Pivot A

Avec: 
$$
\int \alpha = 1,25 \times (1 - \sqrt{1 - 2\mu}) = 1,25 \times (1 - \sqrt{1 - 2(0,26)}) = 0,38
$$

\n
$$
\int \beta = 1 - 0,4\alpha \rightarrow 1 - 0,4 \times 0.038 = 0,848
$$

\n
$$
A_{st} \geq \frac{1}{\sigma_{st}} \times (\frac{M_A}{\beta \times d} - Nu)
$$

\n
$$
A_{st} \geq \frac{1}{348} \times (\frac{373.30 \times 10^{-3}}{0.848 \times 0.45} - 18210.02 \times 10^{-3})
$$

\nAs = -0,0025 < 0

\n
$$
\sum \text{ 2}^{eme} \text{Cas : Calcul a ELA (G+Q±1,2EXS) : (M max et N_{corr.})}
$$

\n
$$
N a_{cor} = 559.1 \text{ KN}
$$

\n
$$
M_{max} = 55.011 \text{ KN} \cdot m
$$

\n
$$
h = 0.50 \text{ m}
$$

\n
$$
d = 0.9h = 0.45 \text{ m}
$$

\n
$$
e = \frac{M_{max}}{N_a} = \frac{55.011}{559.1} = 0.098 \text{ m}
$$

\n
$$
e_a = e + \frac{h}{2} - d = 0.29 \text{ m}
$$

$$
M_A = N_u \times e_a \implies M_A = 559.1 \times 0.29
$$

 $M_A = 162.14$  KN.m  $(0.337h - 0.81d) b \times d^2 \times \sigma_{bc} = 0.18$  $(d - d)$   $Nu - M_A$ 

$$
\mu = \frac{M_A}{\sigma_{bc} \times d^2 \times b}
$$

$$
\mu = \frac{162.14 \times 10^{-3}}{14.17 \times 0.2025 \times 0.5} = 0.113 > 0.186
$$
  
\npivot A :  
\n
$$
\text{Avec} : \int \alpha = 1,25 \times (1 - \sqrt{1 - 2\mu}) = 1,25 \times (1 - \sqrt{1 - 2(0,113)}) = 0,15
$$
\n
$$
\beta = 1 - 0,4\alpha \longrightarrow 1 - 0,4 \times 0.15 = 0,94
$$
\n
$$
A_{st} \ge \frac{1}{\sigma_{st}} \times (\frac{M_A}{\beta \times d} - Nu)
$$
\n
$$
A_{st} \ge \frac{1}{348} \times (\frac{162.14 \times 10^{-3}}{0.94 \times 0.45} - 559.1 \times 10^{-3})
$$
\n
$$
\text{As} = -0,18 < 0 \qquad \text{As} = 0
$$

## Selon **RPA 99 version 2003**

**A** st min =  $0.8\%$ B = (50.50)  $.0,8\%$  = 20 cm<sup>2</sup>

On adopte : 8T16+4T14 de section  $A_{st} = 22.26$  cm<sup>2</sup>

# **Vérification au cisaillement**

Tu= 19.9 KN Selon **CBA 93 Article 5.1.2 .1** ; Pour des Fissuration peu préjudiciables

$$
\overline{\tau_u} = \min (0, 2. \frac{fc^{28}}{\gamma b}; 5MPa) \longrightarrow \overline{\tau_u} = \min (0, 2. \frac{25}{1.5}; 5MPa) \longrightarrow \overline{\tau_u} = 3.33 \text{ M Pa}
$$
\n
$$
\tau_u = \frac{T_{umax}}{b, d} \longrightarrow \tau_u = \frac{19.9 \times 10^{-3}}{0.5 \times 0.45} = 0,088 \text{ M Pa}
$$
\n
$$
\tau_u = 0,088 \text{ MPa} \le \overline{\tau_u} = 3.33 \text{ M Pa} \quad \dots \text{CV}
$$
\n
$$
\phi_t \le \begin{cases} \phi_t = \\ \frac{ht}{35} = \\ \frac{B}{10} = \end{cases} \quad \text{On prend } \phi_t = 8 \text{ mm}
$$

**t :** est l'espacement des armatures transversales calculé a l'aide des formules suivantes **Dans la zone nodale** 

En zone I et II :  $t \leq Min$  (10\%), 15cm)  $t \leq Min$  (20, 15cm), on adopte **t=10cm** 

# **Dans la zone courante**

En zone I et II :  $t' \le 15 \oslash t' \le 30$  on adopte  $t' = 15$ cm

#### **-Recouvrement**

La largeur de recouvrement minimale donnée par le **RPA 99 / version 2003 (Article 7.4.2.1)**  est de : 40 Ф en zone II.

- $Φ = 14mm$  Lr  $\ge 1,4$ .  $40 = 56$  cm; alors on adopte : Lr = 0,6 m
- $Φ = 16mm Lr ≥ 1,6.40 = 64 cm$ ; alors on adopte : Lr = 0,7 m
- $Φ = 20mm Lr ≥ 2.40 = 80 cm$ ; alors on adopte : Lr = 0,8 m

| <b>Etage</b> | <b>Section</b><br>(cm2) | Amin<br><b>RPA</b><br>(cm2) | <b>Section</b><br>de<br>ETABS(cm2) | Ferraillage<br>Longitudinale |                                | Ferraillage<br><b>Transversal</b> (RPA) |                      |                       |
|--------------|-------------------------|-----------------------------|------------------------------------|------------------------------|--------------------------------|-----------------------------------------|----------------------|-----------------------|
|              |                         |                             |                                    | choix                        | <b>Section</b><br>$\rm (cm^2)$ | $\boldsymbol{t}$<br>(cm)                | $f^{\prime}$<br>(cm) | At<br>$\text{(cm}^2)$ |
| <b>RDC</b>   | $50\times50$            | 20                          | 18.65                              | 4T16+8T14                    | 20.34                          | 10                                      | 15                   | T8                    |
|              | $50\times 50$           | 20                          | 18.65                              | 4T16+8T14                    | 20.35                          | 10                                      | 15                   | T8                    |
| $\mathbf{2}$ | $50\times50$            | 20                          | 18.65                              | 4T16+8T14                    | 20.34                          | 10                                      | 15                   | T <sub>8</sub>        |
| 3            | $45\times 45$           | 16.2                        | 9.38                               | 12T14                        | 18.48                          | 10                                      | 15                   | T <sub>8</sub>        |
| 4            | $45\times 45$           | 16.2                        | 9.38                               | 12T14                        | 18.48                          | 10                                      | 15                   | T8                    |
| 5            | $45\times 45$           | 16.2                        | 9.38                               | 12T14                        | 18.48                          | 10                                      | 15                   | T <sub>8</sub>        |
| 6            | $40\times40$            | 12.8                        | 7.27                               | 4T14+8T12                    | 15.2                           | 10                                      | 15                   | T <sub>8</sub>        |
| 7            | $40\times40$            | 12.8                        | 7.27                               | 4T14+8T12                    | 15.2                           | 10                                      | 15                   | T8                    |
| 8            | $40\times40$            | 12.8                        | 7.27                               | 4T14+8T12                    | 15.2                           | 10                                      | 15                   | T <sub>8</sub>        |
| 9            | $35\times35$            | 9.8                         | 06.95                              | 12T12                        | 13.56                          | 10                                      | 15                   | T8                    |

**Tableau V***-***1: récapitulatif des ferraillages des poteaux** 

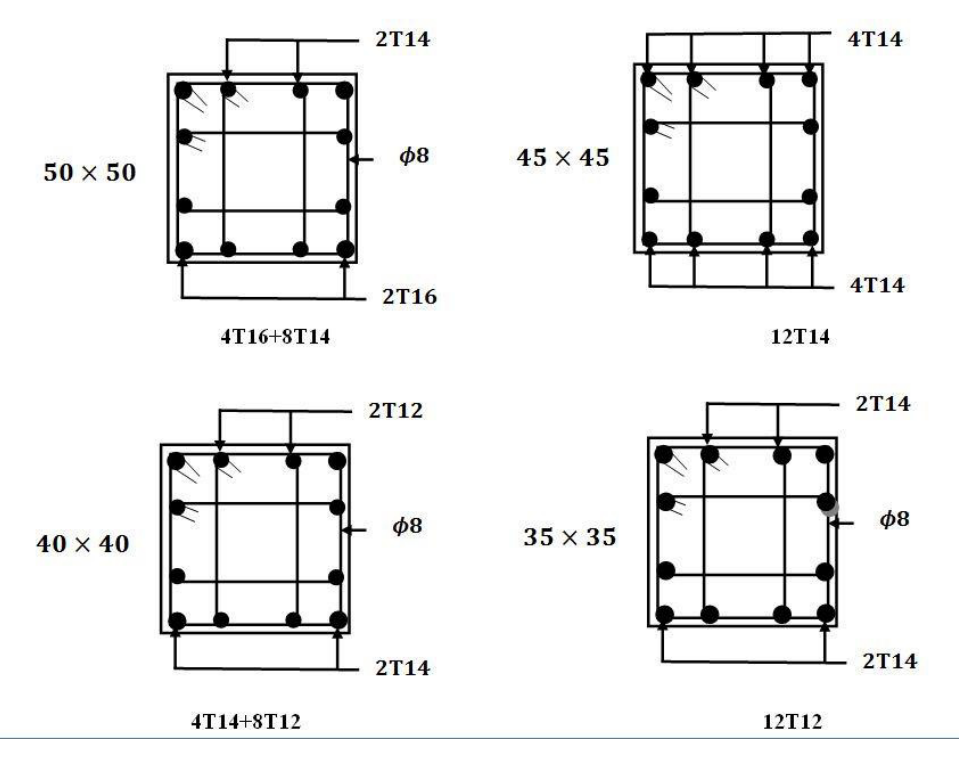

**Figure V.1:Récapitulatifs des ferraillages des poteaux** 

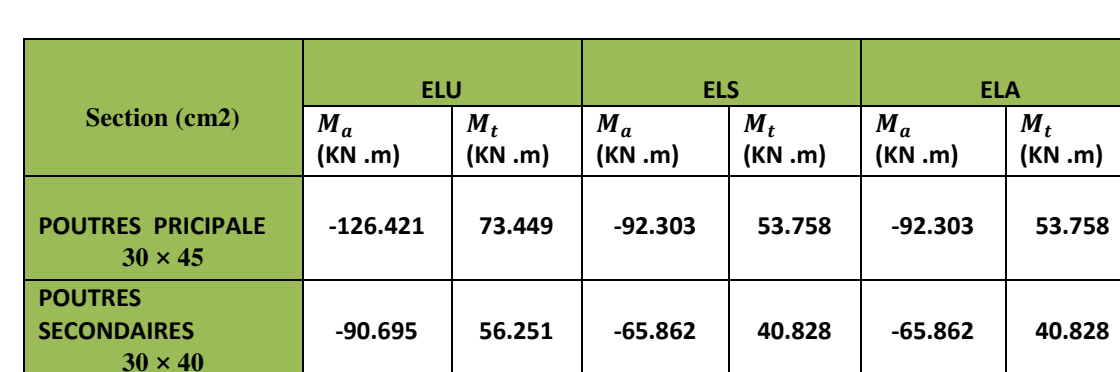

# **V***-3-* **Etude des poutres principales et chainages**

**Tableau V***-***2:Récapitulatif des moments fléchissant pour les poutres et chainages** 

# **V***-3-1-* **Etude des poutres principales**

# **ON PREND LES POUTRES PRICIPALESDE TERASSE COMME EXEMPLES DE CALCUL**

# **-Calcul des armatures longitudinales des poutres principales**

Le calcul du ferraillage est en flexion simple :

$$
h = 0.45 \text{ m}
$$
;  $b = 0.30 \text{ m}$ ;  $d = 0.9$ .  $h = 0.405 \text{ m}$ ;  $fc28 = 25 \text{ MPa}$ 

$$
\sigma_{st} = \frac{fe}{rs} = \frac{400}{1,15} = 348 \text{ MPa}
$$

 $\sigma_{bc} = \frac{0.85 f_{c28}}{Yb}$  $\frac{157c28}{Yb}$ =14,17MPa

 $f_{t28}$ =0,6+0,06 $f_{c28}$ =0,6+0,06.25=2,1 M Pa

- **a) ELU** 
	- **En travée**

$$
M_t = 73,449.10^{-3} \, MN.\,m
$$
  

$$
\mu_u = \frac{Mu}{b.d^2 \sigma_{bc}}
$$

 $\mu_u = \frac{73,449.10^{-3}}{0.3.0.405^2.14.}$  $\frac{1}{0.3.0,405^2.14,17}$ =0,105< 0,186  $\rightarrow$  Pivot A

β=(1-0,4α)  $\alpha = 1,25.(1-\sqrt{1-2\mu})$  $\alpha$ =1,25.(1- $\sqrt{1-2.0.105}$ )=0,138 β=(1-0,4 .0,138)=0,944  $A_{st} \geq$  $M_u$  $\beta$ . d.  $\sigma_{st}$  $A_{st} \geq \frac{73,449.10^{-3}}{0.944.0.405.34}$  $\frac{^{75,449,10}}{^{0,944.0,405.348}}$ =5**,52cm<sup>2</sup> En appuis**   $M_a$ =126,421.10<sup>-3</sup> MN.m  $\mu_u = \frac{M u}{b.d^2 \sigma}$ b. $d^2\sigma_{bc}$  $\mu_u = \frac{126,421.10^{-3}}{0.30.0.405^2.14.}$  $\frac{128,421.10}{0,30.0,405^2.14,17}$ =0.181< 0,186  $\rightarrow$  Pivot A β=(1-0,4α)  $\alpha = 1,25.(1-\sqrt{1-2\mu})$  $\alpha=1,25.(1-\sqrt{1-2.0,011})=0,251$ β=(1-0,4 .0,014)=0,899  $A_{st} \geq$  $M_u$  $\beta$ . d.  $\sigma_{st}$  $A_{st} \geq \frac{126,421.10^{-3}}{0.899.0.405.34}$  $\frac{126,421.10}{0,899.0,405.348}$ =9.97 cm<sup>2</sup> **Condition de non fragilité**  Ast  $\geq 0.23 \times$  $ft28$  $\frac{1}{\pi}$ b.dAvec: ft28 = 0,6 + 0,06 × fc28 = 2,1 Mpa

Ast  $\geq 0.23 \times \frac{2.1}{4.00}$  $\frac{2.1}{400}$  × 0.30 × 0.405=1.46 9.97  $cm^2 > 1.46$   $cm^2 \rightarrow$  Condition vérifiée

# **b) ELA**

**En travée** 

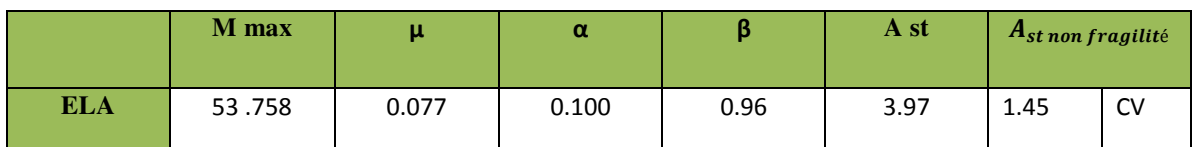

**Tableau V***-***3:Calcul des armatures longitudinales des poutres principales en travée a ELA** 

**En appui** 

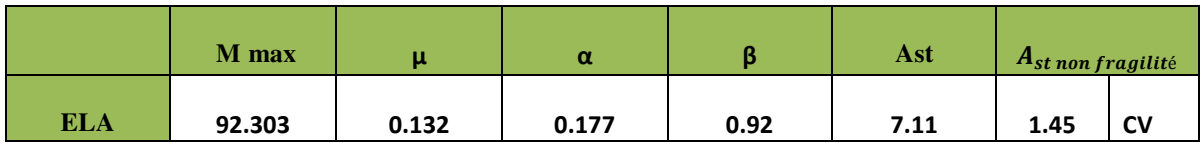

**Tableau V***-***4: Calcul des armatures longitudinales des poutres principales en appuis a ELA** 

**Finalement :** A st = max(5, 52cm <sup>2</sup>; 3.97cm <sup>2</sup>)=5.52cm<sup>2</sup>

 $A_{app} = max(9.97 \text{ cm}^2 ; 7.11 \text{ cm}^2)$ =9.97 $\text{cm}^2$ 

# **-Vérification a ELS En travée**

Puisque la fissuration est peu nuisible et l'acier utilisé est le FeE400, alors la vérification des contraintes à l'ELS sera simplifiée comme suit :

$$
\overline{\sigma}_{bc} = 0.6 \times f_{c28} = 15 \, Mpa
$$
\n
$$
y = -D + \sqrt{D^2 + E}
$$
\n
$$
D = \frac{15}{b} \cdot (A_u + A'_{u})
$$
\n
$$
E = \frac{30}{b} \cdot (A_u \cdot d + A'_{u} \cdot d')
$$

A' $_u=0$  le calcul des armatures en compression n'est pas nécessaire par conséquent : d'=0

$$
D = \frac{15}{30} \times (3.97+0) = 1.98 \text{cm}
$$
  

$$
E = \frac{30}{30} \times (3.97 \times 40.5+0) = 160.785 \text{cm}
$$

Y = -1.98+
$$
\sqrt{1.98^2 + 160.785} = 10.85
$$
cm  
I= $\frac{b}{3}y^3+15A_u(d-y)^2+15A'_u(y_1-d')^2$ 

 $I = \frac{30}{3} \times (10.85)^3 + 15(3.97) \times (40.5 - 10.85)^2 + 0 = 53528.96 \text{cm}$ 

Donc:  $\sigma_{bc} = \frac{Mser}{I}$  $\frac{1}{I}$ y avec  $M_{ser}$ = 53.758 KN.m

 $\sigma$ bc =  $\frac{53.758.10^2}{53528.96}$  ×10.85=1.089 KN/cm<sup>2</sup>=10.89 MPa<  $\sigma_{bc}$  =15MPa CV

**En appui** 

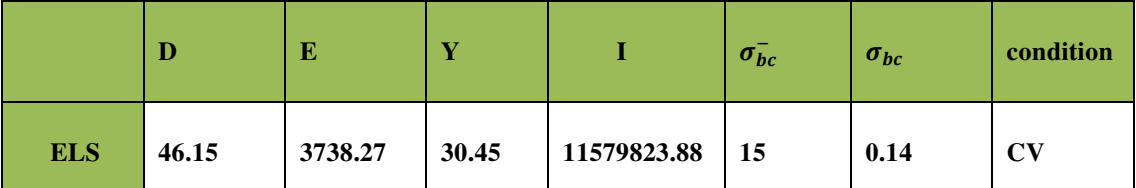

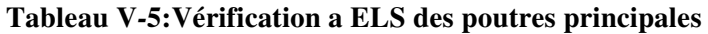

# **-Condition du RPA 99 version 2003**

Amin = 0,5% . b . h = 5.10-3. 30 . 45 = 6 cm2 < Ast min = 9.97 cm² Condition vérifiée

On adopte :

en travée :  $A_{st} = 5.52 \text{cm}^2 \rightarrow 4T14 \rightarrow A_{st}$ choisie = 6.16 $\text{cm}^2$ 

en appui :  $A_{st} = 9.97 \text{cm}^2 \rightarrow 8T16+4T14 \rightarrow A_{st}$ choisie= 11.3 $\text{cm}^2$ 

## **-Vérification au cisaillement :**

D'après les résultats obtenus par ETABS 2013

T max = 134.13 KN

$$
\tau_u = \frac{T_{umax}}{b_{\circ}.d}
$$

$$
\tau_u = \frac{134.13 \times 10^{-3}}{0,3 \times 0.405} = 0,1810 MPa
$$

Selon **CBA 93 Article 5.1.2 .1** ; Pour des Fissuration peu préjudiciables

$$
\overline{\tau_u} = \min(0, 2. \frac{fc^{28}}{\gamma b}; 5MPa)
$$

 $\overline{\tau_u}$ =3,33MPa

 $\tau_u$ =0,181MPa< $\overline{\tau_u}$ = 3,33MPa C.V

# **Calcul des armatures transversales**

L'acier choisi pour les armatures transversales est de type haute adhérence et nuance FeE40  $(fe=400MPa)$ .

Diamètre des armatures transversales :

$$
\phi_t \le \begin{cases} \phi_l = 10 \, mm \\ \frac{ht}{35} = \frac{450}{35} = 13 \, mm \\ \frac{b_0}{10} = \frac{300}{10} = 15 \, mm \end{cases}
$$

On prend :  $\phi = 10$  mm

### **Calcul d'espacement des cadres**

D'après le RPA 99 / version 2003 Article 7.4.2.2 ; on a :

## **- Zone nodale**

St $\leq$  min(  $\frac{h}{4}$ ; 12× Ø ; 30cm)

 $St \leq min(11,25; 9,6; 30cm)$ 

On adoptee : St 9.6cm = 10cm

## - **Zone courante**

$$
St \le \frac{ht}{2} = \frac{25}{2} = 22,5 \text{cm}
$$

On adoptee: St= 15cm

## **V***-3-2-* **Etude des chainages**

- **Calcul des armatures longitudinales des chainages : (TERASSE)** 
	- **En travée**

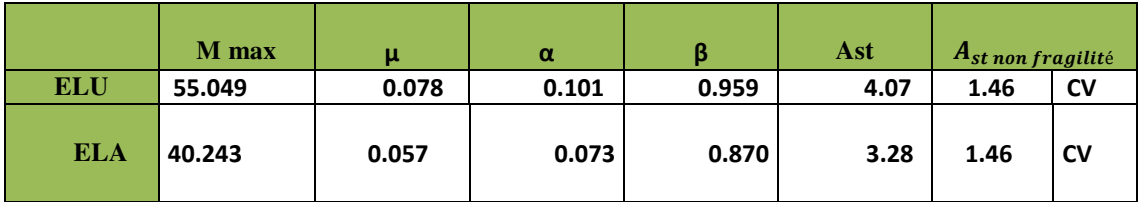

**Tableau V***-***6: Calcul des armatures longitudinales des chainages en travée** 

**En appui** 

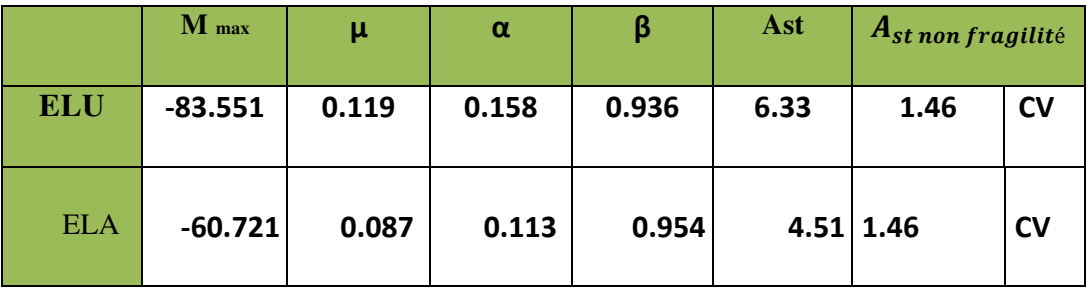

**Tableau V***-***7: Calcul des armatures longitudinales des chainages en appui** 

**Finalement :** A st =  $max(4.07cm^2; 3.28cm^2)$ =4.07 $cm^2$ 

**Aapp** = max(**6.33***cm* <sup>2</sup>; 4.51*cm* <sup>2</sup>)=**6.33***cm*<sup>2</sup>

On adopte en travée: **6T12** de section : **6.78 cm<sup>2</sup>** On adopte en appui: **6T12** de section : **6.78 cm<sup>2</sup>**

## **-Vérification a ELS**

**En travée** 

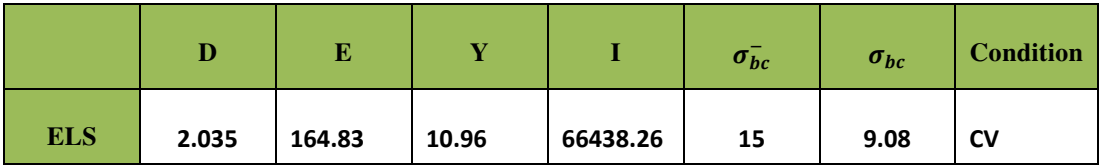

**Tableau V***-***8 :Vérification a ELS des chainages en travée** 

**En appui** 

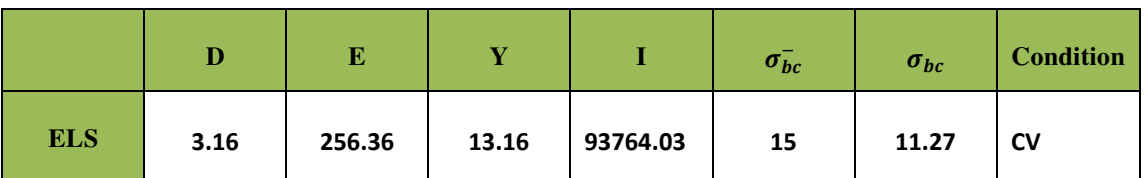

# **Tableau V***-***9: Vérification a ELS des chainages en appui**

# **-Condition du RPA 99 version 2003**

Amin = 0,5% . b . h = 5.10-3. 30 . 40= 6cm2 < Ast min = 6.78 cm² Condition vérifiée

# **-Vérification au cisaillement :**

D'après les résultats obtenus par **ETABS 2013**   $T$ max = 74.63 KN

 $\tau_u = 0.614 \text{MPa}$ 

 $\tau_u == 0.614 MPa < \overline{\tau_u} = 3,33 MPa$  C.V

# **-Calcul des armatures transversales**

Forfaitairement ; et pour facilité l'exécution ; On prend : Øt=8mm

# **-Calcul d'espacement des cadres**

D'après le **RPA 99 version 2003 (Article 7.4.2.2)** on a

# **- Zone nodale**

St $\leq$  min(  $\frac{h}{4}$ ; 12× Ø ; 30cm)

 $St \leq min(11,25; 9,6; 30cm)$ 

On adoptee: St 9.6cm = 10cm

# - **Zone courante**

 $St \leq \frac{ht}{2} = \frac{25}{2}$  $\frac{25}{2}$ =22,5cm

On adoptee: St= 15cm

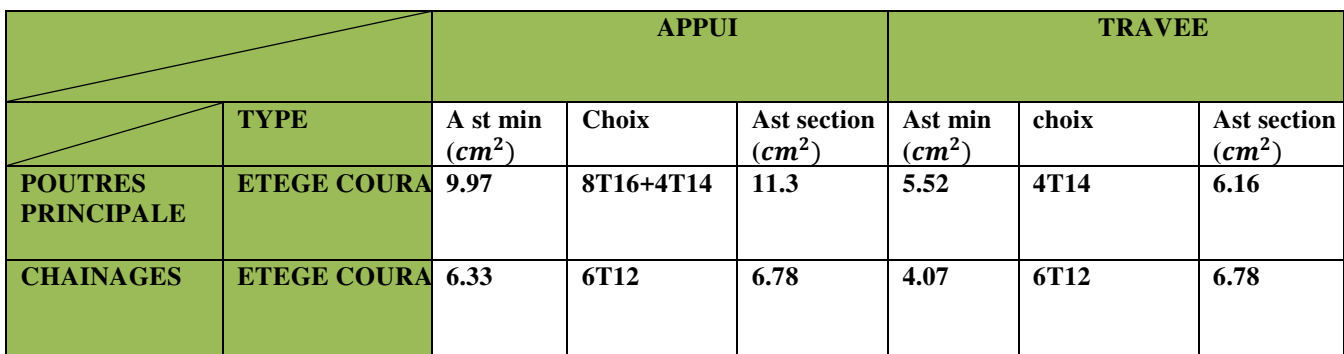

**Tableau V***-***10:Récapitulatif des ferraillages des poutres principale et chainages terrasse** 

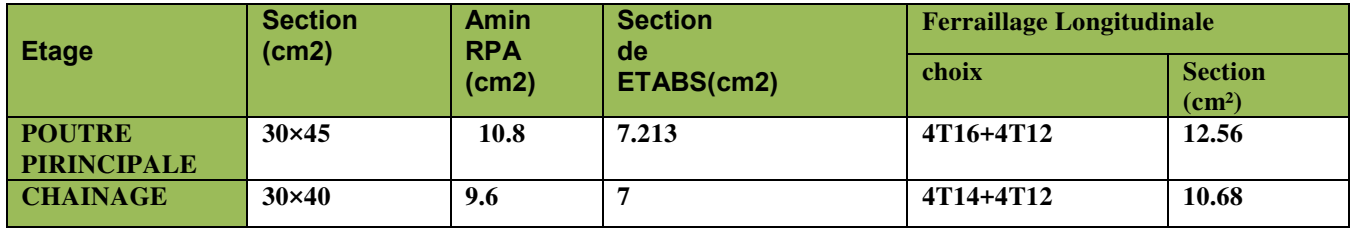

**Tableau 101 :Récapitulatif des ferraillages des poutres principale et chainages Etage courants ( ETABS)** 

# **V-4-Etude de ferraillage des voiles**

# **V-4-1-Voile de contreventement**

# *V-4-1-1-Introduction*

Le voile est un élément structural de contreventement qui doit reprendre les forces horizontales dues au vent "action climatique" ou aux séismes (action géologique), soumis à des forces verticales et horizontales. Donc le ferraillage des voiles consiste à déterminer les armatures en flexion composée sous l'action des sollicitations verticales dues aux charges permanentes (G) et aux surcharges d'exploitation (Q), ainsi sous l'action des sollicitations dues aux séismes.

# *V-4-1-2-Conception*

Il faut que les voiles soient placés de telle sorte que l'excentricité soit minimum (Torsion) ;Les voiles ne doivent pas être trop éloignés (Flexibilité du plancher);L'emplacement des voiles ne doit pas déséquilibrer la structure (Il faut que les rigidités dans les deux directions soient très proches).

## *V-4-1-3-Stabilité des constructions vis-à-vis les charges latérales*

Du point de vue de la stabilité sous charges horizontales (vent, séisme), on distingue différents types des structures en béton armé :

-Structure auto stables.

-Structure contreventée par voiles.

Dans notre projet, la structure est contreventée par des voiles et portiques : appelées contreventement mixte, dans le but d'assurer la stabilité (et la rigidité) de l'ouvrage vis a vis des charges horizontales.

# *V-4-1-4-Rôle de contreventement*

Le contreventement a donc principalement pour objet :

-Assurer la stabilité des constructions non auto stable vis a vis des charges horizontales et de les transmettre jusqu'au sol.

-De raidir les constructions, car les déformations excessives de la structure sont les sources de dommages aux éléments non structuraux et à l'équipement.

# *V-4-1-5-Etapes de calcul*

**-**Détermination des sollicitation **N** et **M** par rapport à centre de gravité du béton seul, on envisage 2 cas : (N min ; M correspond) et (M max ; N correspond) , La détermination de la nature de la

section peut être soit:

-Entièrement comprimée (EC).

-Partiellement comprimée (PC).

-Entièrement tendue (ET).

## *V-4-1-6-Combinaison*

Selon les règlements parasismiques algériennes (**RPA 99 version 2003**) les combinaisons à considérer sont les suivantes :

-**ELU** : 1,35G +1,50Q -**ELS** : G + Q  $-ACC: G \pm Q 1, 2E$ 

# *V-4-1-7-Calcul des voiles*

Pour le ferraillage des voiles, il faut satisfaire certaines conditions imposées par le **RPA 99 version 2003** :

-Pourcentage minimum d'armatures verticales et horizontales :

- $\triangleright$  Globalement dans la section du voile 0.15%.
- $\triangleright$  En zone courante 0.10%.

- L'espacement des barres horizontales et verticales :  $S \le min(15 a; 30 cm)$ 

-Les longueurs des recouvrements doivent être égales :

 $\phi_t$ : Pour les barres situées dans les zones où le recouvrement du signe des efforts est possible.

 $\phi_t$ : Pour les barres situées dans les zones comprimées sous l'action de toutes les combinaisons d'actions.

# *V-4-1-8-Exemple de calcul*

On a pris le voile du RDC de l'axe 1 entre Fille 1et 2; voile rectangulaire avec deux poteaux aux extrémités avec des caractéristiques suivants :

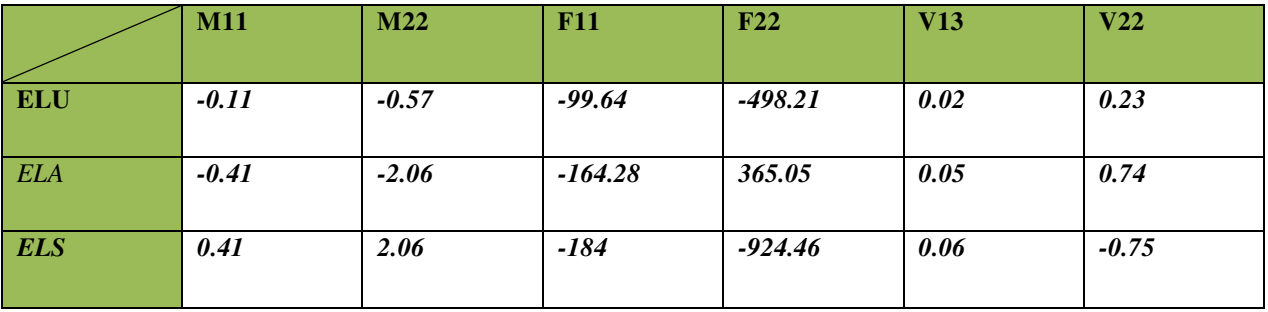

## **Tableau V***-***12:Les résultats des efforts normaux ; tranchants et moments fléchissant**

F11 et F22 : effort normale V13 et V23 : effort tranchant

Longueur :  $L=5.65$  m

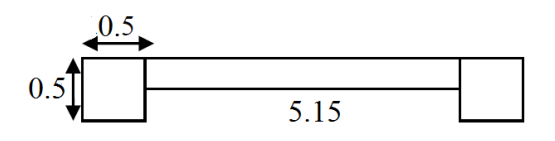

Epaisseur : ep = 0,20 m **Figure V.2 : Section du voile étudier** La section :  $A = 1.13$  m<sup>2</sup> Moment d'inertie :  $I = \frac{b \times h^3}{12}$   $\longrightarrow$   $I = \frac{20 \times 565^3}{12}$   $\longrightarrow$   $I = 3 m^4$ 

V : La distance entre le C.D.G du voile et la fibre la plus éloignée :  $V = \frac{b}{2} = \frac{5.65}{2}$  $\frac{1.65}{2}$  = 2.82 m

 **Détermination des contraintes: =**  $\frac{N}{A} + \frac{M.V}{N}$  $A \cup$  $\delta_1 = \frac{365.051.10^3}{1.13}$  $\frac{051.10^3}{1.13} + \frac{(2.06.2.82).10^3}{3}$  $\frac{3.82,10}{3}$  ;  $\delta_1 = 323053.09 + 1936.4$  ;  $\delta_1 = 324989.5 \text{ pa}$   $\delta_1 = 0.324 \text{ Mpa}$  $\delta_2 = \frac{N}{A}$  $\frac{N}{A}$  -  $\frac{M.V}{I}$  $\overline{a}$ 

 $\delta_2 = 323053.09 - 1936.4$   $\delta_2 = 0.319$  Mpa

On a δ1 et  $\delta$ 2 > 0  $\rightarrow$  la section voile est entièrement comprimée pas de zone tendue alors la zone courante est armée par le minimum exigé par le RPA 99 version 2003

*Calcul des armatures* 

D'après le **R.P.A 99 (version 2003**) on à : Amin  $=0.15%$ . a. L On calcule le ferraillage par 1ml. Amin =0,0015 . 20.100 Amin =  $3 \text{ cm}$ 2/ml.

• Le diamètre des armatures :  $D \leq \frac{1}{10}$ . a  $D \leq \frac{1}{10}$ . 200 = 20 mm On adopte : D=14mm

*L'espacement* 

*Selon le CBA 93*  St  $\leq$ min (2.a, 33 cm)  $St \leq min(40, 33 cm)$  $St < 33$  cm

# *Selon le R.P.A 99 (version 2003):*

St ≤min (1,5 a ; 30 cm)  $St \leq min(30, 30 cm)$  $St < 30$  cm

Donc :  $St \le \min$  (St CBA, St R.P.A99) = 30 cm

# On adopte un **espacement égal à 15 cm**.

Le diamètre des armatures verticales est de **7T12** soit **Ast =7.91 cm²** 

*Détermination des armatures horizontales :*   $Ah = \frac{2}{3}Av$  ; Av est la section des armatures verticales  $Ah = \frac{2}{3}.12 = 8mm^2$ 

On prend  $h = 10$  mm Soit **7T10** de section **5,50 cm²** 

*Vérification de la contrainte de cisaillement*  $\frac{r}{a} = \frac{T'}{a}$ a.l Avec  $T/$ = 1.4.T (l'effort tranchant de calcul majoré de 40%)

a : épaisseur du voile

L : longueur du voile  $J_b = \frac{(1.4 \times 0.74) \times 10^{-3}}{0.2 \times 5.65} = 9.16 \times 10^{-3} Mpa$ 

# **Chapitre VI : Etude de l'infrastructure**

# **Chapitre VI :Etude de l'infrastructure**

# **VI-1-Introduction**

Les éléments de fondations ont pour objet de transmettre au sol les efforts apportés par les éléments de la structure (poteau, voiles, mur ….). Cette transmission peut être directement (cas des semelles reposant sur le sol comme le cas des radiers) ou être assurée par l'intermédiaire d'autres organes (par exemple, cas des semelles sur pieux). Ils doivent assurer deux fonctions essentielles :

reprendre les charges et surcharges supportées par la structure.

 Transmettre ces charges et surcharges au sol dans de bonnes conditions, de façon à assurer la stabilité de l'ouvrage.

La répartition des charges à un niveau convenable du sol, en égard à sa nature et à ces caractéristiques mécaniques, posent à l'étude des fondations trois préoccupations essentielles :

 L'implantation des fondations liées aux notions de nature des sols, de constructions voisines et d'érosion dus à l'eau.

 La résistance du sol sur lequel sont reportées les charges mettant les fondations à l'abri des ruptures.

 Le tassement et déformation du sol qui doivent rester dans les limites acceptables, évitant à la construction des désordres gênant à son exploitation et à fortiori des dommages compromettant sa stabilité.

Ces considérations doivent être indépendamment remplies et des précautions doivent être prises pour que les fondations aient les qualités requises.

# **VI-2- Etude préliminaire du choix de type de fondation**

Le taux de travail du sol retenu pour le calcul des fondations est de 1,5 bars, la profondeur d'ancrage est de 3.20m vu que les sondages ont révélé la présence d'une terre végétale atteignant les 2 m et plus.

# **VI-2- 1-Calcul des fondations**

On suppose que l'effort normal prévenant de la superstructure vers les fondations est appliqué au centre de gravité (C.D.G) des fondations. On doit vérifier la condition suivante :

$$
\frac{N}{S} \leq \sigma_{sol} \to S \geq \frac{N}{\sigma_{sol}}
$$

Avec :  $\sigma_{sol}$ : Contrainte du sol. S : Surface de la fondation. N : Effort normal appliqué sur la fondation

# **VI-2- 2-Choix du type de fondation**

Dans ce projet, nous proposons en premier lieu des semelles isolés. Pour cela, nous allons procéder à une première vérification telle que :

$$
\frac{S_S}{S_b} \leq 50\%
$$

Ss: section des semelles

Sb: section du bâtiment

Si cette condition n'est pas vérifier, on peut considérer la solution du radier comme nécessaire.

# **VI-2-2-1-Semelles isolées**

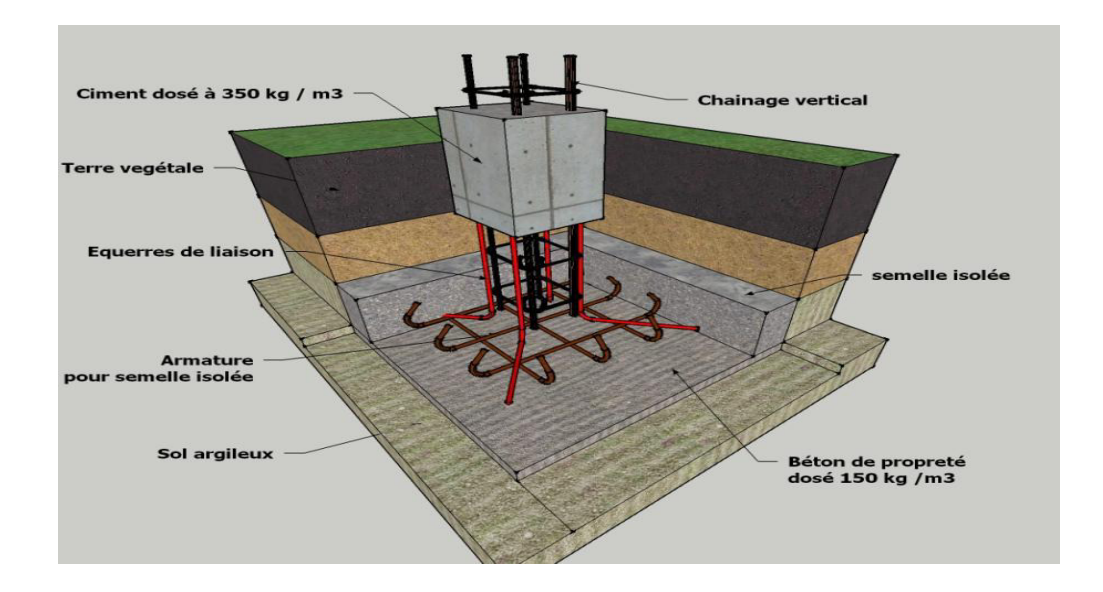

# **Figure 3: Schéma d'une semelle isolée**

On va prendre comme exemple de calcul une semelle isolée sous poteaux qui est la plus sollicitée (semelle centrale) : On doit vérifier que :

$$
\sigma_{sol} \ge \frac{N}{S_s}
$$

Tel que: Ss=B x L( section des semelles) B: Largeur de la semelle. L: Longueur de la semelle.

$$
S_s \geq \frac{N}{\sigma_{sol}}
$$

D'après les résultats obtenu par **ETABS** ; l'effort normal du poteau le plus sollicité égale a :

$$
S_s \ge \frac{1379.5}{150} = 9.19m^2
$$

N= 1379.5 KN

Si on a une semelle carrée :B=L= $\sqrt{9.19}$  =3.03m

On a 38 poteaux  $\rightarrow S_s = 9,19.38 = 349.22 m^2$ 

 $S_b = 565.16m^2$ 

#### S<sub>S</sub>  $s_{b}$  $=\frac{349.22}{165.385}$  $\frac{349.22}{465.207} = 0.75 \ge 0.5$

La surface totale des semelles dépasse **50%** de la surface d'emprise du bâtiment, ce qui induit le chevauchement de ces semelles. Pour cela on a opté pour un radier général comme type de fondation pour fonder l'ouvrage. Ce type de fondation présente plusieurs avantages qui sont :

- L'augmentation de la surface de la semelle qui minimise la forte pression apportée par la structure;

- La réduction des tassements différentiels.

- La facilité d'exécution.

# **VI-2-2-2-Radier général**

 Le radier sera muni de nervures reliant les poteaux et sera calculé comme des panneaux de dalles pleines appuie sur les nervures ; chargés par une pression uniforme qui représente la pression maximale du sol résultante de l'action du poids du bâtiment .L'effort normal supporté par le radier est la somme des efforts normaux de tous les poteaux et les voiles.

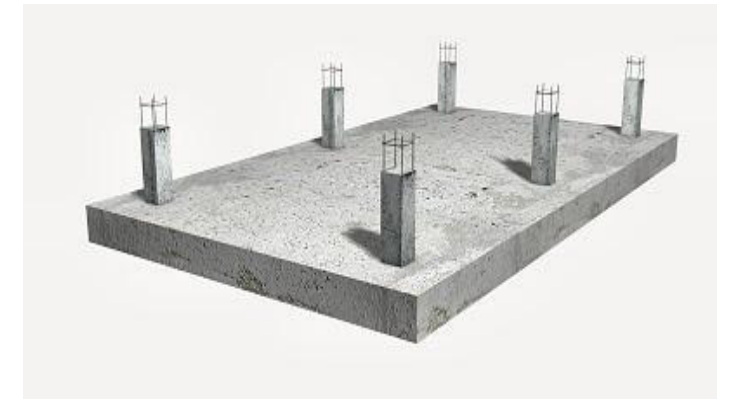

**Figure 4: Un radier général** 

Pour déterminer la surface du radier ; il faut que :  $\sigma_{max} \leq \sigma_{sol}$ 

$$
\sigma_{max} = \frac{N}{S_{rad}} \le \sigma_{sol}
$$

$$
S_{rad} \ge \frac{N}{\sigma_{sol}}
$$

# **VI-3 -Pré dimensionnement du radier**

# **VI-3-1-Dalle**

L'épaisseur de la dalle du radier doit satisfaire aux conditions suivantes :

-Condition forfaitaire : <u>Lmax</u> ଶ

Avec :

 $L_{max}$  = La longueur maximale entre les axes des poteaux.

 $L_{max}$  =5.45 m  $\Rightarrow$  hr = 27cm

On prend : h=50 cm. pour l'épaisseur de la dalle

# **Vérification de la contrainte du sol**

D'après le rapport géotechnique, on a un taux de travail du sol  $\sigma_{sol}$ = 2.5bar

La condition qu'on doit vérifier est la suivante  $\sigma_{b \leq \sigma_{sol}}$ 

 $\sigma_{b} = Z.K \leq \sigma_{sol}$ 

Avec

Z : déplacement maximale suivant l'axe z

K : coefficient de raideur du sol 4 Kg/cm3 (cas d'un très bon sol.)

 $-K=0.5$ [kg/cm3]…………….. Pour un très mauvais sol.

 $-K=4$  [kg/cm3] ....................... Pour un sol de densité moyenne.

 $-K=12[kg/cm3]$ ...................... Pour un très bon sol.

 $\sigma_{sol}$ : contrainte admissible du sol = 2.5 bar

le déplacement maximale est de Z=0,0009 m

 $0,0009.12$   $.10^2$  =1.08bar $\leq$ 2.5 bar CV

## **VI-3-2-Nervure**

## **Condition de la flèche**

La hauteur des nervures se calcule par la formule de la flèche :

<u>L<sub>max</sub></u>  $\frac{max}{15} \leq h_{n1} \leq \frac{L_{max}}{10}$  On a Lmax  $=$  5.45 m

$$
0.4 \le h_{n1} \le 0.545
$$

Alors on prend  $h_{n1}$  = 50cm

**Condition de rigidité** 

Pour un radier rigide on doit vérifier

$$
L_{\max = \frac{\pi}{2}} \cdot L_e
$$

$$
L_{e=\sqrt[4]{\frac{4.E.I}{b.K}}}
$$

Avec

Le : longueur élastique (m)

K : coefficient de raideur du sol 12 Kg/cm3 (cas d'un très bon sol)

E : module d'élasticité du béton E=11000 .  $\sqrt[3]{f_{c28}}$  = 32164,2 MPa

b : largeur de radier par bande d'un mètre (b=1m).

I: Inertie de la section transversale du radier I=  $\frac{b \cdot h^3}{12}$ 

L : distance maximale entre deux poteaux 5.45m

Donc 
$$
h_{n2}
$$
 ≥  $\sqrt[3]{\frac{3k}{E} \frac{2L^4}{\pi}}$  →  $h_{n2}$  = 0.54m

 $h_n = \max(h_{n1}, h_{n2})$ 

On prend  $h_n = 50$  cm

**Condition de coffrage**

$$
b \ge \frac{L_{max}}{10} = \frac{5.45}{10} = 0.545 \text{m}
$$

Donc  $b = 54.5cm$  dans les deux sens (x-x et y-y)

# **Conclusion**

 $h_n = 50$  cm  $B = 54.5cm$  D'après **ETABS** et après plusieurs essais ; les dimensions du radier et des nervures les plus Favorables sont

- Epaisseur de la dalle du radier h = 50 cm

- Les dimensions de la nervure  $\begin{cases} h_n = 100 \text{ cm} \\ h - 40 \text{ cm} \end{cases}$  $b = 40 \, \text{cm}$ 

# **VI-4 -Les vérifications nécessaires**

# **VI-4 -1- Vérification au poinçonnement**

Une force localisée lorsque les dimensions de la surface de son impact sont petites par rapport aux dimensions de la dalle (radier), sous l'action des forces localisées il y a lieu de vérifier la résistance des dalles au poinçonnement.

$$
N_u \leq Q_u = 0.045 \, \mu_c \cdot \text{h} \cdot \frac{f_{c28}}{r_b}
$$

Avec

Nu : Effort normal du poteau le plus sollicité (Nu=1379.5KN) *µ* : Périmètre de contour cisaillé projeté sur le plan moyen du radier. a b : Dimensions du poteau du RDC (50x50)cm².  $Q_c$ : charge de calcul pour le poteau le plus sollicité. h : hauteur de radier.  $\mu_c = 2[(50+50) + 2.100] = 600$ m  $Q_u = 0.045$ . 6 .1  $\frac{25}{1.5} = 4500$ KN 4500  $KN > 1379.5$  KN CV

# **VI-5 -Ferraillage du radier**

Le calcul se fait à la flexion simple avec une section de : «  $1,00\times1,00$  »m<sup>2</sup> et en deux directions

# **VI-5-1- Calcul des armatures longitudinales**

Le calcul du ferraillage est en flexion simple :  $b = 1,00 \text{ m}$ ; h = 0,50 m; d = 0,9. h = 0,45m; fc28 = 25MPa

$$
\sigma_{st} = \frac{fe}{rs} = \frac{400}{1,15} = 348 \text{ MPa}
$$
\n
$$
\sigma_{bc} = \frac{0.85f_{c28}}{rb} = 14,17 \text{ MPa}
$$
\n
$$
f_{t28} = 0,6 + 0,06f_{c28} = 0,6 + 0,06.25 = 2,1 \text{ MPa}
$$
\n• En travée\n
$$
M_{maxt} = 266.98 \times 10^{-3} \text{ MN.m}
$$
\n
$$
\mu = \frac{M_u}{b.d^2 \cdot \sigma bc}
$$
\n
$$
\mu = \frac{266.98 \times 10^{-3}}{1 \times 0.45^2 \times 14,17} = 0,093 < \mu = 0,0186 \rightarrow \text{pivot A}
$$
\n
$$
\beta = 1 - 0,4\alpha
$$
\n
$$
\alpha = 1,25.\left(1 - \sqrt{1 - 2\mu}\right)
$$
\n
$$
\alpha = 1,25.\left(1 - \sqrt{1 - 2(0,093)}\right) = 0,122
$$
\n
$$
\beta = 1 - 0,4(0,122) = 0,9512
$$
\n
$$
\text{Ast} = \frac{Mmax}{\beta.d. \sigma st} = \frac{266.98 \times 10^{-3}}{0.9512 \times 0.45 \times 348} = 17.92 \text{cm}^2
$$

**On prend :9T16** de section **: Ast = 19.1 cm²** 

## **En appuis**

$$
M_{maxa} = 290,81 \times 10^{-3} \text{ MN. m}
$$
  
\n
$$
\mu = \frac{M_u}{b.d^2. \sigma bc}
$$
  
\n
$$
\mu = \frac{290.81 \times 10^{-3}}{1 \times 0.45^2 \times 14,17} = 0,101 < \mu = 0,186 \rightarrow \text{pivot A}
$$
  
\n
$$
\beta = 1 - 0,4\alpha
$$
  
\n
$$
\alpha = 1,25.\left(1 - \sqrt{1 - 2\mu}\right)
$$
  
\n
$$
\alpha = 1,25.\left(1 - \sqrt{1 - 2(0,101)}\right) = 0,133
$$
  
\n
$$
\beta = 1 - 0,4(0,133) = 0,94
$$
  
\n
$$
\text{Ast} = \frac{Mmax}{\beta.d. \sigma st} = \frac{290.81 \times 10^{-3}}{0,468 \times 0,45 \times 348} = 19.75 \text{ cm}^2
$$

On prend **: 10T20** de section **Ast = 20,2 cm²** 

# **Condition de non fragilité**

Amin  $\geq 0.23 \cdot \frac{f228}{fe}$ .b.d=0.23×  $\frac{2.1}{400}$  $\frac{2.1}{400} \times 1 \times 0.45 = 5.43$  cm<sup>2</sup>

On a donc : Ast=5.43cm<sup>2</sup>  $\lt$  Amin=19.75 cm<sup>2</sup> Condition vérifie

# **Calcul de l'espacement**

D'après le **CBA 93** 

St = min  $(0,9, d; 40)$  cm = min  $(0,9, 45; 40)$  = 40 cm

Alors on adopte un espacement de :

**St = 15cm** dans les zones courantes.

**St = 10cm** dans les zones nodales

## **VI-5-2- Vérification des contraintes**

Les éléments de notre bâtiment sont soumis à des fissurations peu préjudiciables et par conséquent on ne vérifie que les contraintes dans le béton

**En appui** 

 $\overline{\sigma}bc = 0.6 \times f_{c28} = 15 Mpa$ 

 $y = -D + \sqrt{D^2 + E^2}$ 

 $D=\frac{15}{b}$ .  $(A_u+A'_u)$ 

$$
E=\stackrel{30}{b} (A_u.d+A^\prime_u.d^\prime)
$$

 $A'_u=0$  le calcul des armatures en compression n'est pas nécessaire par conséquent : d'=0

$$
D = \frac{15}{100} \times (50.24 + 0) = 7.536
$$
cm

$$
E = \frac{30}{100} \times (50.24 \times 45 + 0) = 678.24 \text{ cm}
$$
  
\n
$$
Y = -7.536 + \sqrt{7.536^2 + 678.24} = 19.57 \text{ cm}
$$
  
\n
$$
I = \frac{b}{3}y^3 + 15A_y (d-y)^2 + 15A'_y (y_1 - d')^2
$$
  
\n
$$
I = \frac{100}{3} \times (19.57)^3 + 15(50.24) + (45 - 19.57)^2 + 0 = 736800.25 \text{ cm}^4
$$

Donc:  $\sigma_{bc} = \frac{Mser}{I}$  $\frac{\text{se}t}{I}$ y avec  $M_{ser}$ = 214.47 KN. m

$$
\sigma bc = \frac{214.47.10^2}{736800.25} \times 19.57 = 0.56 \text{ KN/cm}^2 \implies 5.6 \text{ MPa} < \sigma_{bc} = 15 \text{ MPa CV}
$$

# **En travée**

|            | D    | E     | $\mathbf{v}$ |           | $\sigma_{bc}^-$ | $\sigma_{bc}$ | <b>Condition</b> |
|------------|------|-------|--------------|-----------|-----------------|---------------|------------------|
| <b>ELS</b> | 4.83 | 434.7 | 16.57        | 545680.48 | 15              | 6.52          | <b>CV</b>        |

**Tableau VI-1:Vérification a l'ELS de la contrainte de béton** 

# **VI-6-Ferraillage des nervures**

## **VI-6-1-Calcul des armatures longitudinales**

## **En travée**

Le calcul se fait à la flexion simple avec une section en « T » :

fc28 = 25 MPa. ; f*e*=400MPa ; b=0, 4 m ; h0=1m

D'après ETABS  $M_{tu} = M_{max} = 117.29 \text{ KN.m} = 0.117 \text{ MN.m}$ 

$$
\sigma_{st} = \frac{fe}{\gamma_s} = \frac{400}{1,15} = 348 \text{ MPa}
$$

 $\sigma_{bc} = \frac{0.85 f_{c28}}{Yb}$  $\frac{157c28}{Yb}$ =14,17MPa

$$
M_r = b * h_0 * (d - \frac{h_0}{2}) * \sigma_{bc}
$$
  
d= 0, 9 h0 = 0,9 . 1 = 0,9 m

$$
Mr=0, 4.1.14, 17 (0.9-\frac{1}{2})=2,55 MN.m
$$

Mtu < Mr l'axe neutre se trouve à l'intérieur de la table et le calcul se fait avec une section rectangulaire de dimensions (40 x 100 cm)

Mu

Le calcul du ferraillage est en flexion simple

$$
b = 0,4 \text{ m}; h = 1 \text{ m}; d = 0,9. h = 0.9 \text{ m}
$$
\n
$$
ft28 = 0,6 + 0,06 \times fc28 = 2,1 \text{ Mpa}
$$
\n
$$
M_{maxt} = 117.29 \times 10^{-3} \text{ MN.m}
$$
\n
$$
\mu_u = \frac{Mu}{b.d^2 \sigma_{bc}}
$$
\n
$$
\mu_u = \frac{117.29 * 10^{-3}}{0.4.0,9^2.14,17} = 0,025 < 0,186 \rightarrow \text{Pivot A}
$$
\n
$$
\beta = (1-0,4\alpha)
$$
\n
$$
\alpha = 1,25.(1-\sqrt{1-2\mu})
$$
\n
$$
\alpha = 1,25.(1-\sqrt{1-2.0,025}) = 0,031
$$
\n
$$
\beta = (1-0,4.0,031) = 0,98
$$

$$
A_{st} \ge \frac{M_u}{\beta \cdot d \cdot \sigma_{st}}
$$

 $A_{st} \geq \frac{117.29 * 10^{-3}}{0.98.09.348}$  $\frac{17.25*10}{0.98.0,9.348}$  = **3.82***cm***<sup>2</sup>** 

#### **En appui**

 $M_{maxa} = 119,13\times 10^{-3}$  MN.m

 $\mu_u = \frac{M u}{b.d^2 \sigma}$ b. $d^2\sigma_{bc}$  $\mu_u = \frac{119,13*10^{-3}}{0.4.0.9^2,14.17}$  $\frac{119,13*10}{0.4.0,9^2.14,17} = 0,025 < 0,186 \rightarrow$  Pivot A β = (1-0,4α)  $\alpha = 1,25.(1-\sqrt{1-2\mu})$  $\alpha$ = 1,25.(1- $\sqrt{1 - 2.0,025}$ ) = 0,0.31  $β = (1-0,4.0,031) = 0,98$ 

$$
A_{st} \ge \frac{M_u}{\beta \cdot d \cdot \sigma_{st}}
$$

 $A_{st} \geq \frac{119,13*10^{-3}}{0.98,0.9.348}$  $\frac{(19,13*10)}{0,98.0,9.348}$  = **3.88cm<sup>2</sup>** 

On a opté pour **4T16** en travée et **4T16** en appuis

## **VI-6-2-Vérification a ELS**

**En travée** 

Puisque la fissuration est peu nuisible et l'acier utilisé est le FeE400, alors la vérification des Contraintes à l'ELS sera simplifiée comme suit

$$
\overline{\sigma}bc = 0,6 \times f_{c28} = 15 \text{ Mpa}
$$
  
\n
$$
y = -D + \sqrt{D^2 + E}
$$
  
\n
$$
D = \frac{15}{b} \cdot (A_u + A'_{u})
$$
  
\n
$$
E = \frac{30}{b} \cdot (A_u \cdot A + A'_{u} \cdot d')
$$
  
\n
$$
A'_{u} = 0
$$
le calcul des armatures en compression n'est pas nécessaire par conséquent : d' = 0  
\n
$$
D = \frac{15}{40} \times (8.04 + 0) = 3.015
$$
cm  
\n
$$
E = \frac{30}{40} \times (8.04 \times 90 + 0) = 542.7
$$
cm

$$
Y = -3.015 + \sqrt{3.015^2 + 542.7} = 20.47 \text{cm}
$$

I=
$$
\frac{b}{3}
$$
y<sup>3</sup>+15A<sub>u</sub> (d-y)<sup>2</sup> +15A<sup>'<sub>u</sub></sup> (y<sub>1</sub>-d<sup>'</sup>)<sup>2</sup>  
I= $\frac{40}{3}$ ×(20.47)<sup>3</sup> + 15(8.04) \* (90-20.47)<sup>2</sup>+0 = 697395.93cm<sup>4</sup>

Donc:  $\sigma_{bc} = \frac{Mser}{I}$  $\frac{\text{se}r}{I}$ y avec  $M_{ser}$ = 85.45 KN. m

$$
\sigma bc = \frac{85.45.10^2}{697395.93} \times 20.47 = 0.25 \text{ KN/cm}^2 \implies 2.5 \text{ MPa} < \sigma_{bc} = 15 \text{ MPa CV}
$$

## **Condition de non fragilité**

Ast  $\geq 0.23 \times$  $ft28$  $\frac{1}{\sqrt{f}}$ e b.dAvec: ft28 = 0,6 + 0,06 × fc28 = 2,1 Mpa Ast  $\geq 0.23 \times \frac{2.1}{4.00}$  $\frac{2.1}{400}$  × 0.4 × 0.9=4.34  $8.04 \text{ cm}^2 > 4.34 \text{ cm}^2$ Condition vérifiée

# **Vérification au cisaillement**

D'après les résultats obtenus par ETABS ; Selon **CBA 93 Article 5.1.2 .1**

Pour de fissurations peu préjudiciable

 $T_{max}$  = 338.51 KN

$$
\tau_u = \frac{T_{umax}}{b_{\circ} \cdot d}
$$

 $\tau_u = \frac{338.51 \times 10^{-3}}{0.4 \times 1}$  $\frac{0.31 \times 10}{0.4 \times 1} = 0,84 MPa$ 

Selon **CBA 93 Article 5.1.2 .1** ; Pour des Fissuration peu préjudiciables

$$
\bar{\tau}_{u}
$$
=min (0,2.  $\frac{fc^{28}}{yb}$ ; 5MPa)  
\n $\bar{\tau}_{u}$ =3,33MPa  
\n $\tau_{u}$  = 0,84MPa  $\bar{\tau}_{u}$  = 3,33MPa  
\nC.V

# **VI -7-Etude des longrines**

# **7-7-1-Introduction**

Le rôle de longrine est de relier les points d'appuis d'un même bloc, à tout dispositif équivalant tendant à s'opposer au déplacement relatif de ces points d'appuis dans le plan horizontal.

Selon RPA99 version 2003, les dimensions minimales de la section transversale des longrines sont :

(25 cm x 30 cm) : sites de catégorie S2 et S3

(30 cm x 30 cm) : site de catégorie S4

Pour plus d'efficacité ; on prend les dimensions de la section transversale des longrines (30x30).

Le choix de notre fondation nous oblige à utiliser des longrines pour la construction et assuré un chainage de base permettant la rigidité de l'ensemble de fondation.

# $F = (N/a) > 20$  KN

# D'après **RPA 99 version 2003** et comme notre zone est **la zone sismique IIa** d'où

α = 1β Avec **N** présente la valeur maximale des charges verticales de gravité apportées par les points d'appuis solidair

 $F = \frac{N}{12} = \frac{2545.17}{12}$  $\frac{49.17}{12}$  = 212.09 KN

# **VI -7-2-Ferraillage**

$$
A_{st} = \frac{F}{\sigma_{st}}
$$
  

$$
A_{st} = \frac{212.09 \times 10^{-3}}{348} = 6.09 \text{ cm}^2
$$

On choisi **6T12** de section **Ast =6.78 cm²** 

D'après **RPA 99 version 2003 ;** le ferraillage minimum doit être de **0,6%** de la section avec
des cadres d'ou l'espacement est inférieur à la **min (20 cm, 15Ø)**:

Ast = 0,  $6\%$  B = 0,6/100 (30 . 30) = 5,40 cm2 Donc : On adopte : **Ast = 6,78 cm2** 

#### **Condition de non fragilité**

Ast  $\geq 0.23 \times$  $ft28$  $\frac{1}{\sqrt{f}}$ e b.dAvec: ft28 = 0,6 + 0,06 × fc28 = 2,1 Mpa Ast  $\geq 0.23 \times \frac{2.1}{4.00}$  $\frac{2.1}{400}$  × 0.30 × 0.27=0.97 cm<sup>2</sup> 6.78 cm<sup>2</sup> > 0.97 cm<sup>2</sup> → Condition vérifiée

**Donc** : On prend le max entre (Ast calcul ; Ast min de RPA) = max  $(6.78; 6.09) = 6.78$  cm<sup>2</sup>

#### **L'espacement des cadres**

- $St \leq min (20cm, 150)$
- $St \leq min (20cm, 15.1, 4)$

 $St \leq min$  (20cm, 21cm)

On adopte :  $St = 15cm$ 

#### **Les armatures transversales**

On choisit forfaitairement :

 $\varnothing$ **t** = 8 mm de section : As**t** = 1,5cm

#### **Condition des armatures transversales**

$$
\text{Øt}\,\geq 1/3\;\text{Øl}
$$

 $\varnothing$ t =  $\frac{1}{3}$ × 14 = 4.66 mm

8 mm ≥ 4,66 mm  $\rightarrow$  Condition vérifiée

:

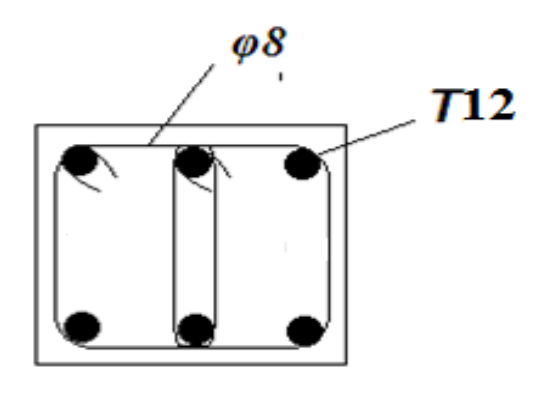

**Figure VI.3 : Ferraillage de la longrine** 

### **Conclusion générale**

Ce projet de fin d'étude, nous a permis de mettre en pratique toutes nos connaissances acquises durant notre cycle de formation, d'approfondir nos connaissances en se basant sur les documents techniques et réglementaires, de mettre en application les méthodes de calcul récentes, et de mettre en évidence les principes de base qui doivent être prises dans la conception des structures des bâtiments.

D'après l'étude effectuée dans le cadre de ce projet de fin d'étude, il convient de souligner que pour une bonne conception parasismique, il est très important que l'ingénieur civil et l'architecte travaillent en étroite collaboration dès le début de projet afin de prendre en charge toutes les contraintes induites par la structure adoptée par rapport à l'architecture proposée et arriver à une sécurité maximale de l'ouvrage sans surcoût important.

Enfin, l'objectif principal du concepteur est de réduire le risque sismique à un niveau minimal et de facilité l'exécution de l'ouvrage en adoptant une conception optimale qui satisfait les exigences architecturale et les exigences sécuritaires.

### *Bibliographie*

#### **REGLEMENT**

- *RPA99 : règles parasismiques algériennes version 2003.*
- *BAEL91 : béton armé aux états limite*
- *CBA93 : calcul des ouvrages en béton armé*
- *DTR : Document technique réglementaire*

#### **Cours**

- **√** Cours en béton armé (3<sup>eme</sup> Année Licence)
- *Thèse de fin d'étude d'anciens étudiants*
- *Cours en béton armé BAEL 91 (Mr: Jean Pierre Mougins)*

#### **LOGICIELS**

- Logiciel d'ETABS β00λ.
- $\times$  AUTO CAD 2013
- Logiciel de ferraillage **SOCOTEC.**
- $\times$  EXCEL 2007
- $\checkmark$  WORD 2007.

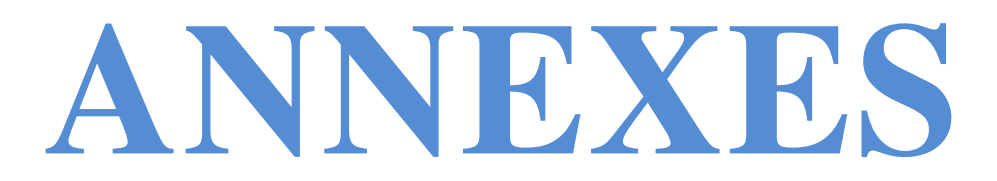

## **La structure en 3D par logiciel ETABS**

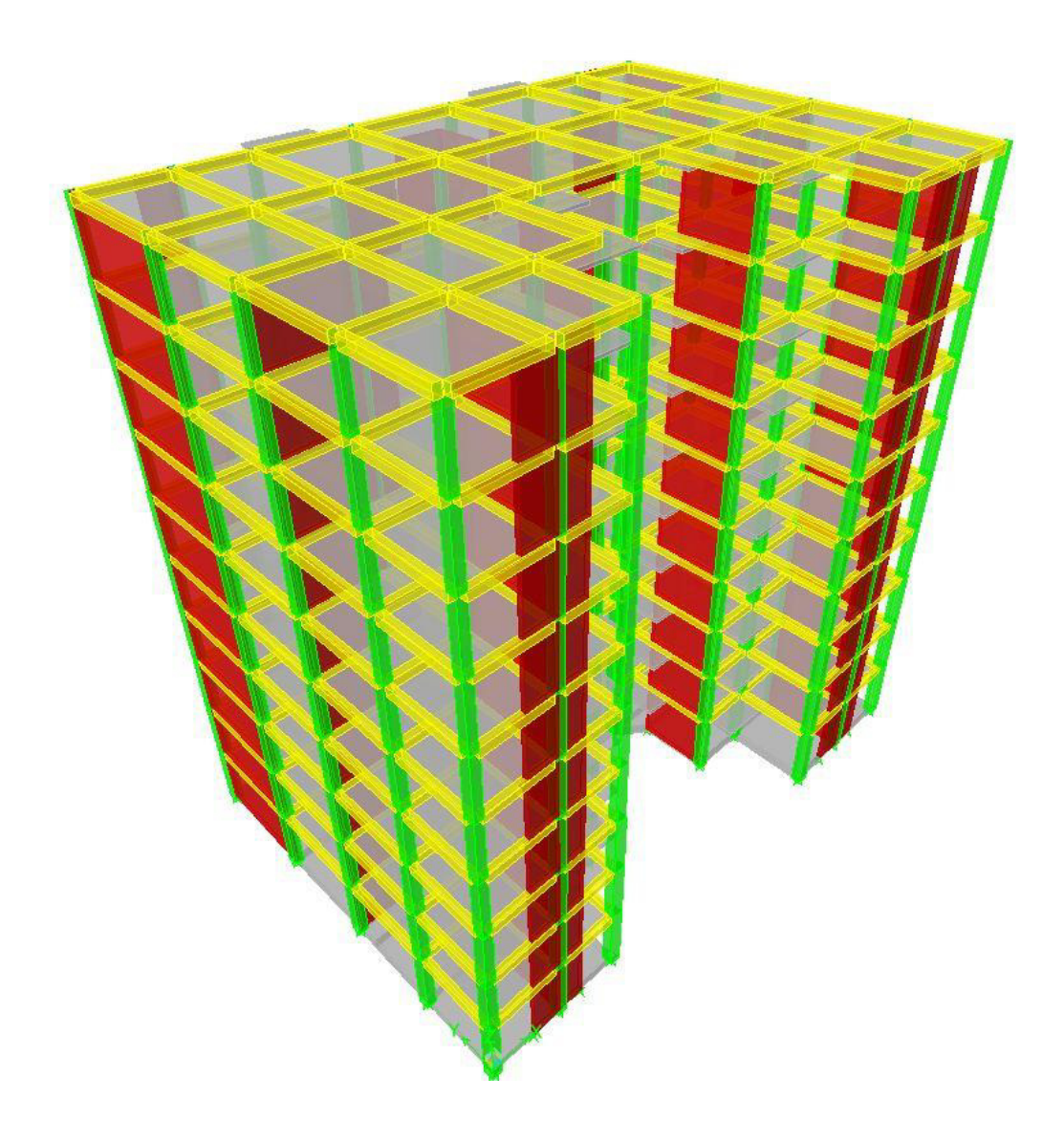

## **Vue en plan de La structure par logiciel ETABS**

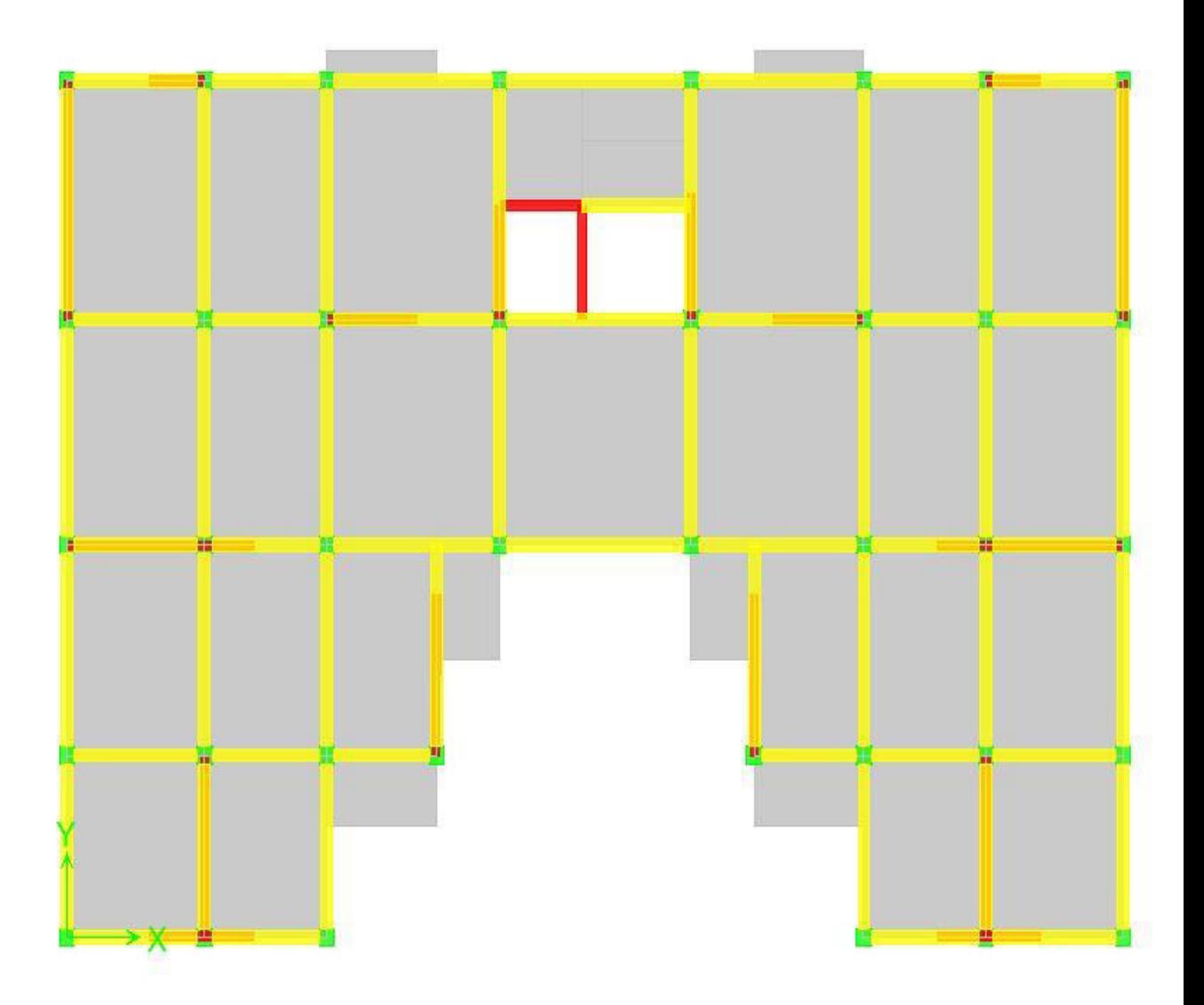

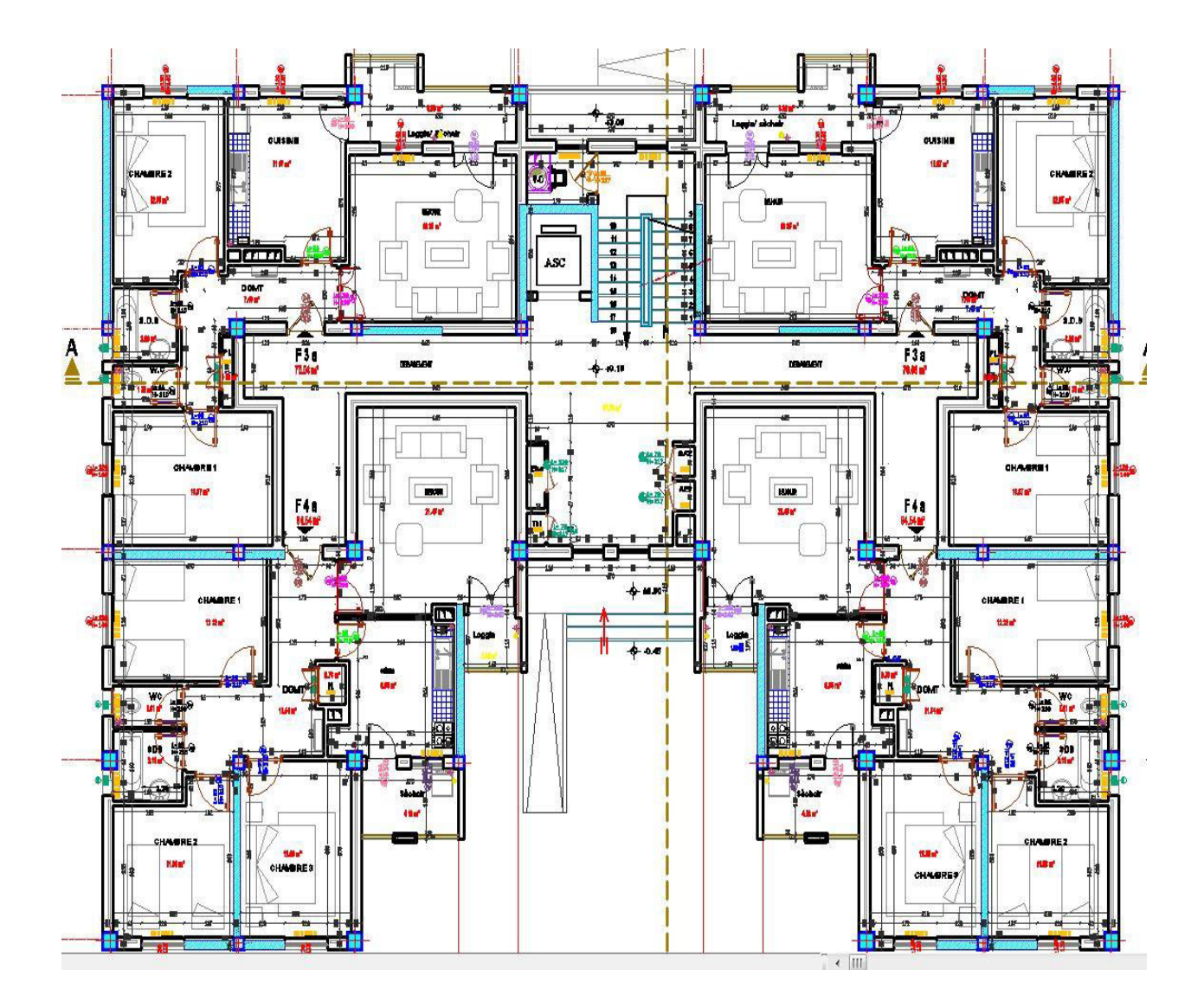

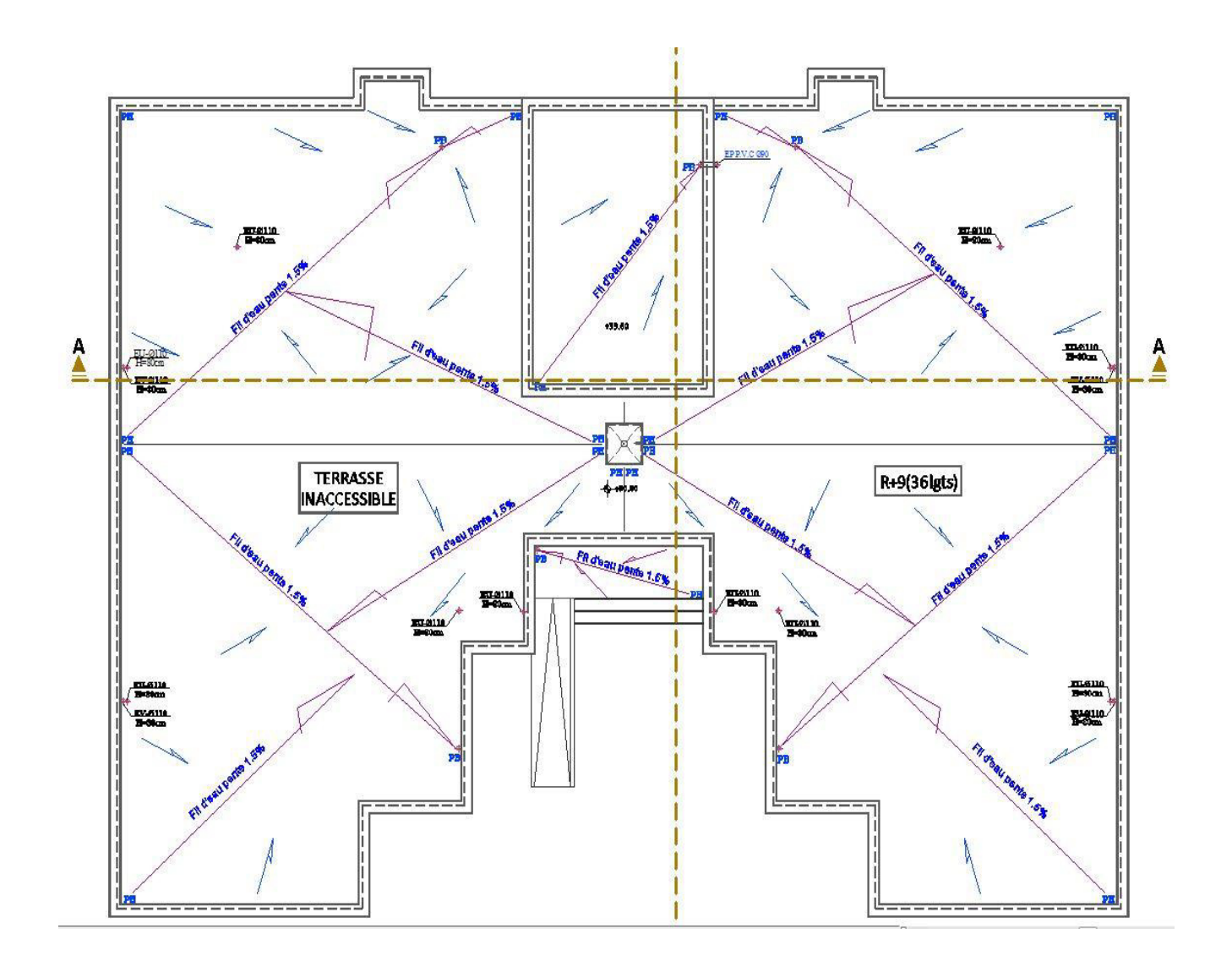

## Vue en plan coupe A--A :

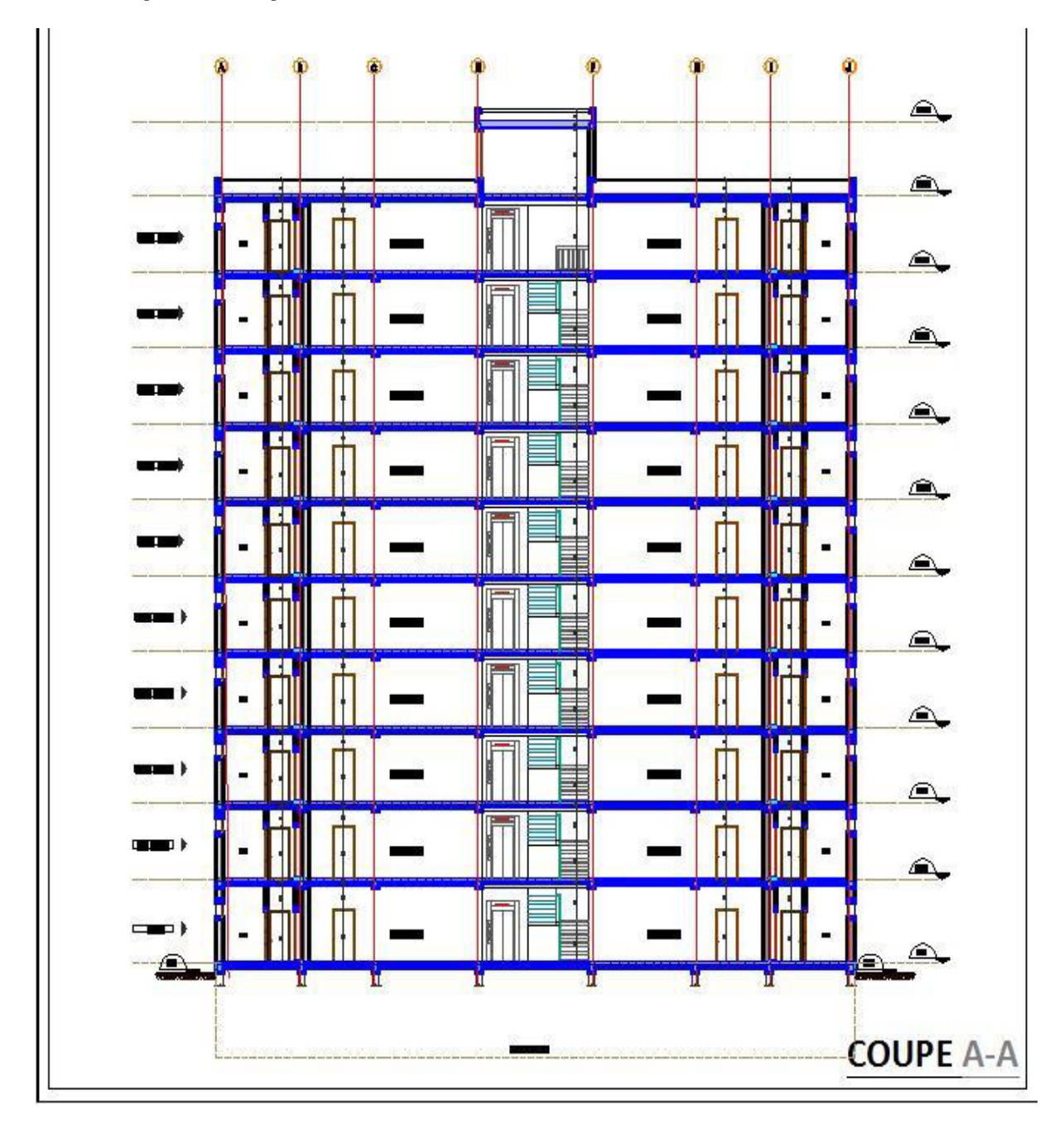

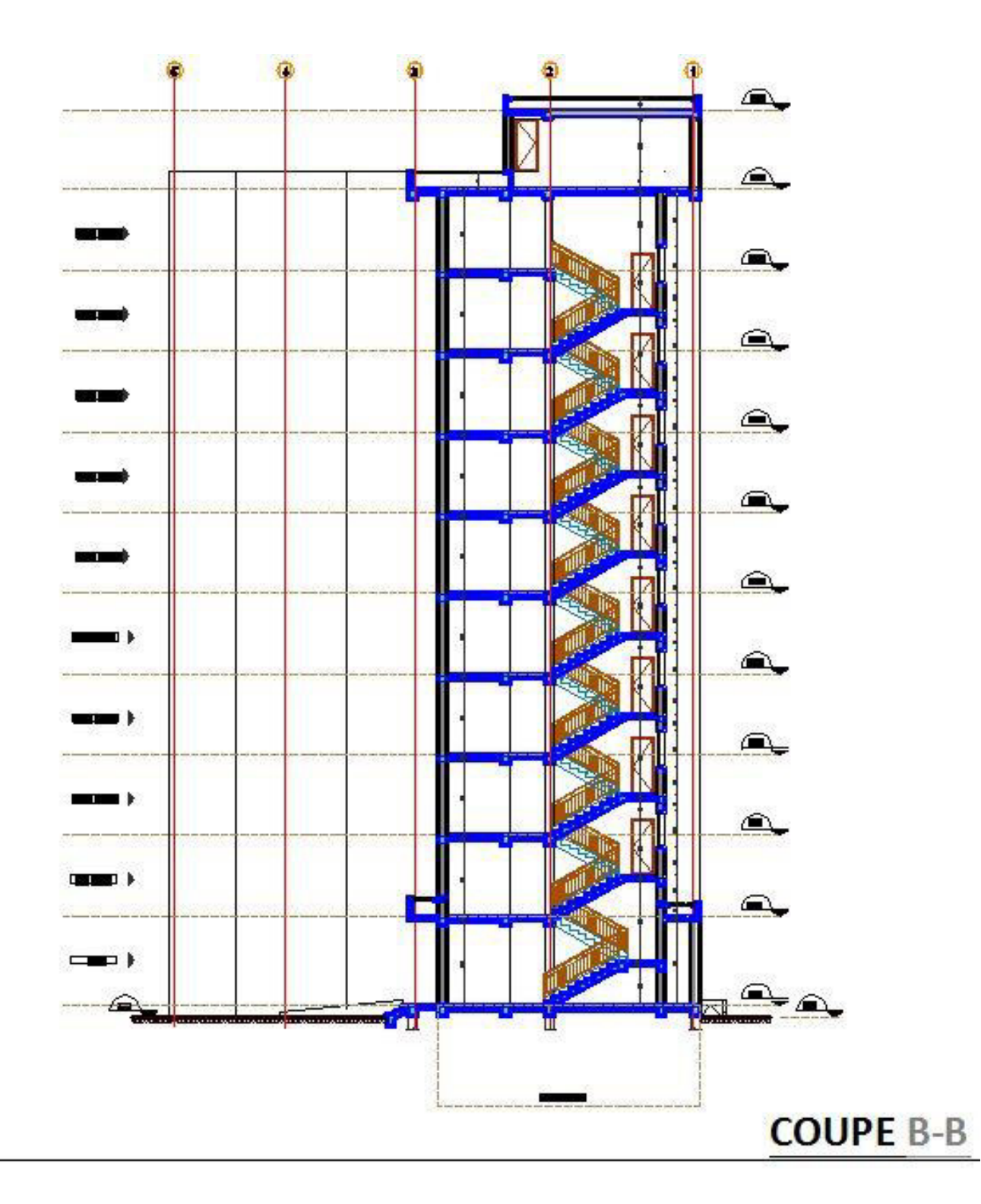

## Vue en plan coupe B--B : (escalier) :

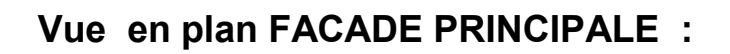

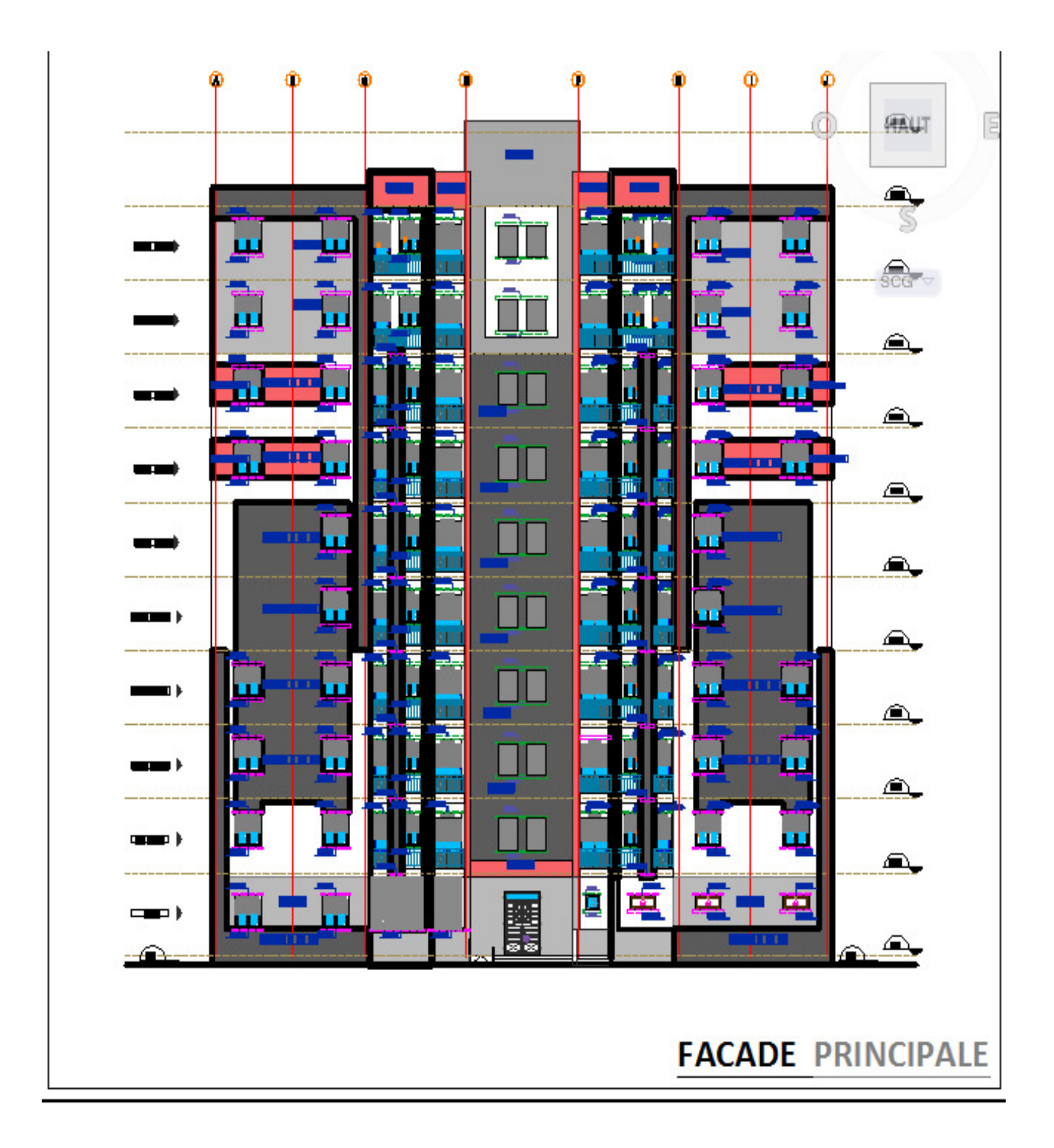

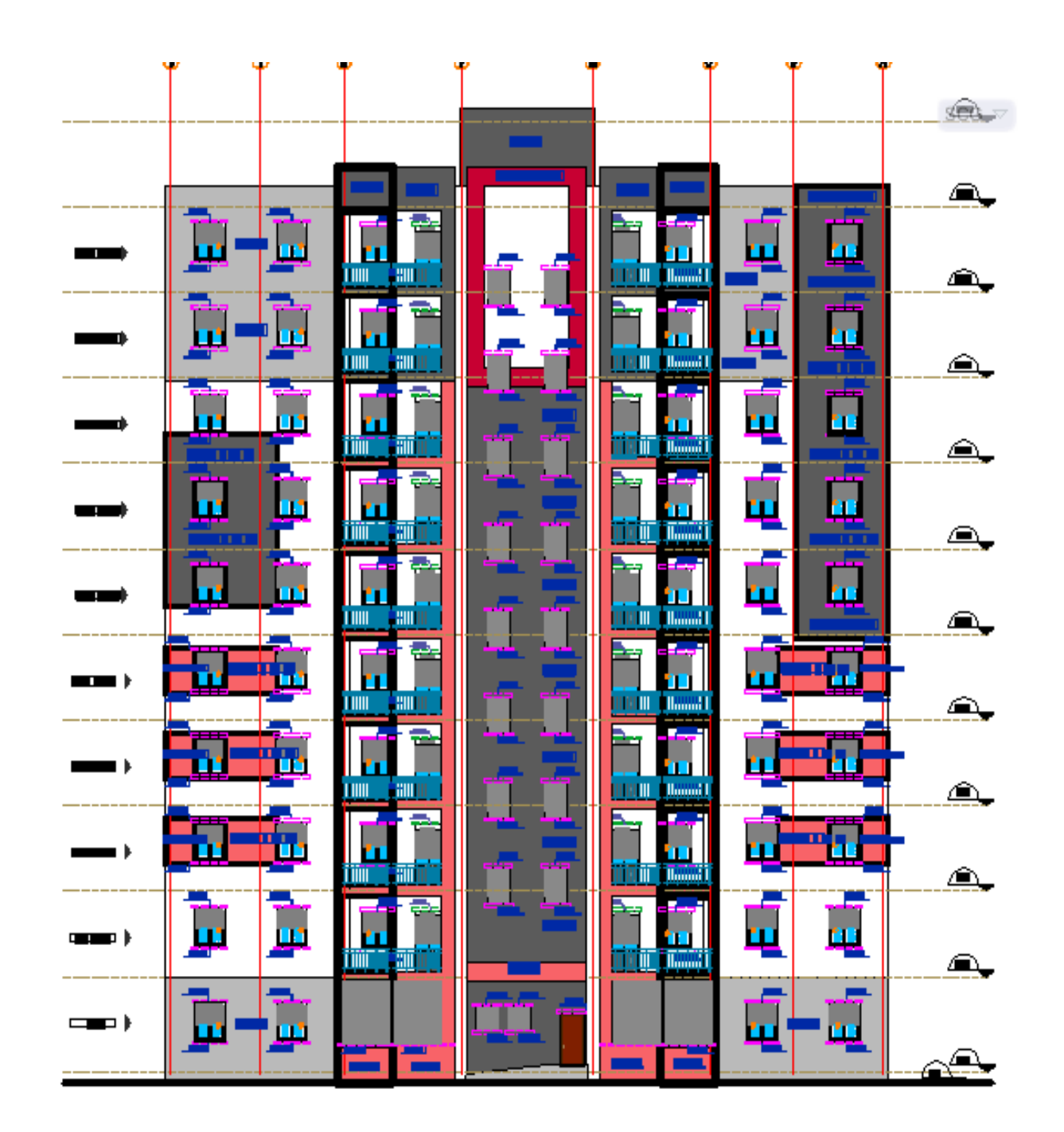

### **Vue en plan FACADE POSTERIEURE :**

# **FACADE POSTERIEURE**